TECHNICAL REPORT STANOARO TITLE PACE

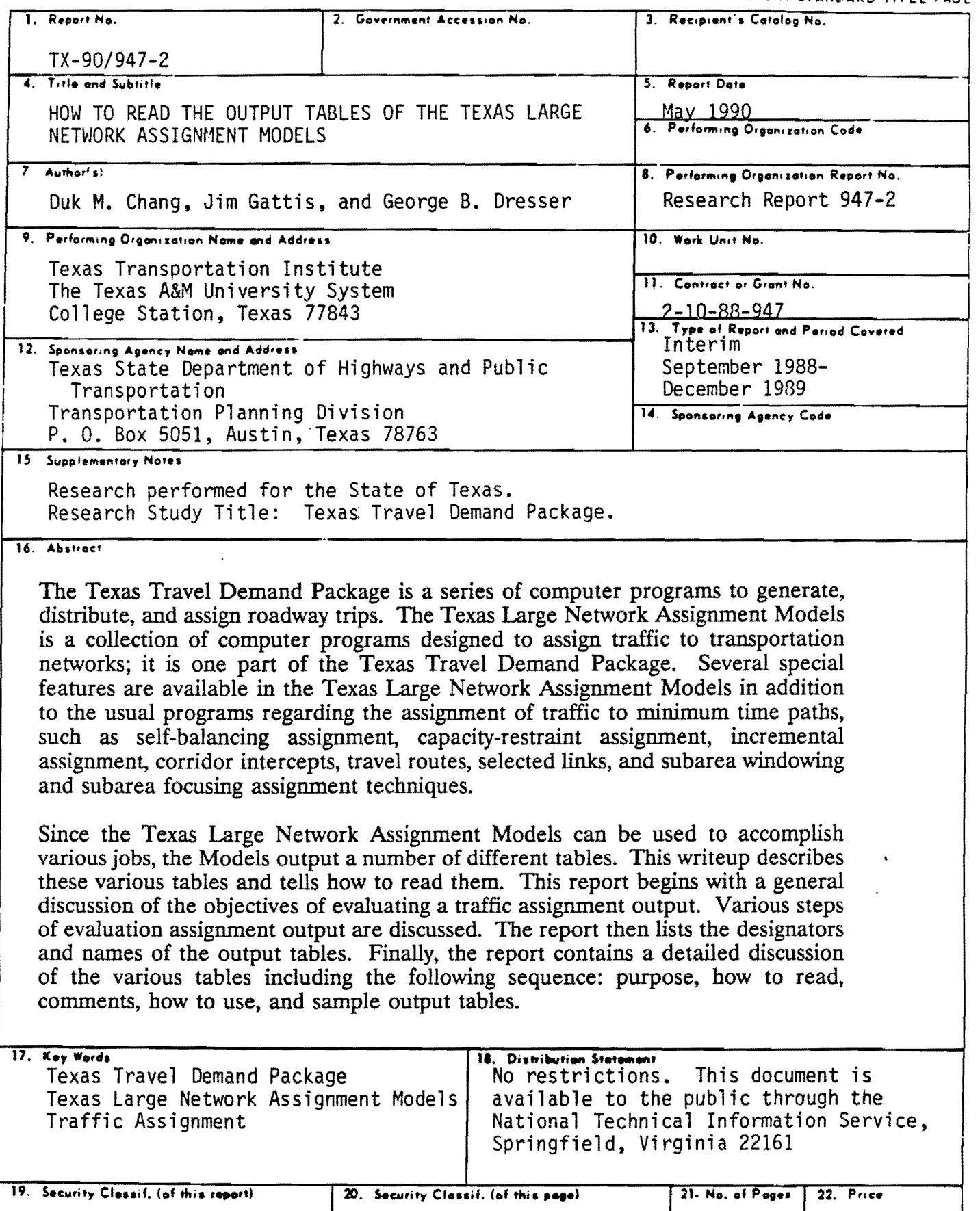

Unclassified **Unclassified** 120

 $\overline{\cdot}$ 

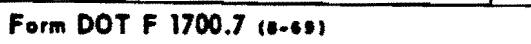

## HOW TO READ THE OUTPUT TABLES OF THE TEXAS LARGE NETWORK ASSIGNMENT MODELS

by

Duk M. Chang Assistant Research Planner

Jim Gattis Assistant Research Engineer

and

George B. Dresser Study Supervisor

Texas Travel Demand Package

Research Report Number 947-2

Research Study Number 2-10-88-947

Sponsored by

Texas State Department of Highways and Public Transportation

Texas Transportation Institute The Texas A&M University System College Station, Texas

 $\label{eq:2.1} \mathcal{L}(\mathcal{L}) = \mathcal{L}(\mathcal{L}) \mathcal{L}(\mathcal{L}) = \mathcal{L}(\mathcal{L})$ 

- 
- $\label{eq:2.1} \frac{1}{2} \sum_{i=1}^n \frac{1}{2} \sum_{j=1}^n \frac{1}{2} \sum_{j=1}^n \frac{1}{2} \sum_{j=1}^n \frac{1}{2} \sum_{j=1}^n \frac{1}{2} \sum_{j=1}^n \frac{1}{2} \sum_{j=1}^n \frac{1}{2} \sum_{j=1}^n \frac{1}{2} \sum_{j=1}^n \frac{1}{2} \sum_{j=1}^n \frac{1}{2} \sum_{j=1}^n \frac{1}{2} \sum_{j=1}^n \frac{1}{2} \sum_{j=1}^n \frac{$ 
	-

 $\mathcal{L}(\mathcal{L}(\mathcal{L}))$  . The set of  $\mathcal{L}(\mathcal{L})$  and  $\mathcal{L}(\mathcal{L})$ 

# METRIC (SI\*) CONVERSION FACTORS

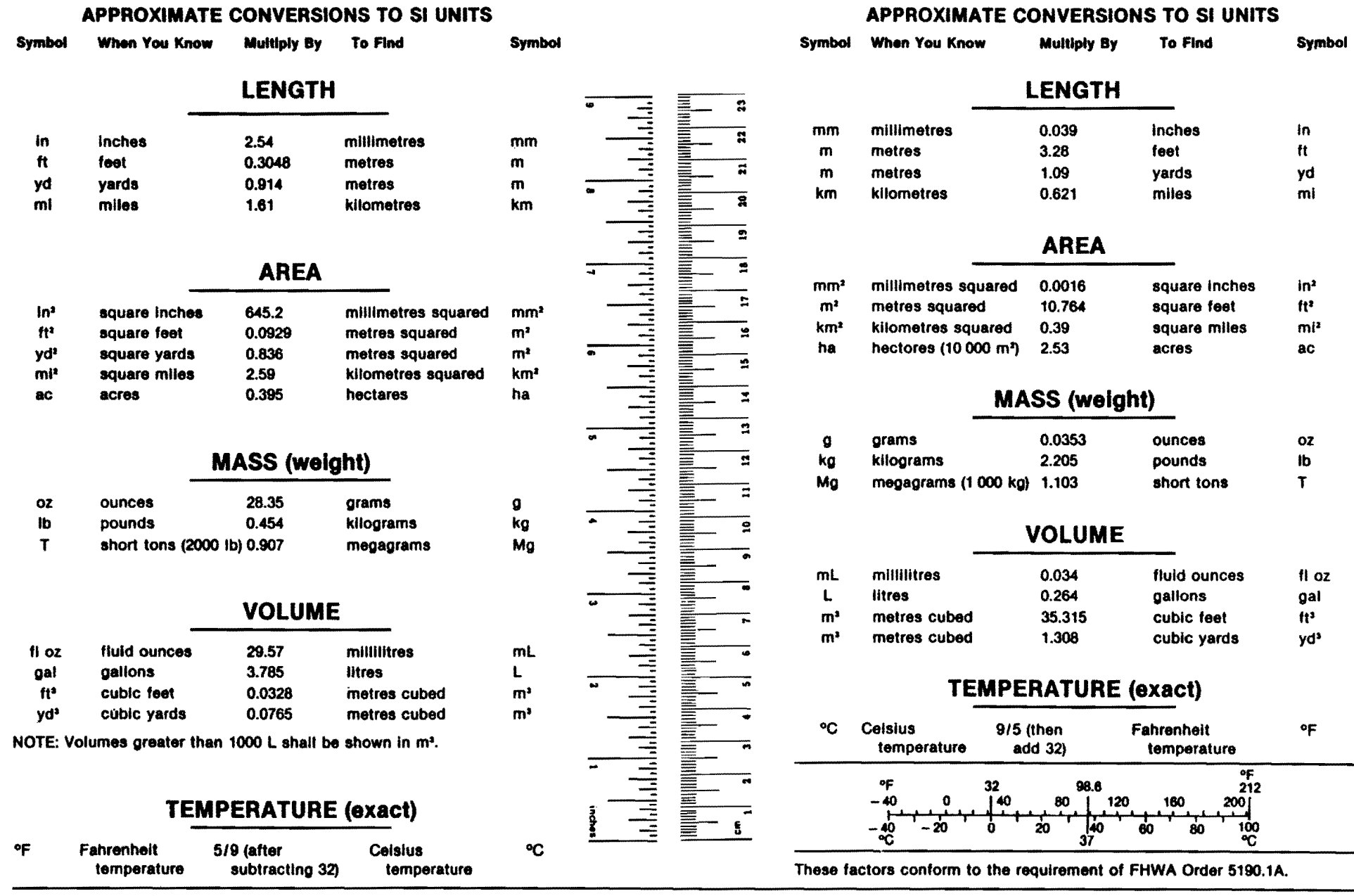

• SI la the symbol for the lntematlonal System of Measurements

 $\mathcal{L}^{\text{max}}_{\text{max}}$  ,  $\mathcal{L}^{\text{max}}_{\text{max}}$  $\label{eq:2.1} \frac{1}{\sqrt{2}}\int_{\mathbb{R}^3}\frac{1}{\sqrt{2}}\left(\frac{1}{\sqrt{2}}\right)^2\frac{1}{\sqrt{2}}\left(\frac{1}{\sqrt{2}}\right)^2\frac{1}{\sqrt{2}}\left(\frac{1}{\sqrt{2}}\right)^2\frac{1}{\sqrt{2}}\left(\frac{1}{\sqrt{2}}\right)^2.$  $\label{eq:2.1} \frac{1}{\sqrt{2}}\left(\frac{1}{\sqrt{2}}\right)^{2} \frac{1}{\sqrt{2}}\left(\frac{1}{\sqrt{2}}\right)^{2} \frac{1}{\sqrt{2}}\left(\frac{1}{\sqrt{2}}\right)^{2} \frac{1}{\sqrt{2}}\left(\frac{1}{\sqrt{2}}\right)^{2} \frac{1}{\sqrt{2}}\left(\frac{1}{\sqrt{2}}\right)^{2} \frac{1}{\sqrt{2}}\left(\frac{1}{\sqrt{2}}\right)^{2} \frac{1}{\sqrt{2}}\left(\frac{1}{\sqrt{2}}\right)^{2} \frac{1}{\sqrt{2}}\left(\frac{$ 

### ABSTRACT

The Texas Travel Demand Package is a series of computer programs to generate, distribute, and assign roadway trips. The Texas Large Network Assignment Models is a collection of computer programs designed to assign traffic to transportation networks; it is one part of the Texas Travel Demand Package. Several special features are available in the Texas Large Network Assignment Models in addition to the usual programs regarding the assignment of traffic to minimum time paths, such as self-balancing assignment, capacity-restraint assignment, incremental assignment, corridor intercepts, travel routes, selected links, and subarea windowing and subarea focusing assignment techniques.

Since the Texas Large Network Assignment Models can be used to accomplish various jobs, the Models output a number of different tables. This writeup describes these various tables and tells how to read them.

This report begins with a general discussion of the objectives of evaluating a traffic assignment output. Various steps of evaluation assignment output are discussed. The report then lists the designators and names of the output tables. Finally, the report contains a detailed discussion of the various tables including the following sequence: purpose, how to read, comments, how to use, and sample output tables.

#### DISCLAIMER

The contents of this report reflect the views of the authors who are responsible for the opinions, findings, and conclusions presented herein. The contents do not necessarily reflect the official views or policies of the Federal Highway Administration or the State Department of Highways and Public Transportation. This report does not constitute a standard, specification, or regulation.

 $\mathcal{L}^{\text{max}}_{\text{max}}$  and  $\mathcal{L}^{\text{max}}_{\text{max}}$  $\label{eq:2.1} \mathcal{L}(\mathcal{L}^{\mathcal{L}}_{\mathcal{L}}(\mathcal{L}^{\mathcal{L}}_{\mathcal{L}})) = \mathcal{L}(\mathcal{L}^{\mathcal{L}}_{\mathcal{L}}(\mathcal{L}^{\mathcal{L}}_{\mathcal{L}})) = \mathcal{L}(\mathcal{L}^{\mathcal{L}}_{\mathcal{L}}(\mathcal{L}^{\mathcal{L}}_{\mathcal{L}}))$ 

### TABLE OF CONTENTS

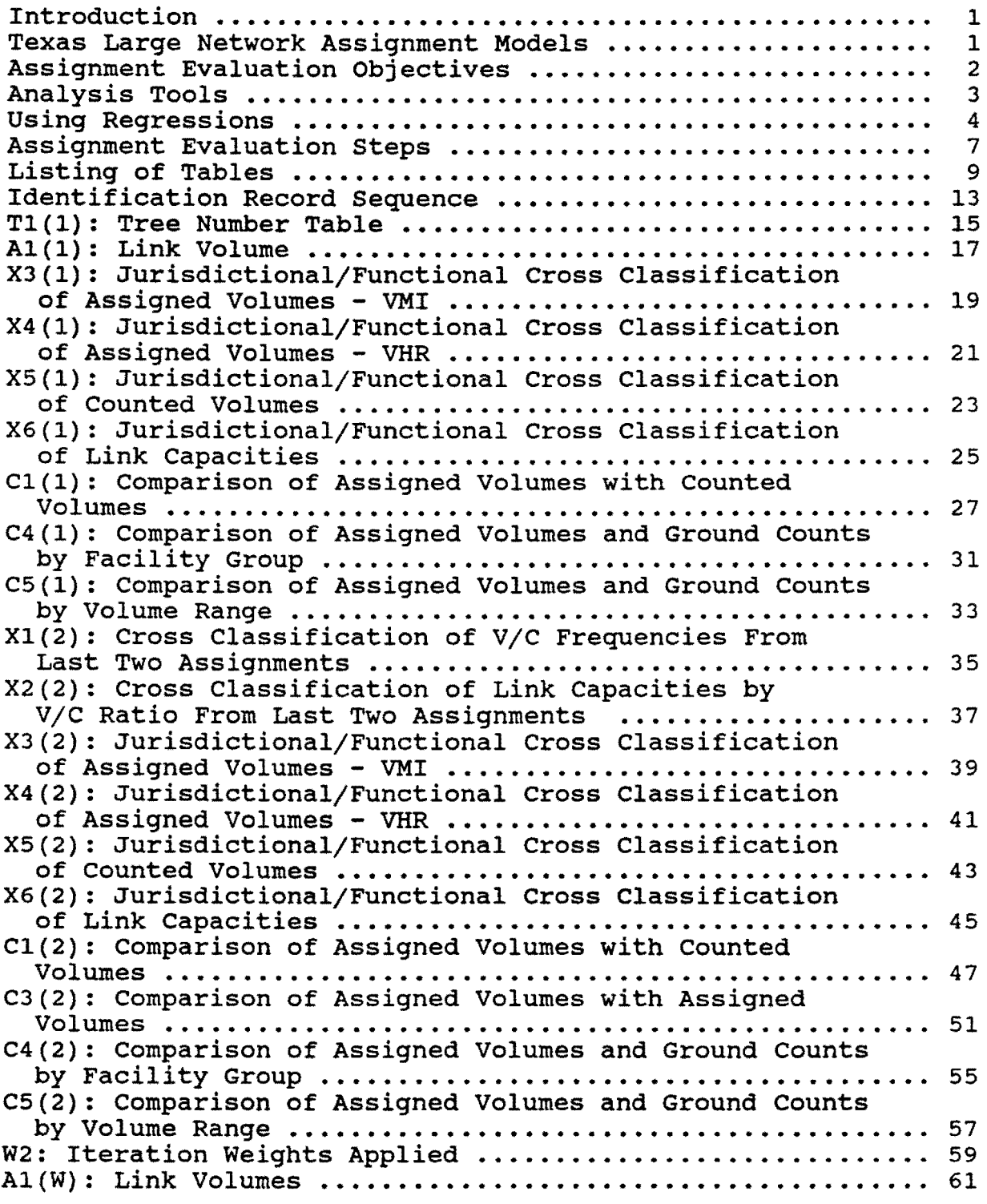

## TABLE OF CONTENTS (Continued)

 $\bar{z}$ 

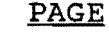

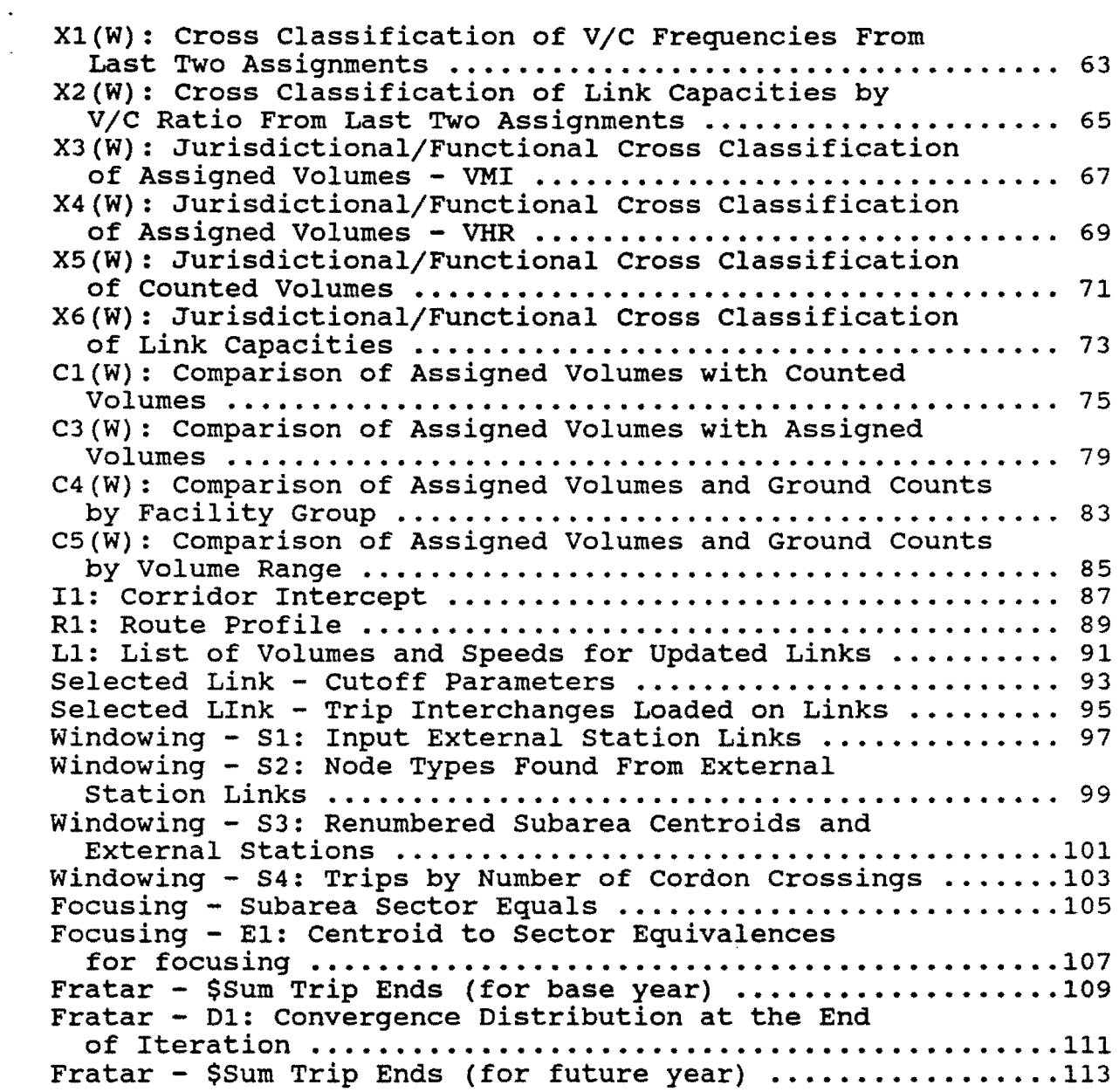

 $\sim 10^{-10}$ 

## INTRODUCTION

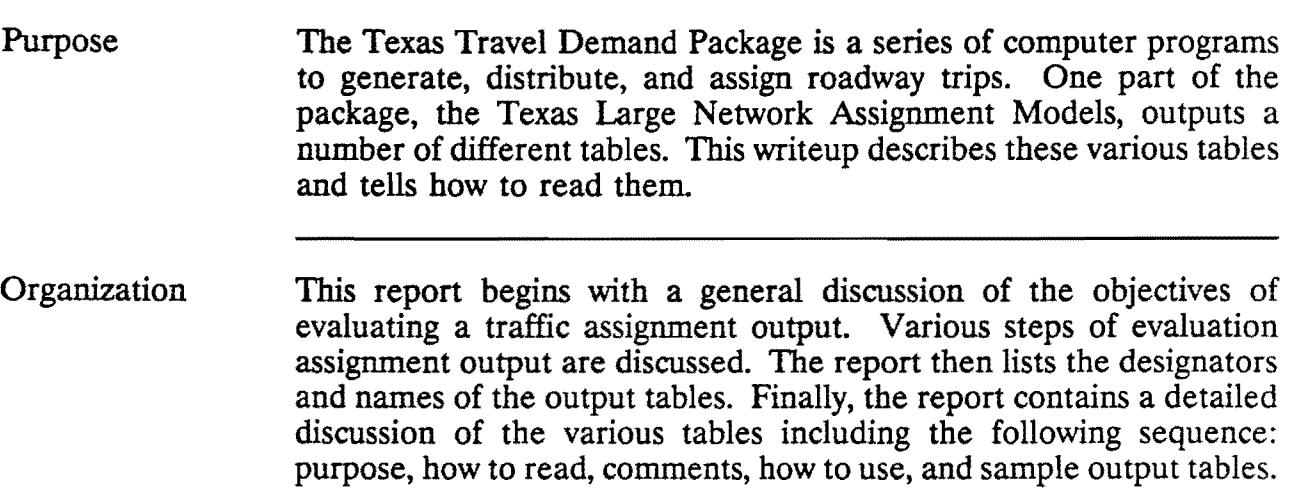

## TEXAS LARGE NETWORK ASSIGNMENT MODELS

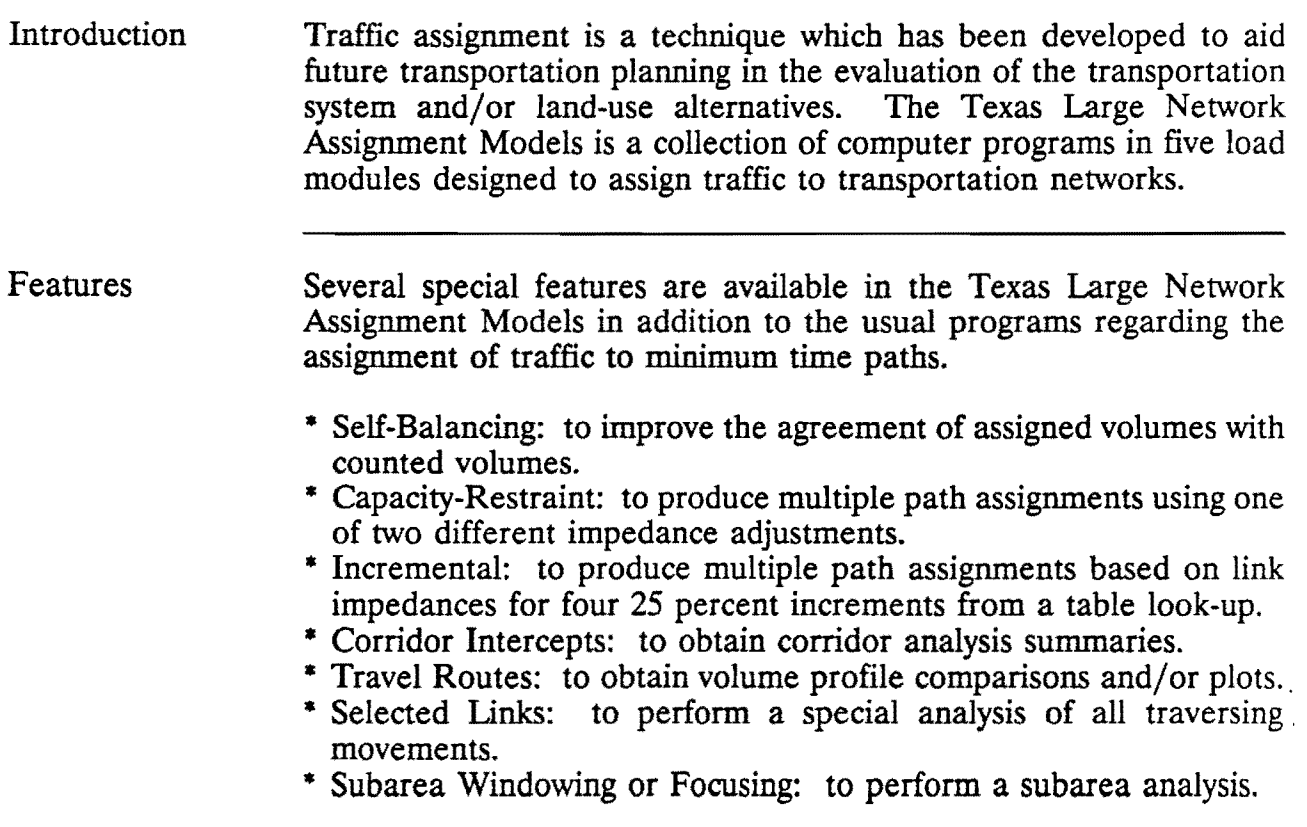

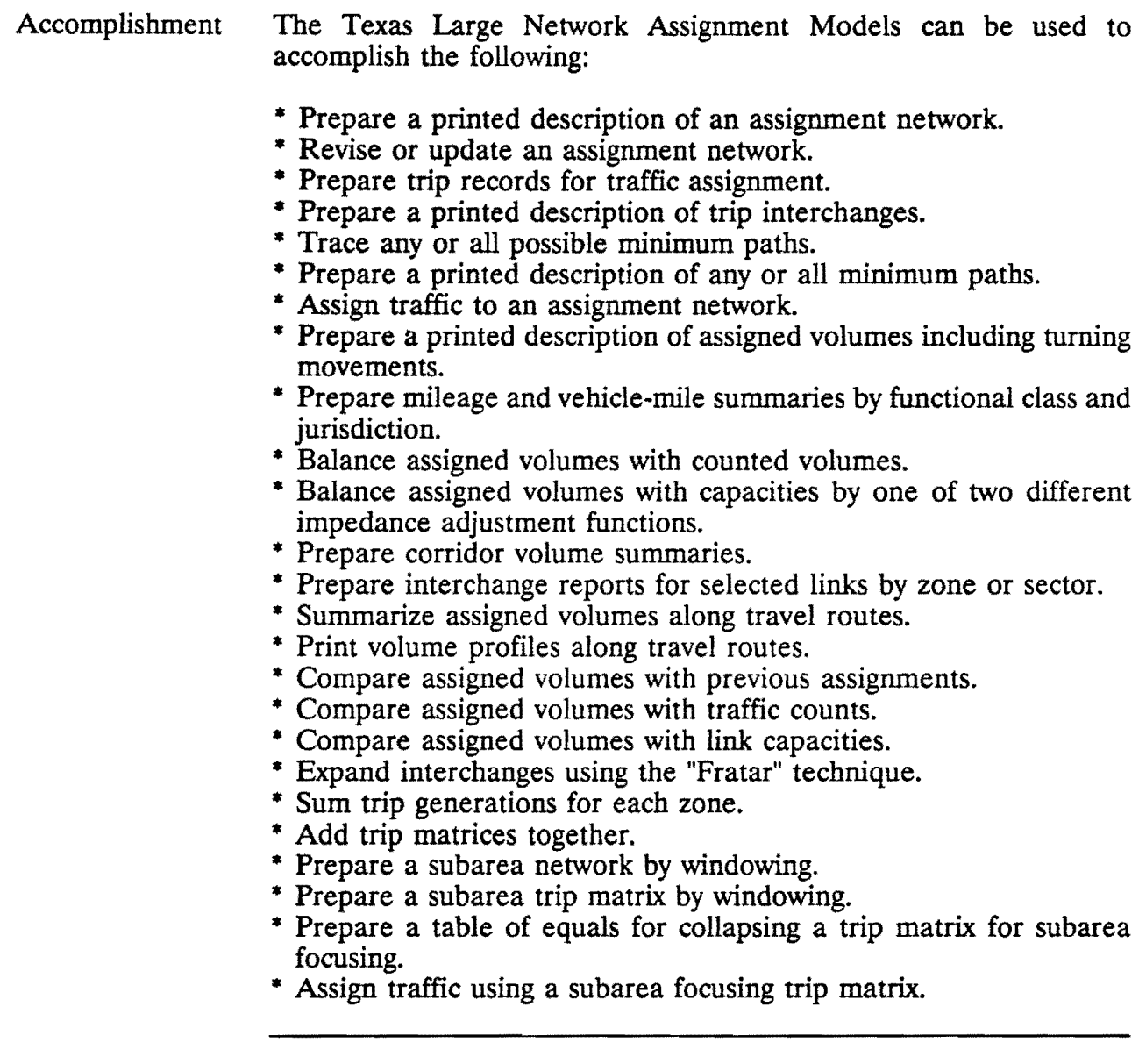

### ASSIGNMENT EVALUATION OBJECTIVES

Assignment Traffic assignment is the modeling process by which the previously generated and distributed trips are placed on the roadway network. Evaluating an assignment should consist of steps designed to assess how good the modeled assignment is.

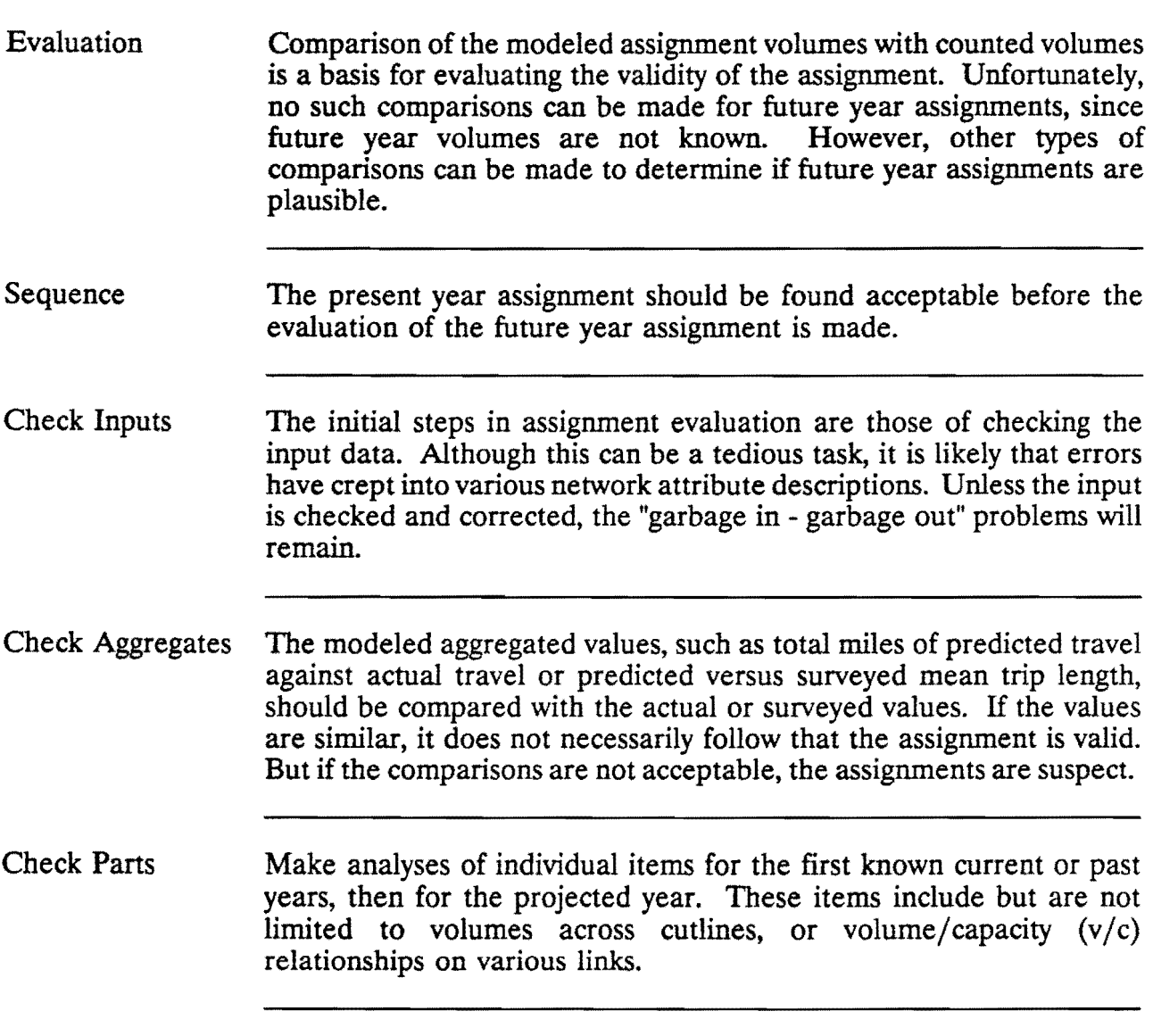

## ANALYSIS TOOLS

Certain statistical analyses can be used to compare and evaluate output assignments. These statistical tests furnish a greater degree of objectivity to the evaluation process. One such group of tests is regression analysis.

## USING REGRESSIONS

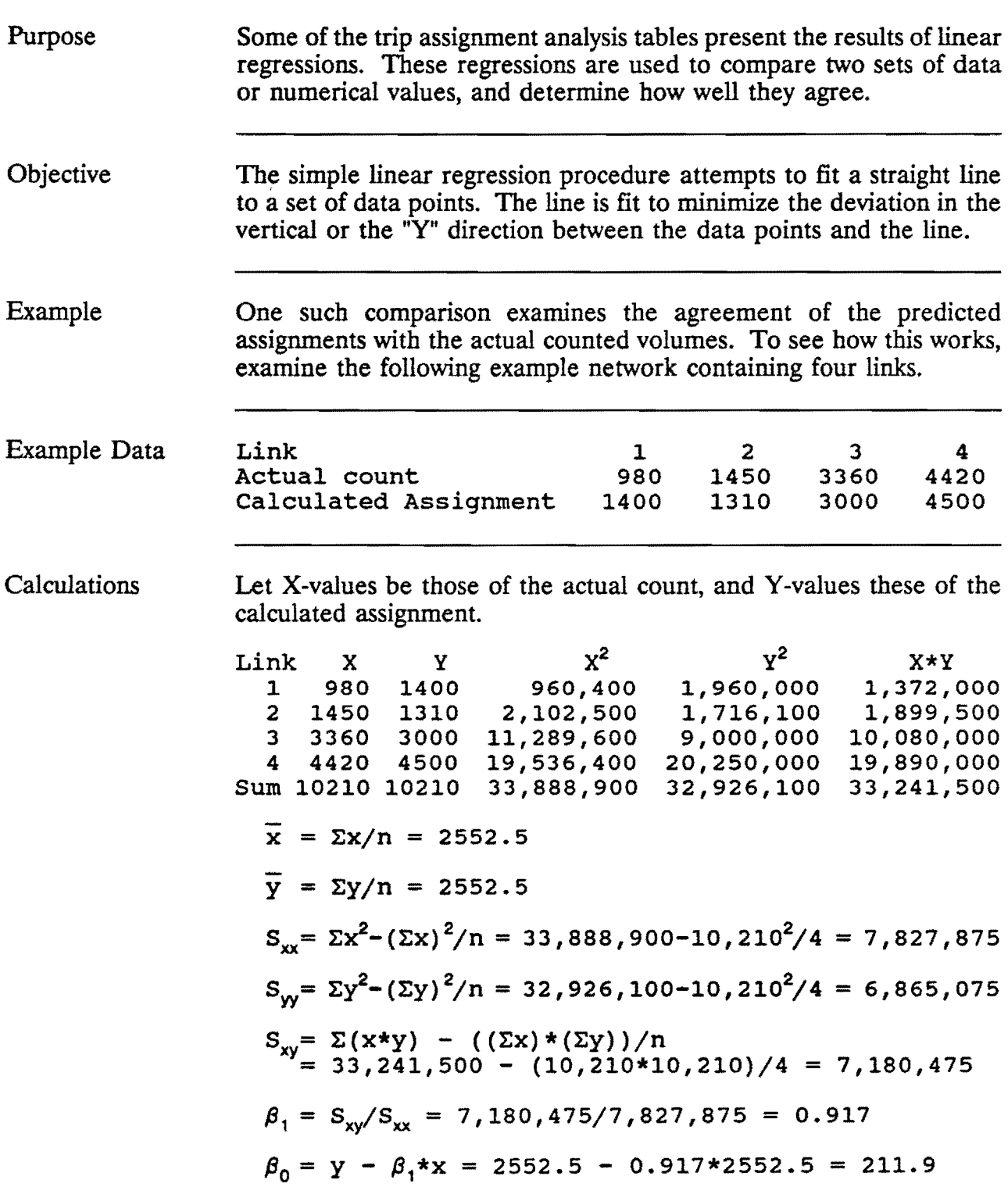

 $y = \beta_0 + \beta_1 * x$ 

Therefore, the regression equation is

 $Y = 211.9 + 0.917 X$ .

Analysis

The coefficient of correlation is R.

 $R = S_{xy} / (S_{xx} * S_{yy})^{0.5} = 0.9795$ 

The coefficient of determination is  $\mathbb{R}^2$ , or 0.96. An important property of the correlation coefficient is that is bounded in the range from -1 to 1. It follows that the coefficient of determination satisfies the inequalities,  $0 \le R^2 \le 1$ . The coefficients are very high, indicating good agreement between counted and assigned volumes.

A useful display for arranging and summarizing the results of an analysis of variance computation is the ANOVA table. Its entries are the sums of squares (SS), degrees of freedom ( df), and mean squares (MS) required for the calculation of the F statistics of interest. The entries in the table are the following:

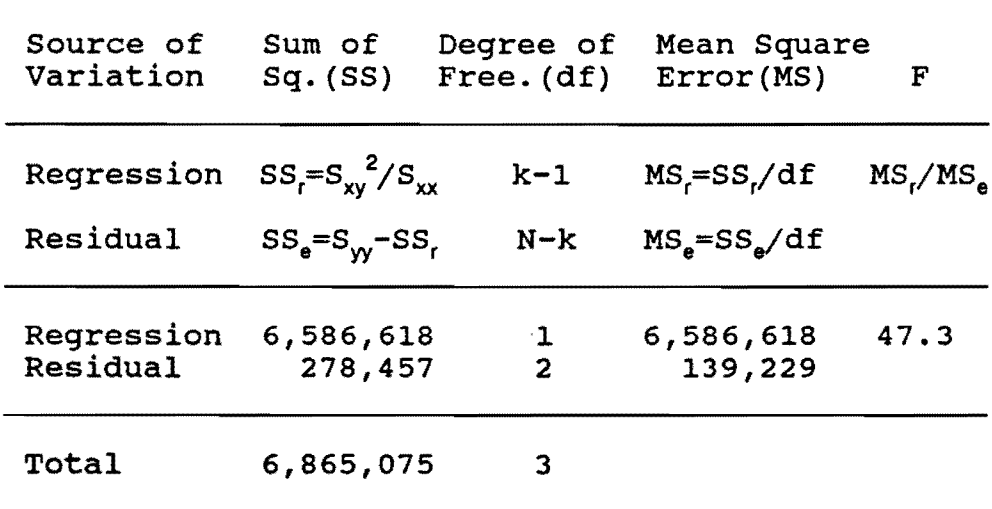

The F-value can be evaluated to determine whether the data points do exhibit a relationship or if they have a random pattern. Using an Fdistribution table with the degrees of freedom  $df_1 = 1$  (degrees of freedom for the model) and  $df_2 = 2$  (error degrees of freedom), for  $\alpha$ =.10, the critical value is 8.5. Since 47.3 > 8.5, the relation is significant and not random.

## **PLOT REGRESSION FUNCTION IN COMPARISON WITH DATA**

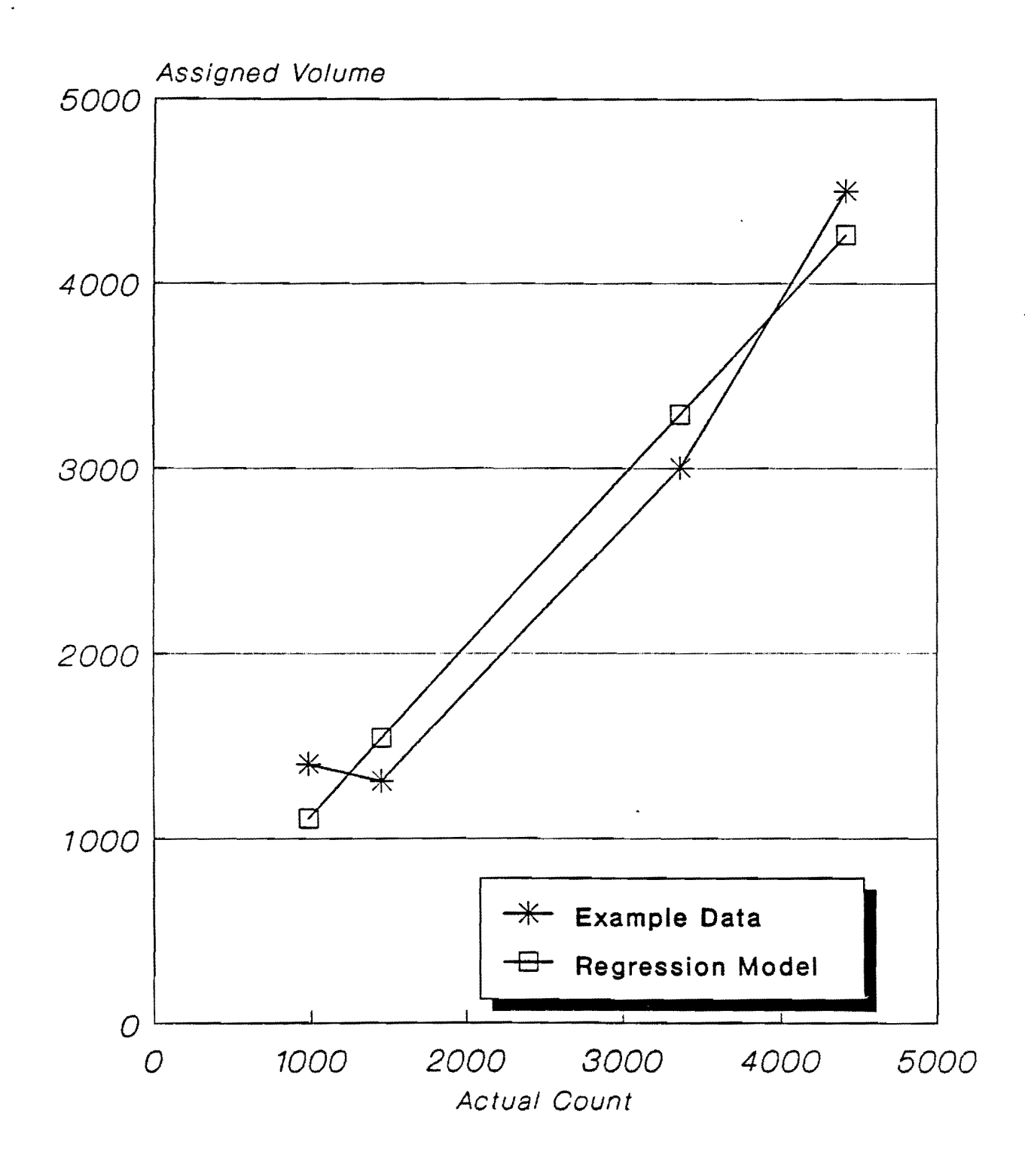

## ASSIGNMENT EVALUATION STEPS

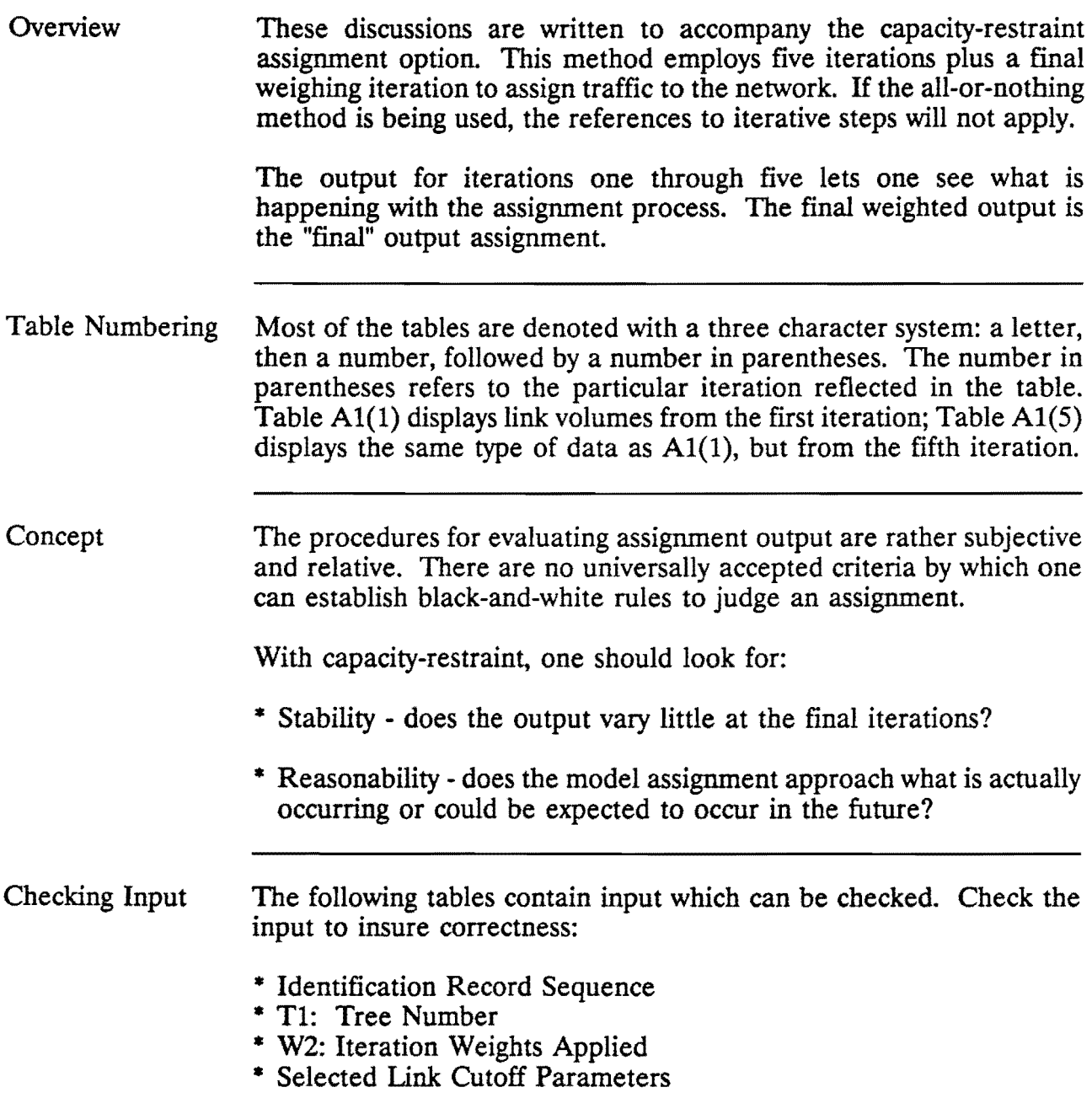

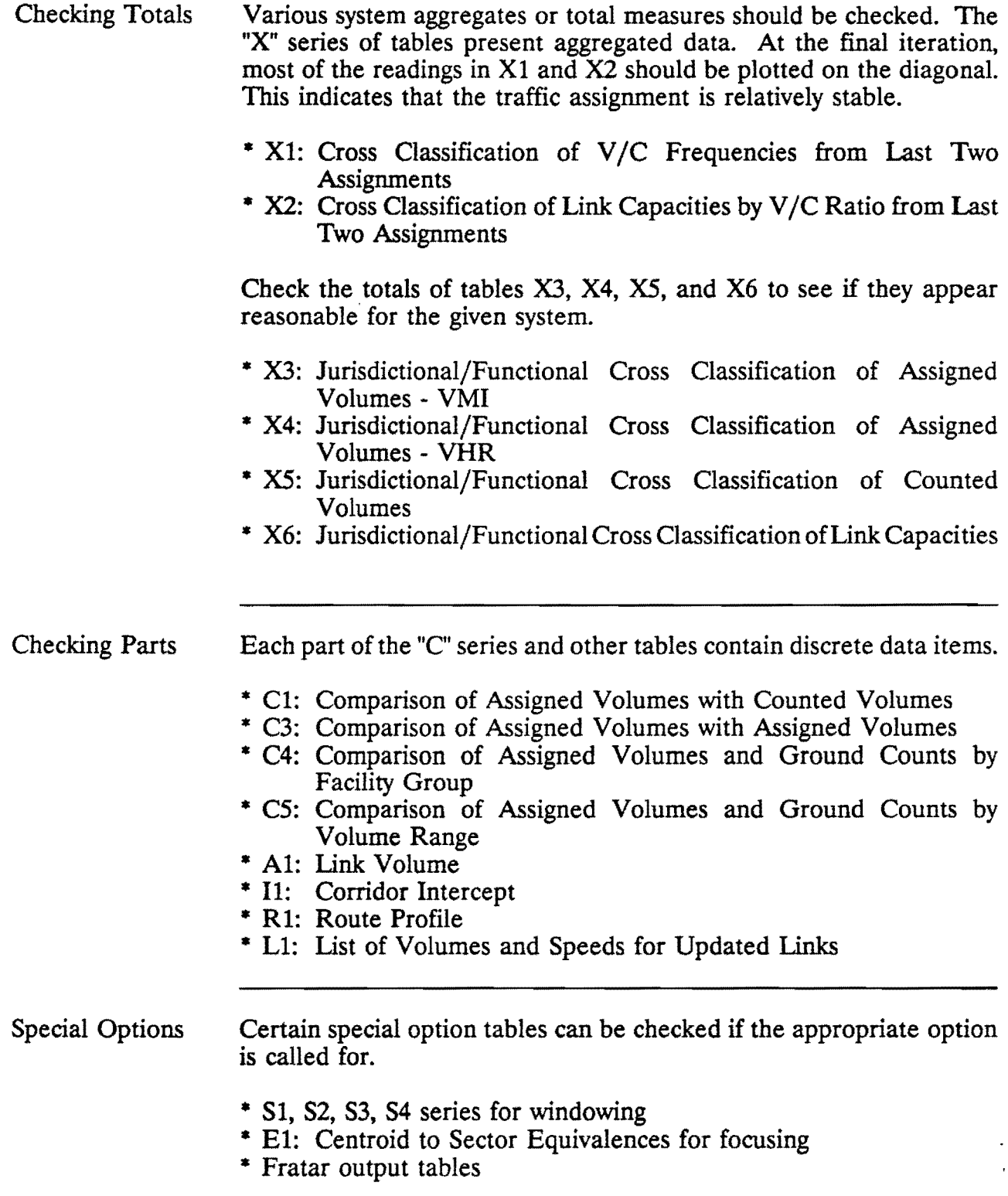

## LISTING OF TABLES

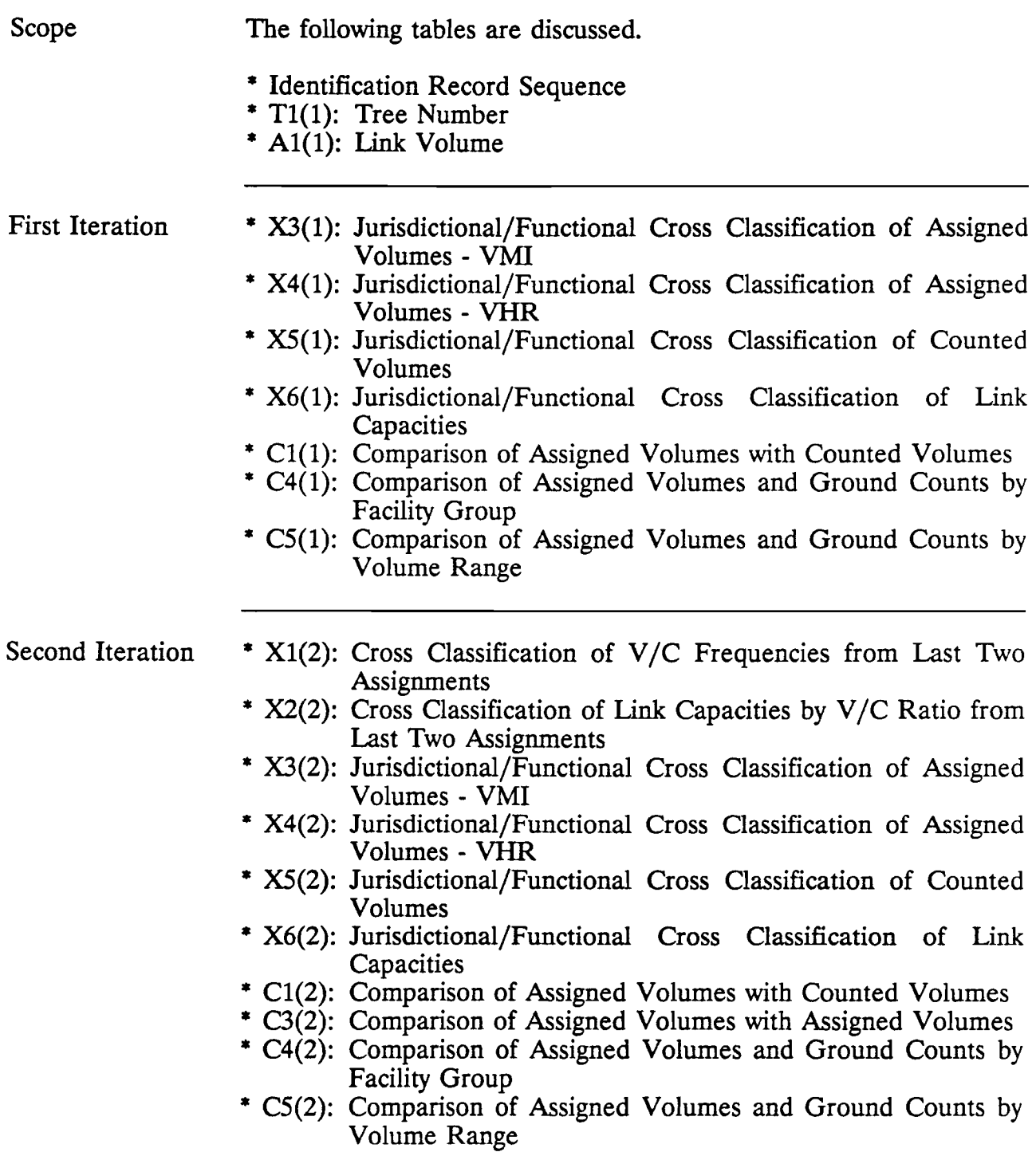

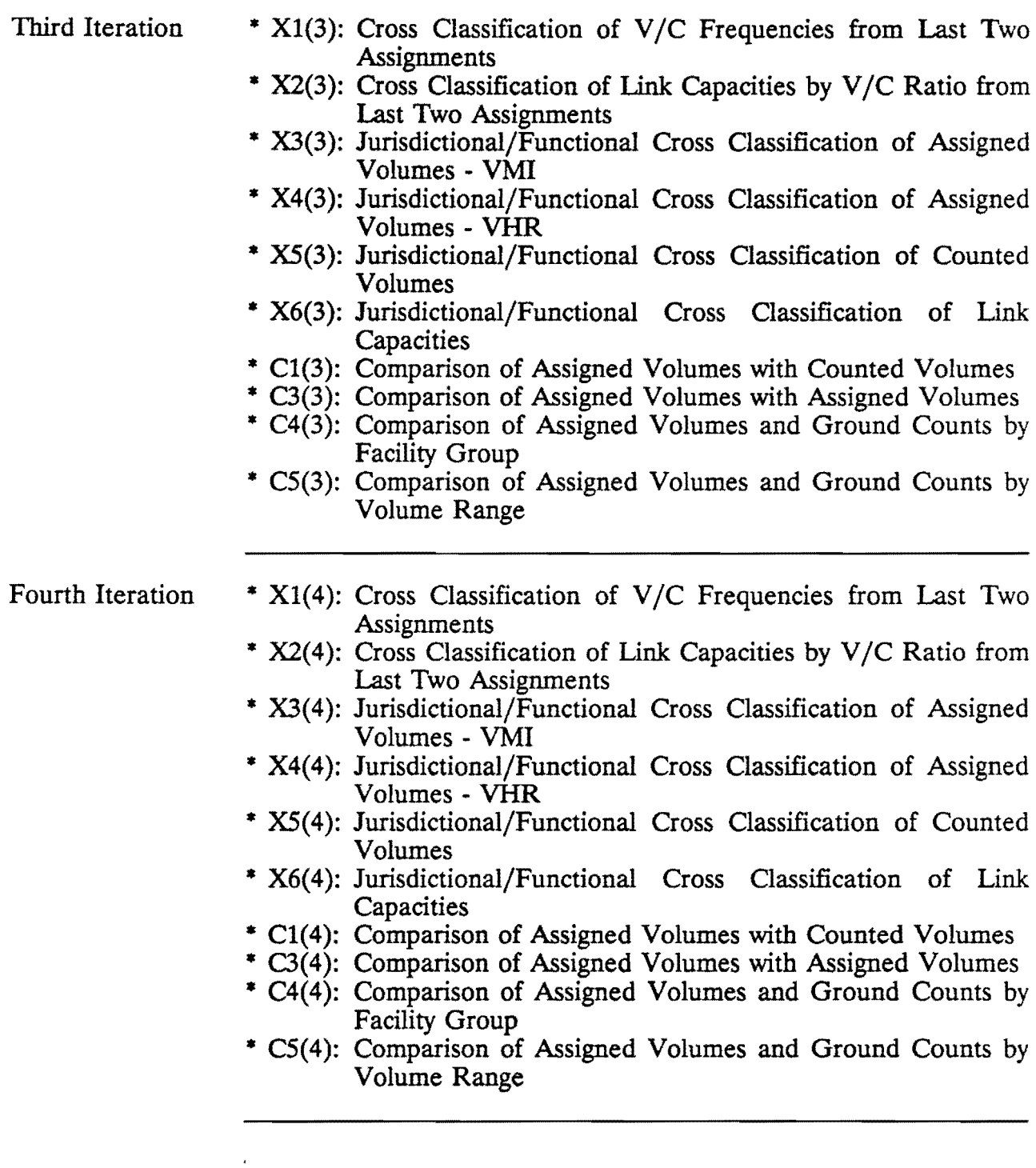

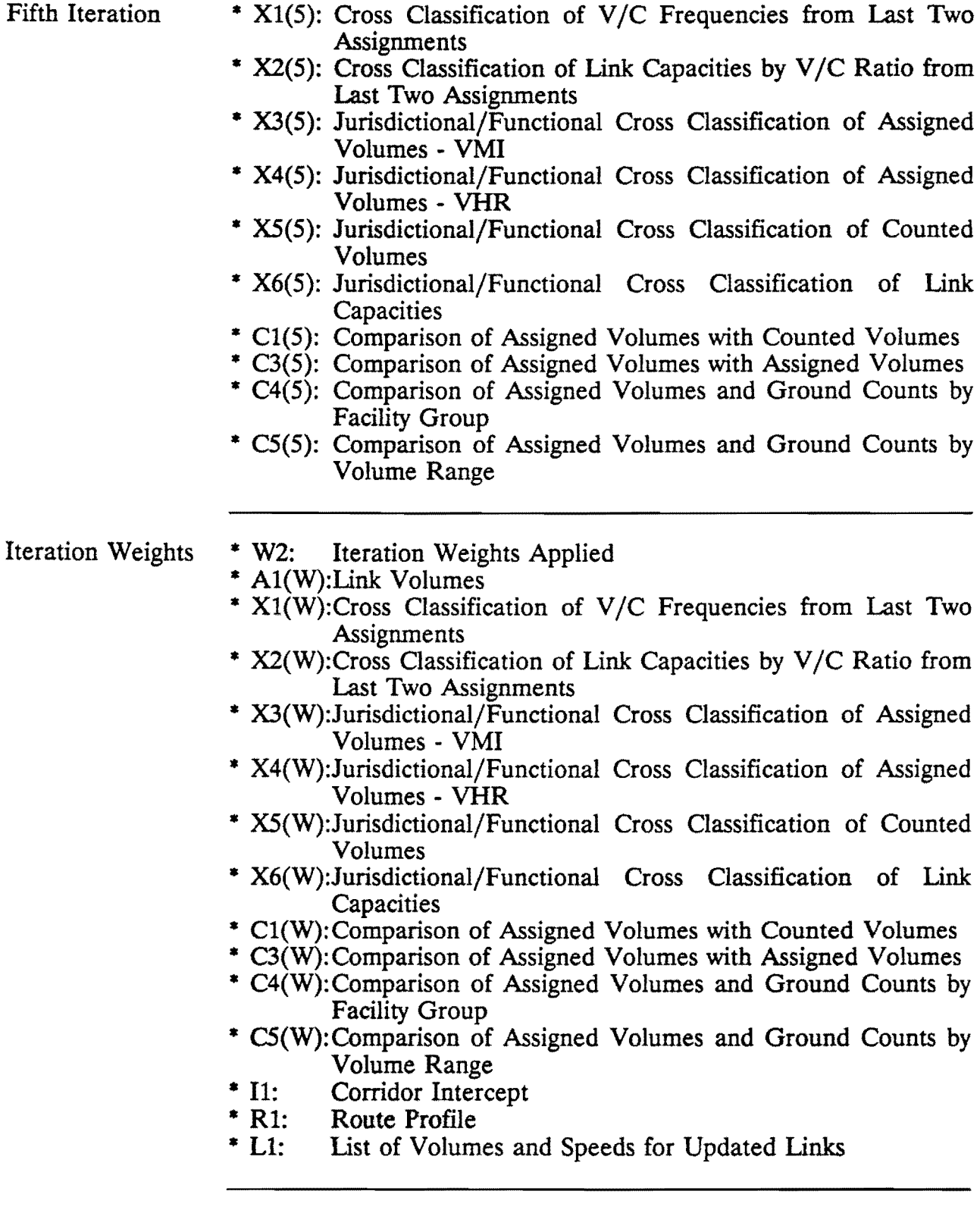

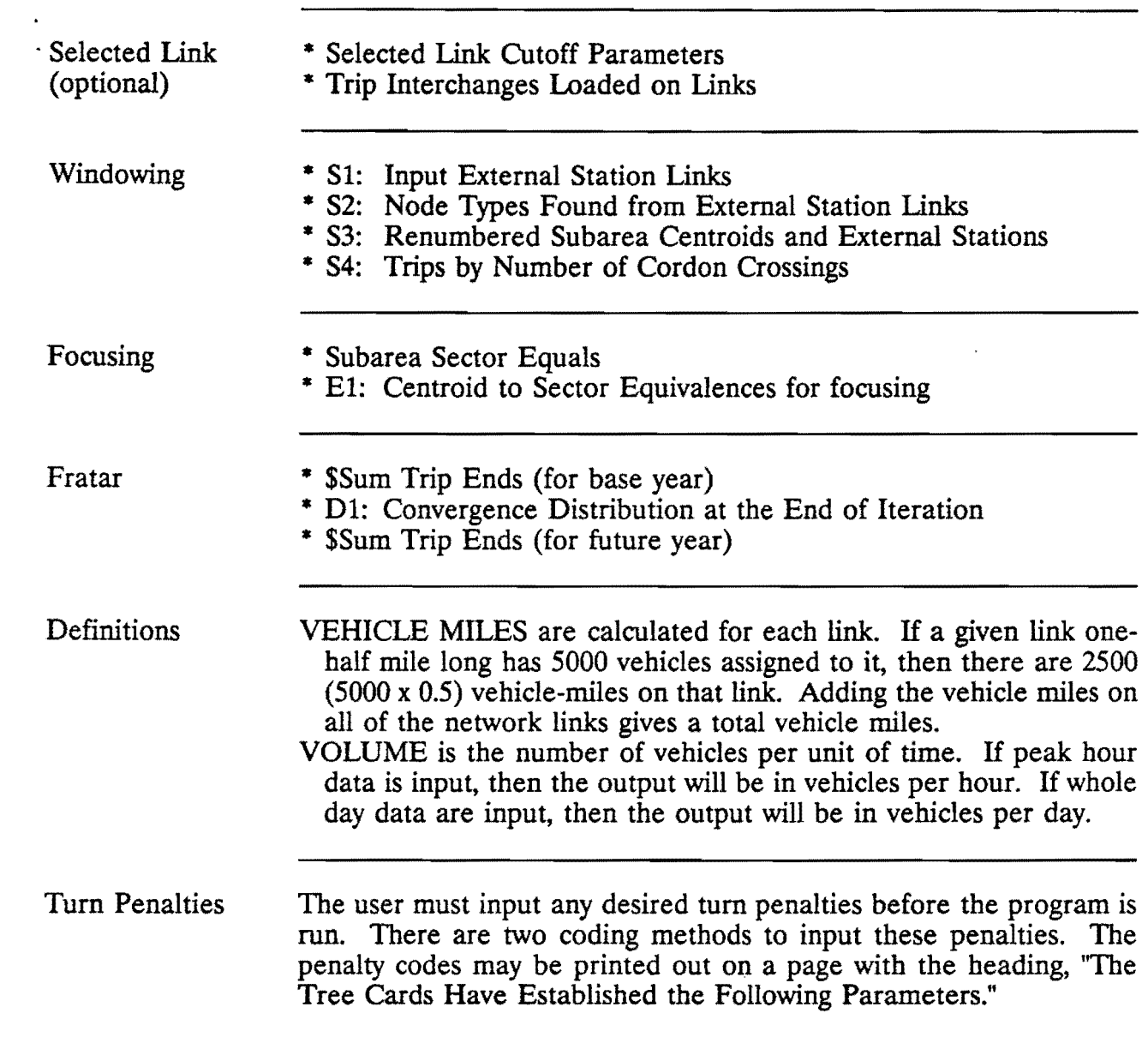

## IDENTIFICATION RECORD SEQUENCE

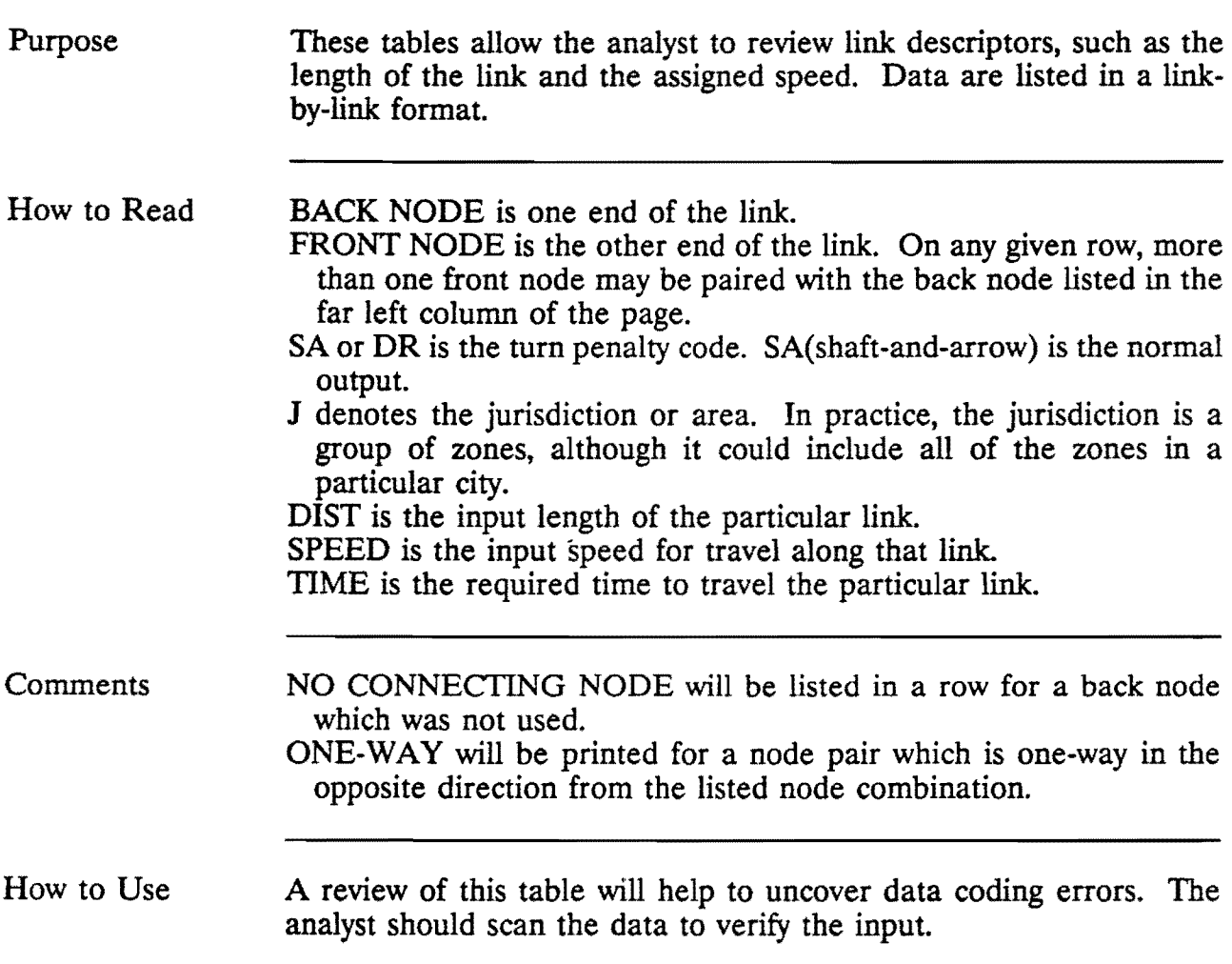

 $\ddot{\phantom{a}}$  $\overline{\phantom{a}}$  TYLER 85-85-1 CAPACITY RESTRAINT CONTROL CONTROL CONTROL CONTROL CONTROL CONTROL CONTROL CONTROL CONTROL CONTROL CONTROL CONTROL CONTROL CONTROL CONTROL CONTROL CONTROL CONTROL CONTROL CONTROL CONTROL CONTROL CONTROL CONTR

 $\mathcal{L}^{\text{max}}(\mathbf{z})$  . The  $\mathcal{L}^{\text{max}}(\mathbf{z})$ 

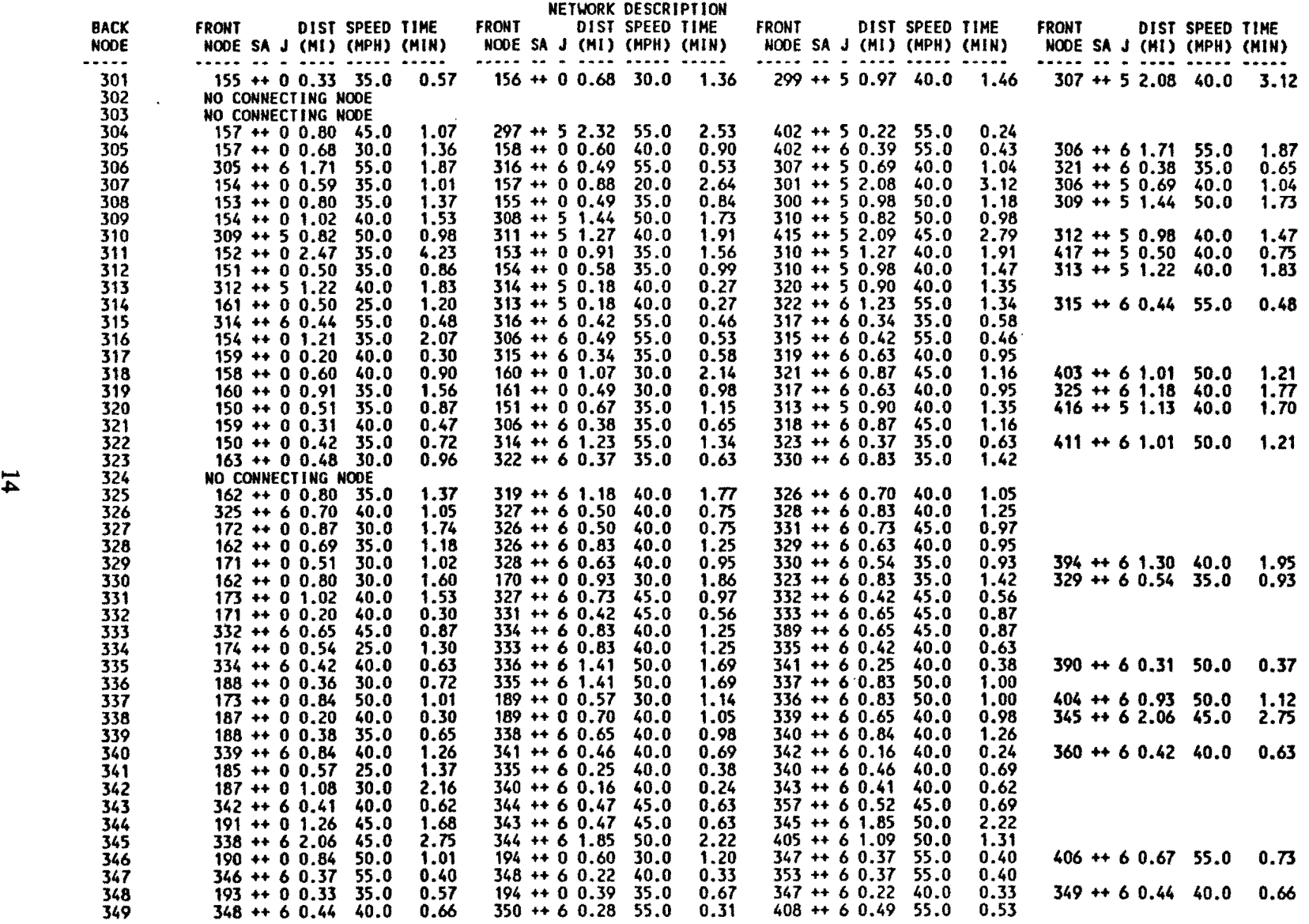

## **Tl(l): TREE NUMBER TABLE**

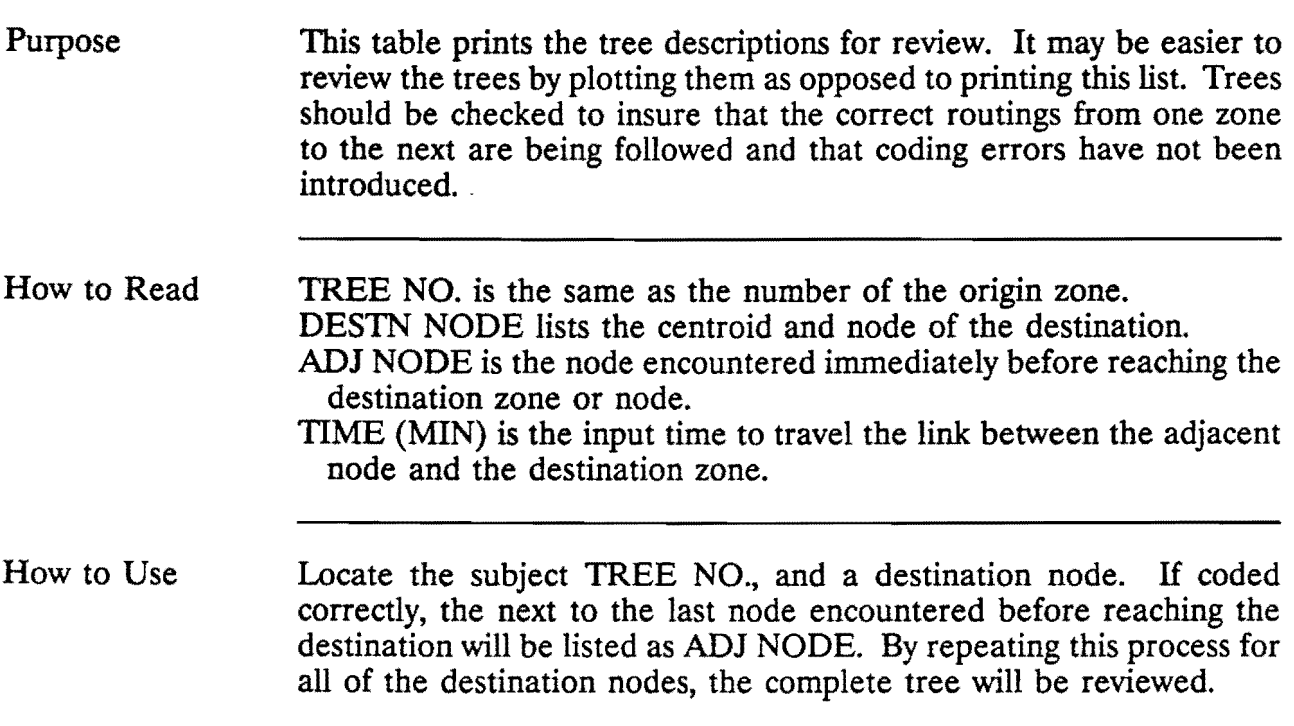

 $\sim$   $\sim$ 

 $\sim 10^{-11}$ 

### TYLER 85-85-1 DEC 16, 1988

TABLE T1(1) TREE NO.  $\blacksquare$ 

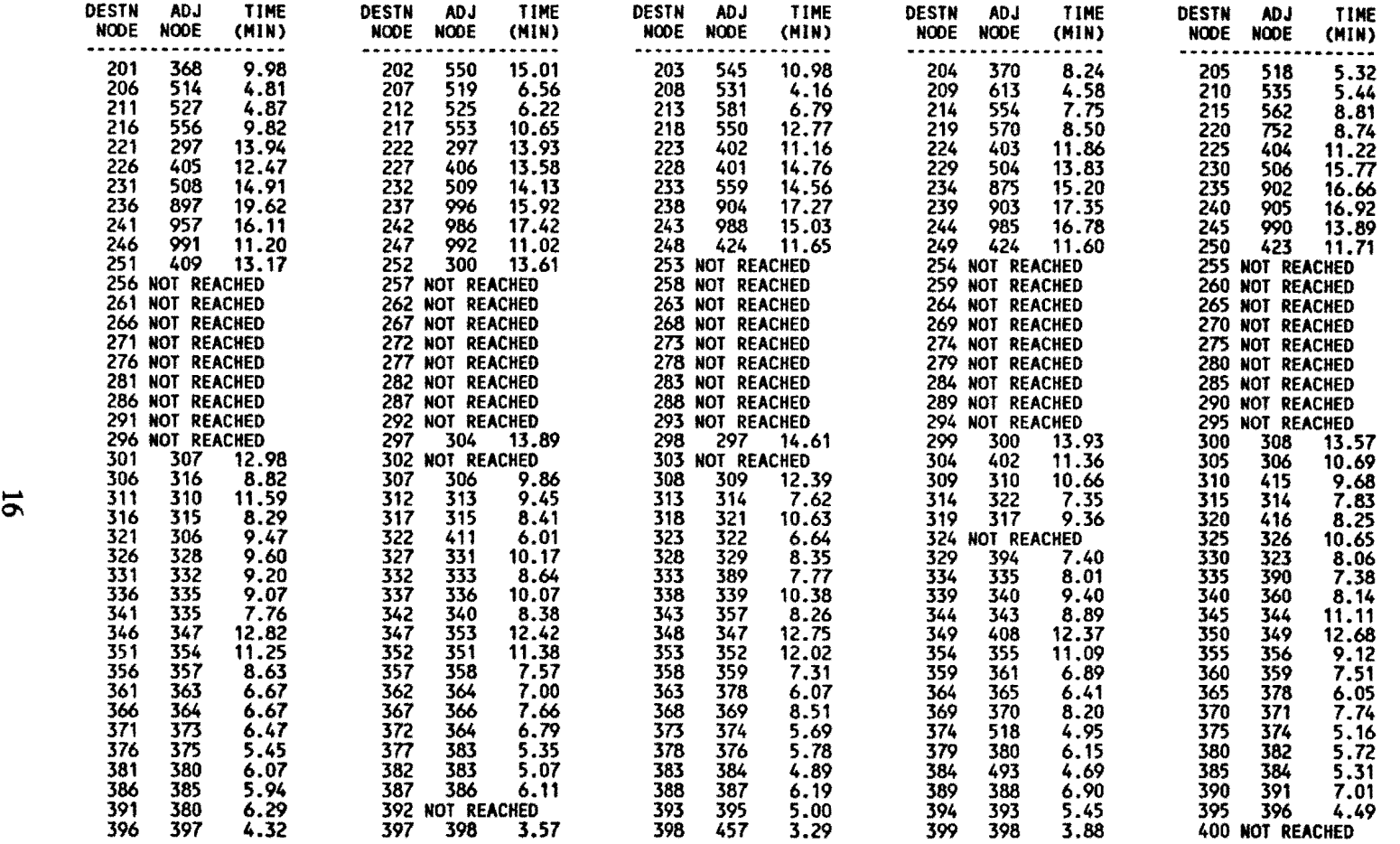

## Al(l): LINK VOLUME TABLE

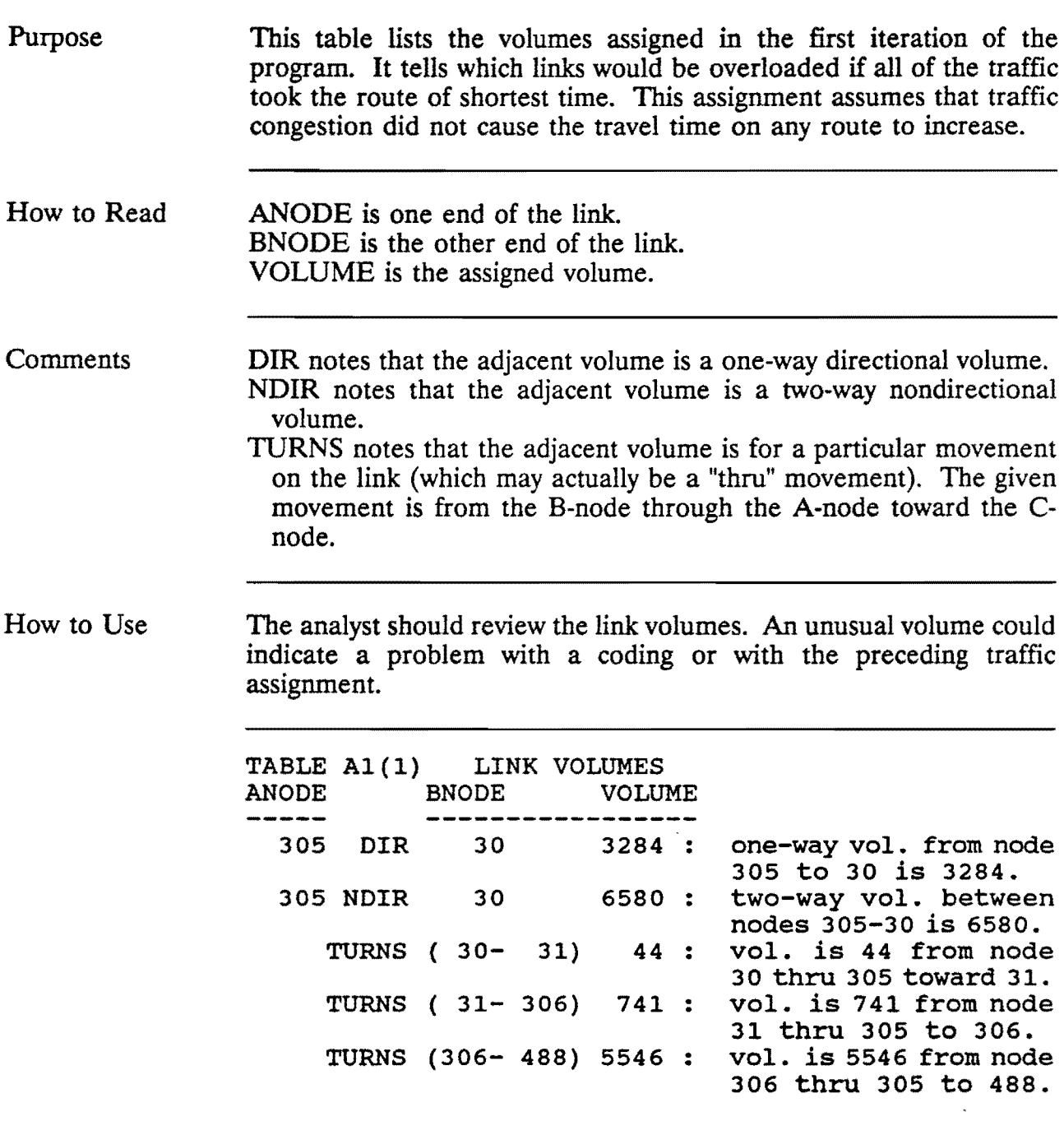

 $\mathcal{L}^{\text{max}}_{\text{max}}$  ,  $\mathcal{L}^{\text{max}}_{\text{max}}$ 

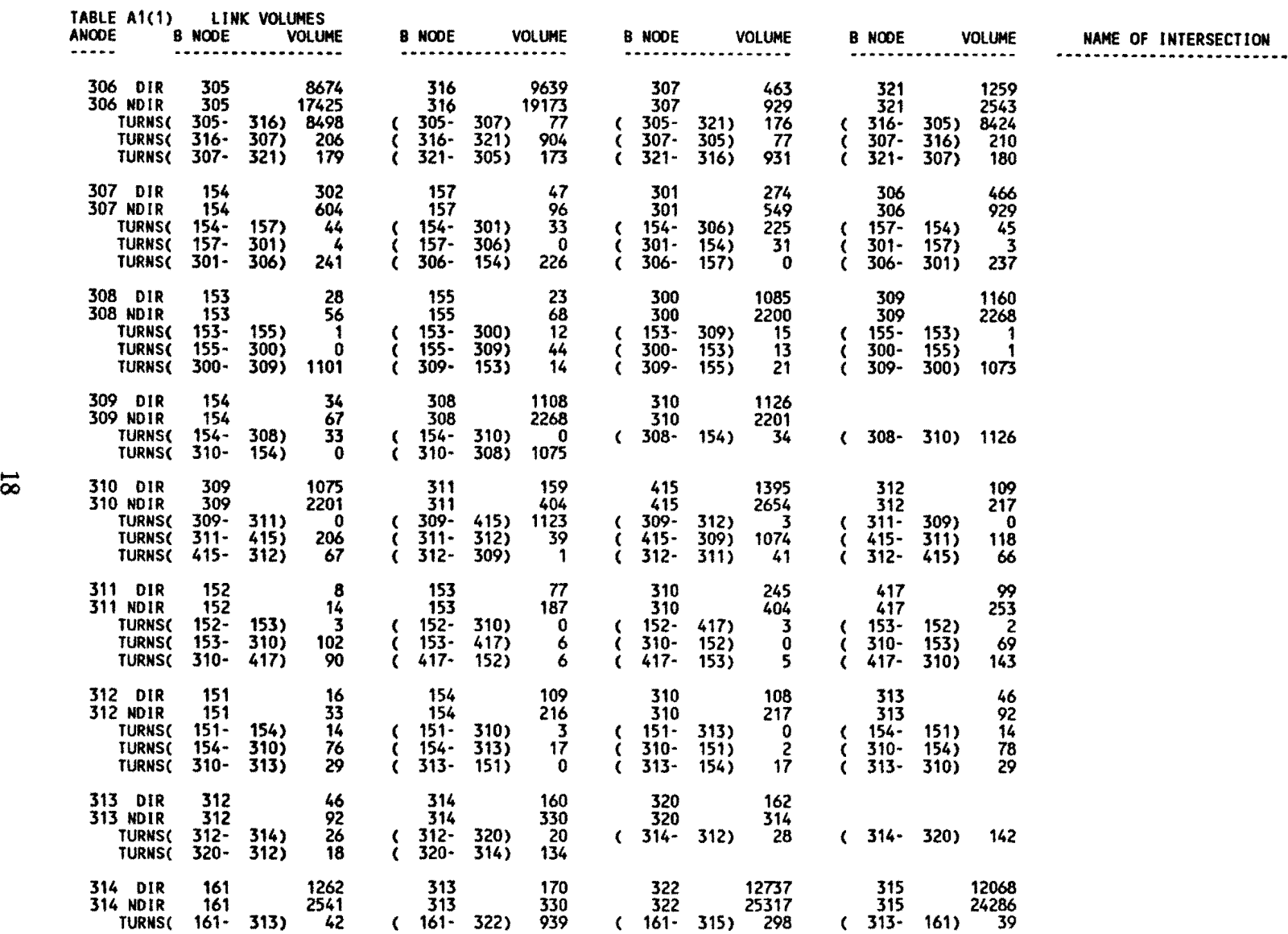

 $\sim 100$ 

### X3(1): JURISDICTIONAL/FUNCTIONAL CROSS CLASSIFICATION OF ASSIGNED VOLUMES • VMI

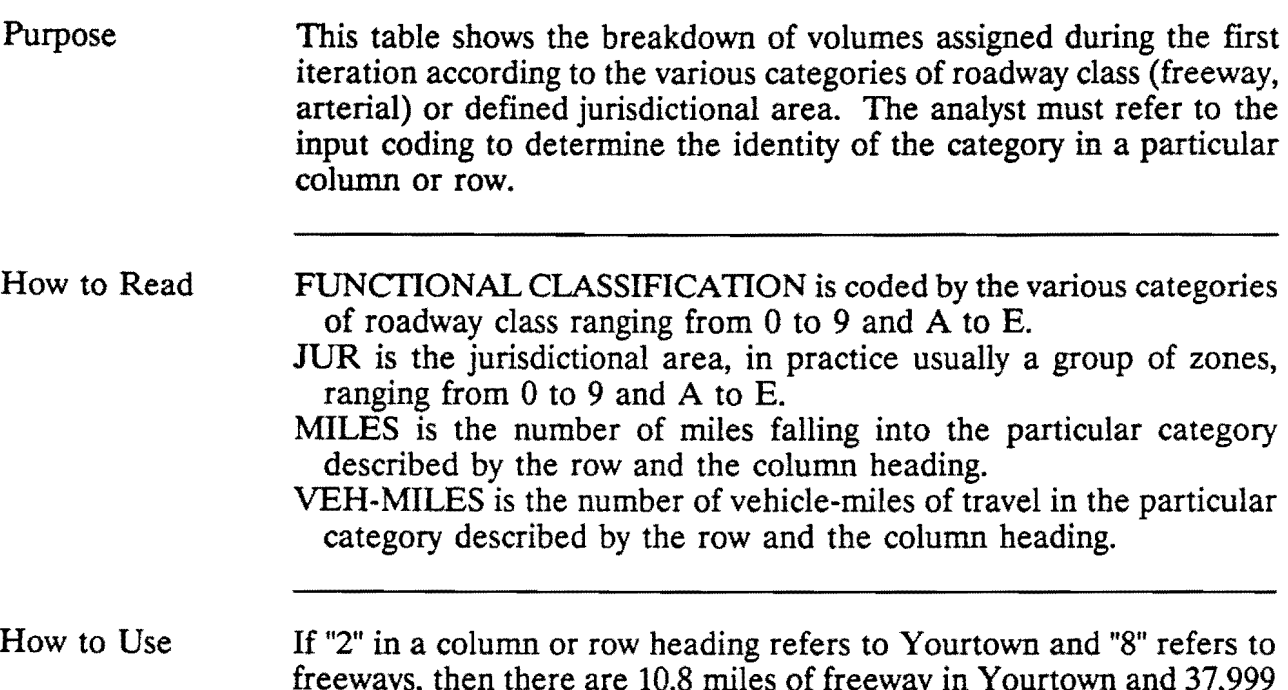

freeways, then there are 10.8 miles of freeway in Yourtown and 37,999 vehicle-miles of travel on freeways in Yourtown according to this assignment. Also, there are a total of 35.7 miles and 103,577 vehiclemiles in Yourtown, a total of 28.5 miles and 98,778 vehicle-miles on freeways, and a total of 3790.1 miles and 18,974,034 vehicle-miles in the whole study area.

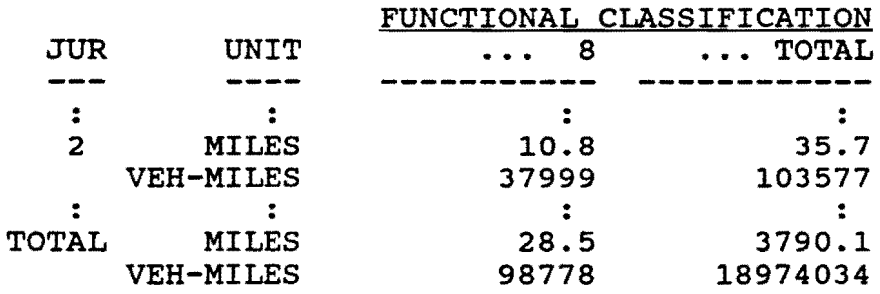

Checking the miles of freeway in each jurisdiction can uncover coding mistakes. When testing alternative facility options, the vehicle-miles should be minimized.

### TYLER 85-85-1 CAPACITY RESTRAINT **ITER. 1 DEC 8, 1988**

 $\sim 10$ 

### TABLE X3(1) JURISDICTIONAL / FUNCTIONAL CROSS CLASSIFICATION OF ASSIGNED VOLUMES

 $\mathcal{L}^{\text{max}}_{\text{max}}$ 

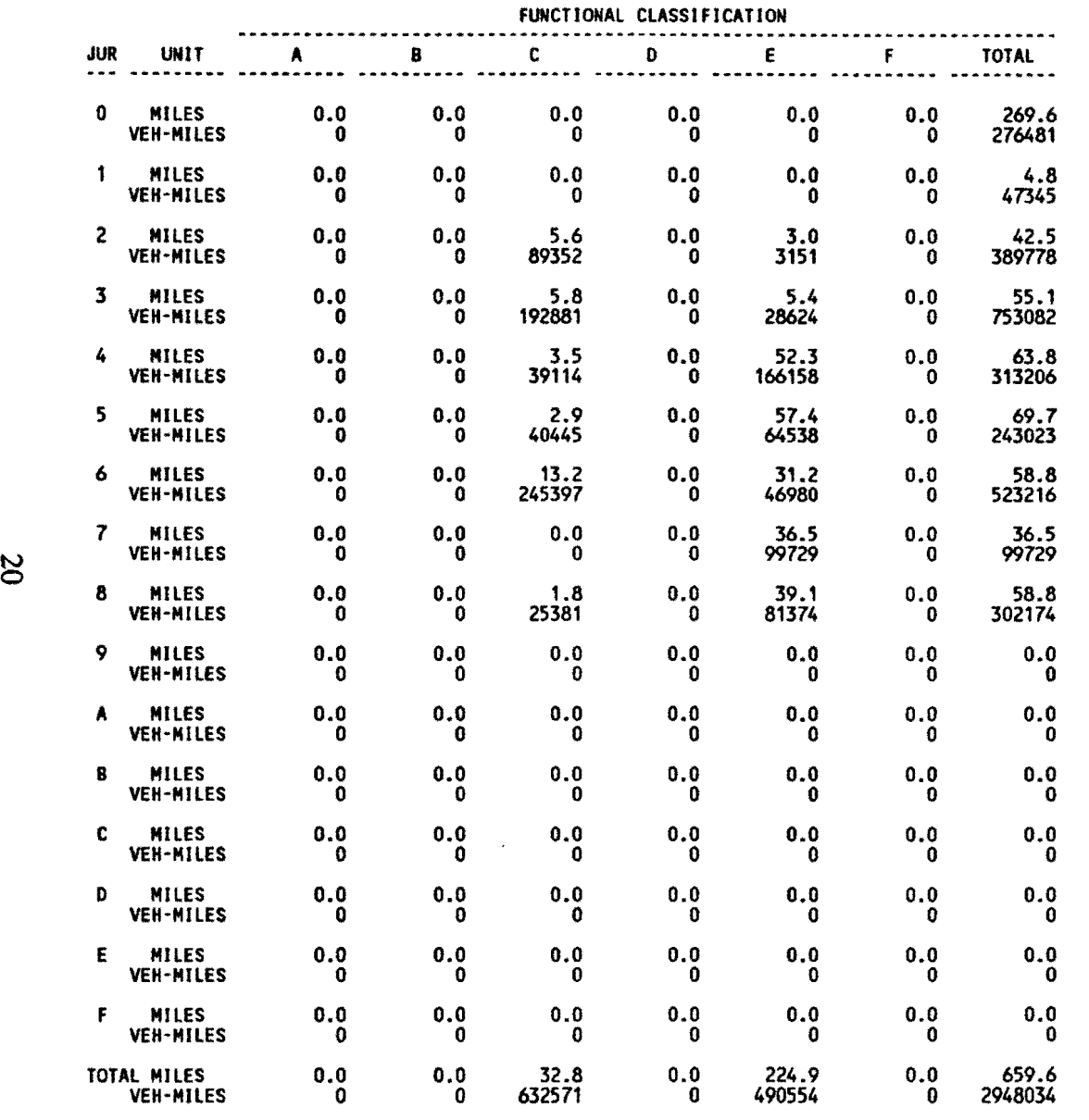

0

 $\sim$ 

 $\mathcal{L}^{\mathcal{L}}$  ,  $\mathcal{L}^{\mathcal{L}}$ 

### X4(1): JURISDICTIONAL/FUNCTIONAL CROSS CLASSIFICATION OF ASSIGNED VOLUMES • VHR

 $\bar{\mathcal{A}}$ 

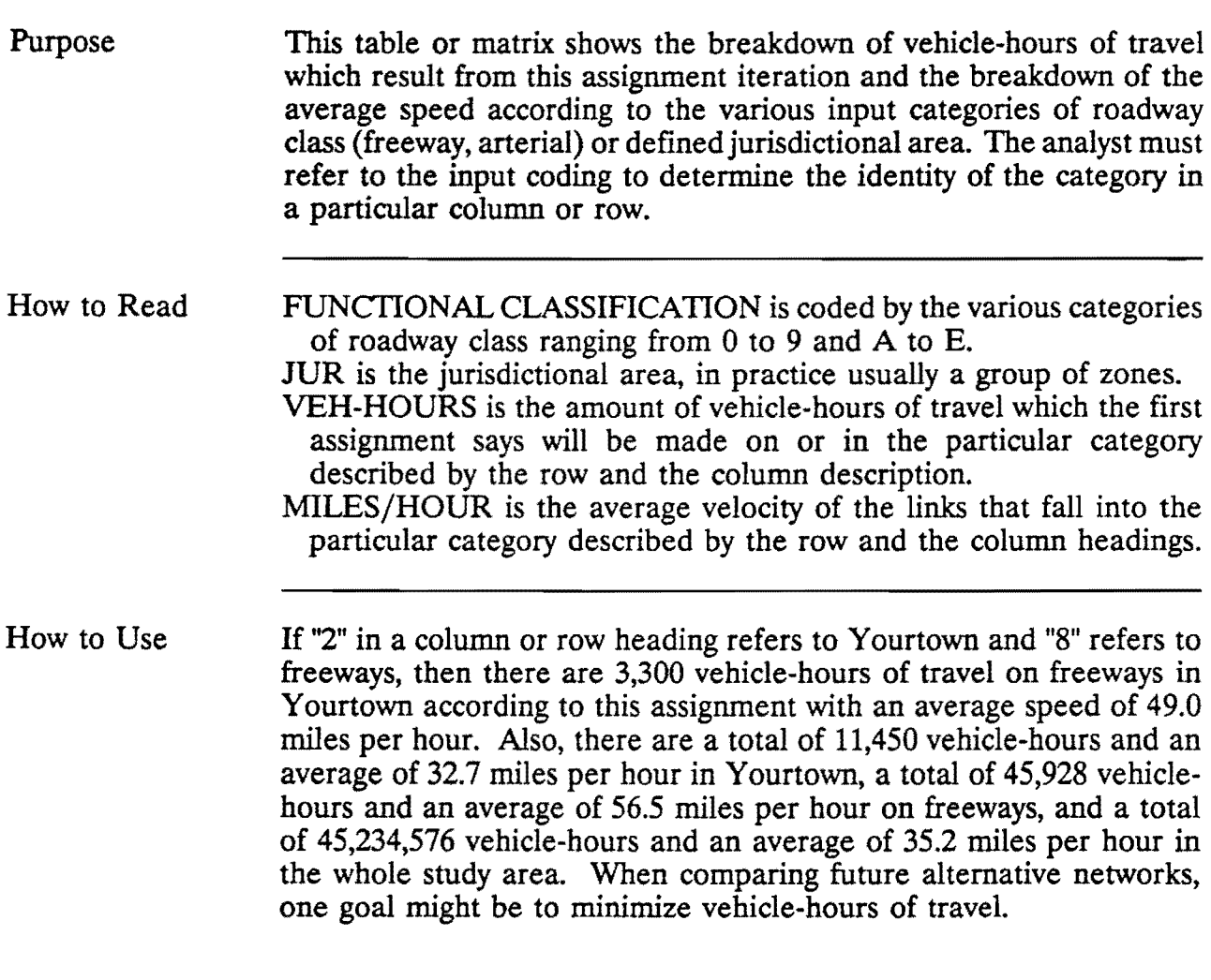

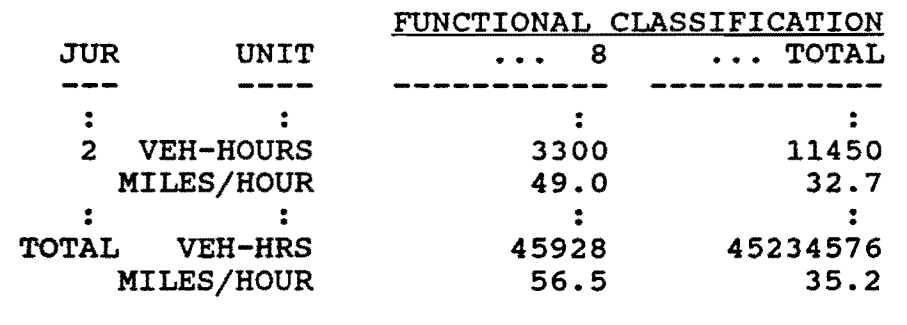

#### TYLER 85-85-1 CAPACITY RESTRAINT **ITER. 1 DEC 8, 1988**

#### TABLE X4(1) JURISDICTIONAL / FUNCTIONAL CROSS CLASSIFICATION OF ASSIGNED VOLUMES

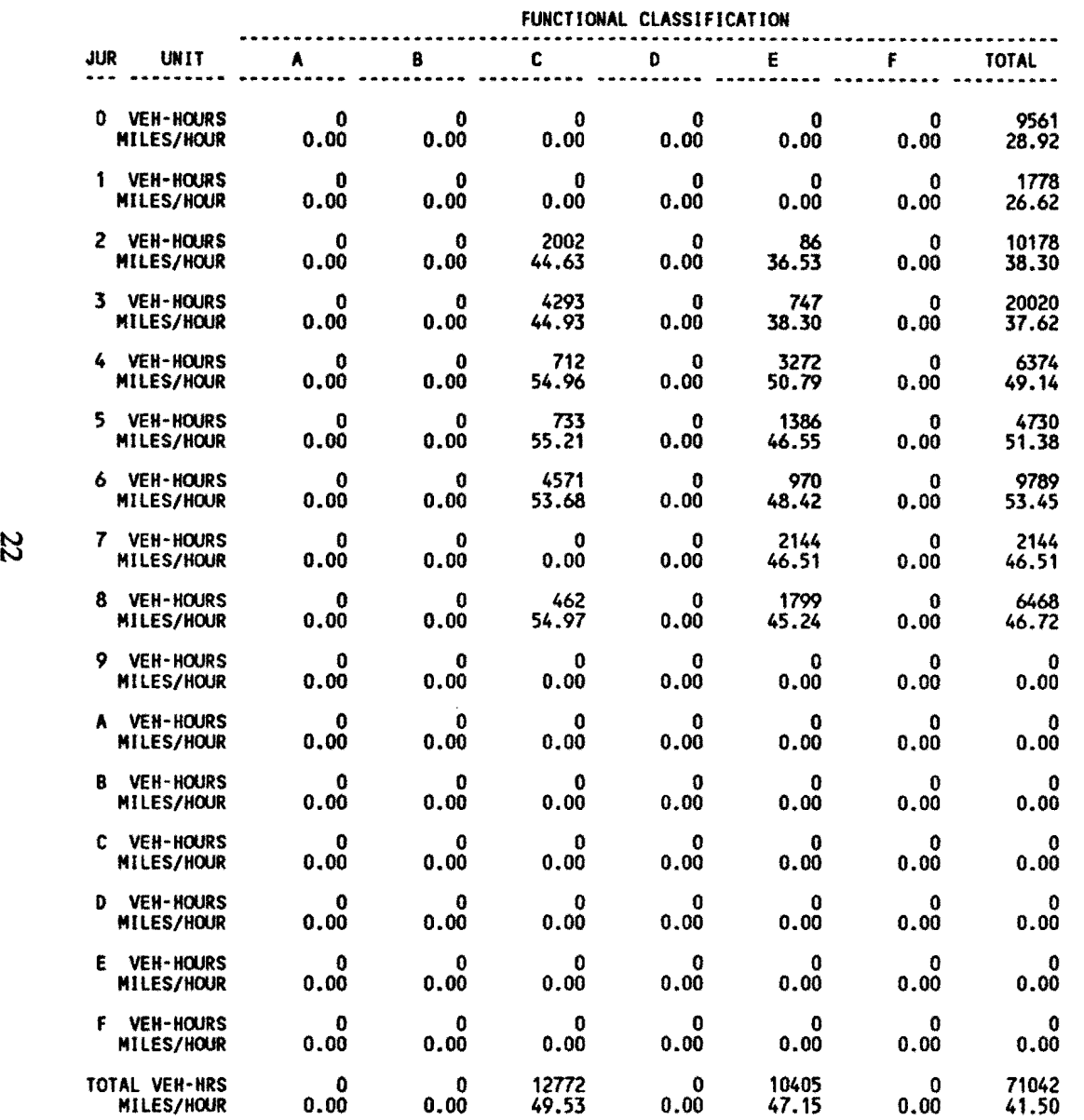

### XS(l): JURISDICTIONAL/FUNCTIONAL CROSS CLASSIFICATION OF COUNTED VOLUMES

whole study area.

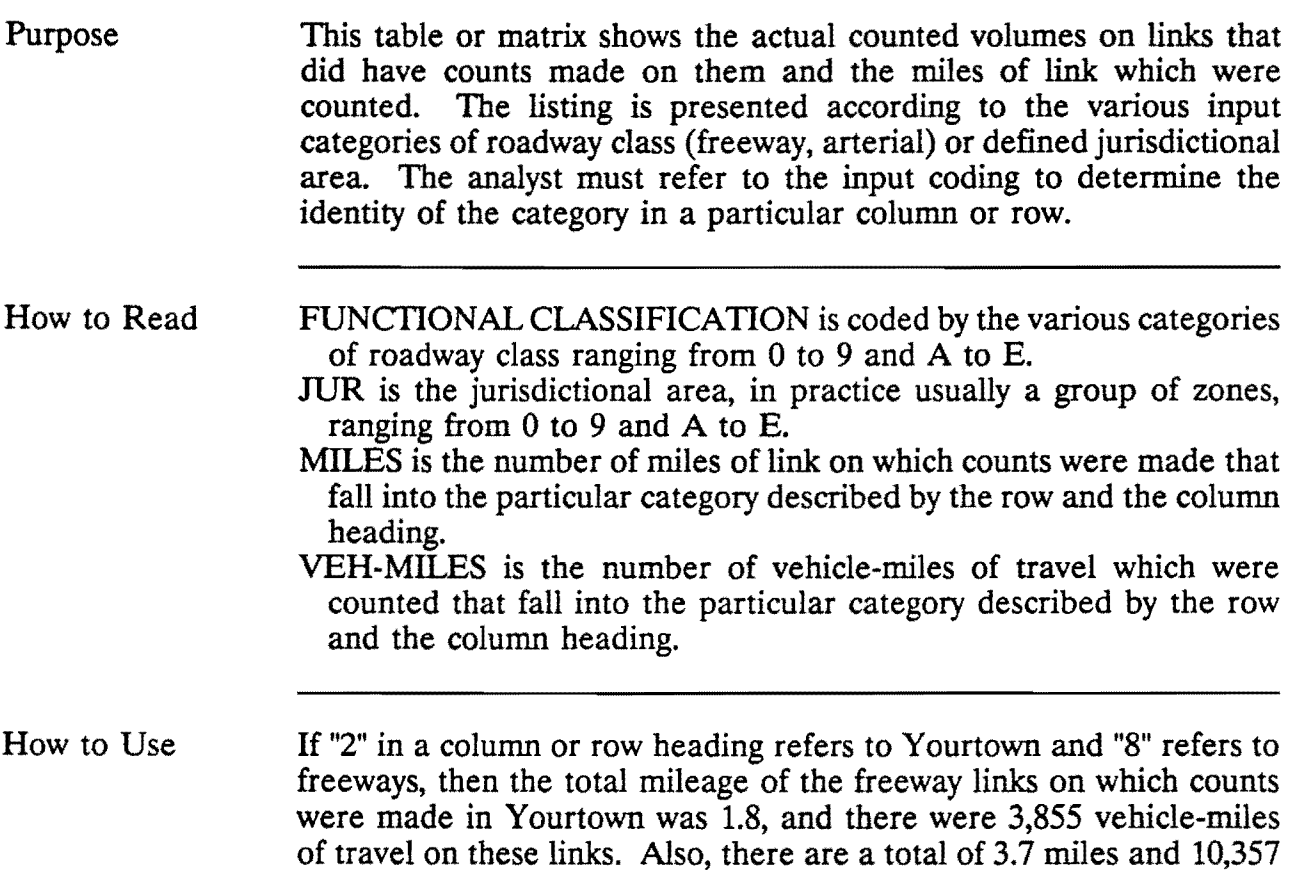

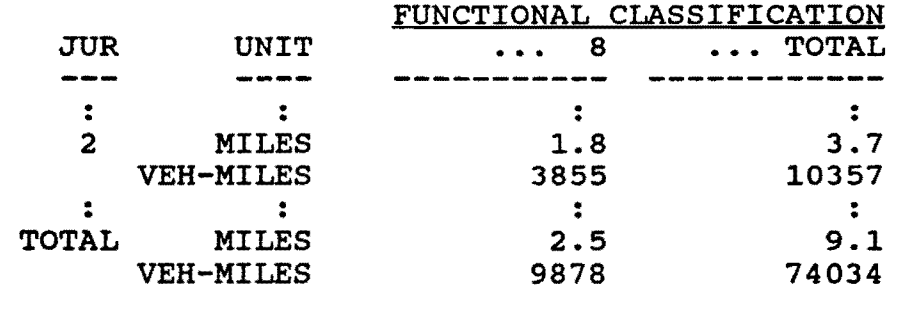

vehicle-miles in Yourtown, a total of 2.5 miles and 9,878 vehicle-miles on freeways, and a total of 9.1 miles and 74,034 vehicle-miles in the

#### TYLER 85-85-1 CAPACITY RESTRAINT **ITER. 1 DEC 8, 1988**

 $\mathcal{L}_{\mathbf{a}}$  ,  $\mathcal{L}_{\mathbf{a}}$ 

 $\sim$   $\sim$ 

 $\sim$ 

### TABLE X5(1) JURISDICTIONAL / FUNCTIONAL CROSS CLASSIFICATION OF COUNTED VOLUMES

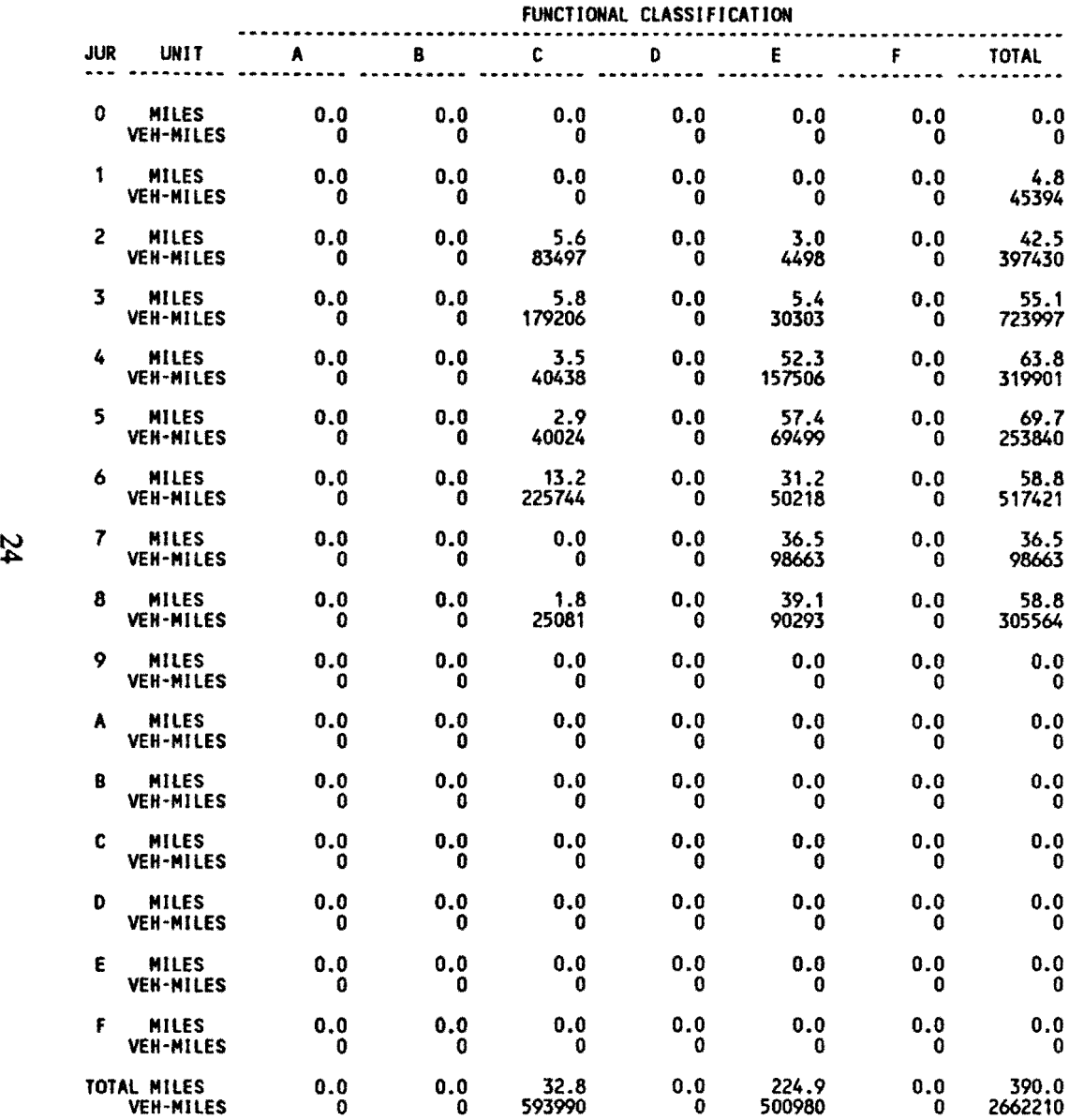

### X6(1): JURISDICTIONAL/FUNCTIONAL CROSS CLASSIFICATION OF LINK CAPACITIES

Purpose This table or matrix shows the miles of the links according to the various input categories of roadway class (freeway, arterial) or a defined jurisdictional area and the twenty-four hour capacity in terms of vehicle-miles on each. The analyst must refer to the input coding to determine the identity of the category in a particular column or row.

#### How to Read FUNCTIONAL CLASSIFICATION is coded by the various categories of roadway class ranging from 0 to 9 and A to E. JUR is the jurisdictional area, in practice usually a group of zones, ranging from 0 to 9 and A to E.

MILES is the number of miles that fall into the particular category described by the row and the column heading.

VEH-MILES is the number of vehicle-miles of capacity that fall into the particular category described by the row and the column heading.

How to Use If "2" in a column or row heading refers to Yourtown and "8" refers to freeways, then there are 7.8 miles of freeway in Yourtown and 63,790 vehicle-miles of capacity on the freeways in Y ourtown. Also, there are a total of 18.5 miles and 138,577 vehicle-miles on freeways and a total of 790.1 miles and 8,974,034 vehicle-miles in the entire study area. This information can be used to compare the impacts of various proposed alternative networks.

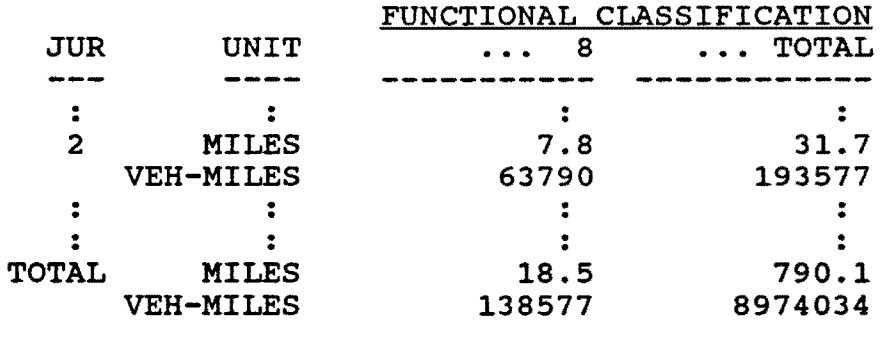

### TYLER 85-85-1 CAPACITY RESTRAINT **ITER. 1 DEC 8, 1988**

 $\sim 10^{-11}$ 

### TABLE X6(1) JURISDICTIONAL / FUNCTIONAL CROSS CLASSIFICATION OF LINK CAPACITIES

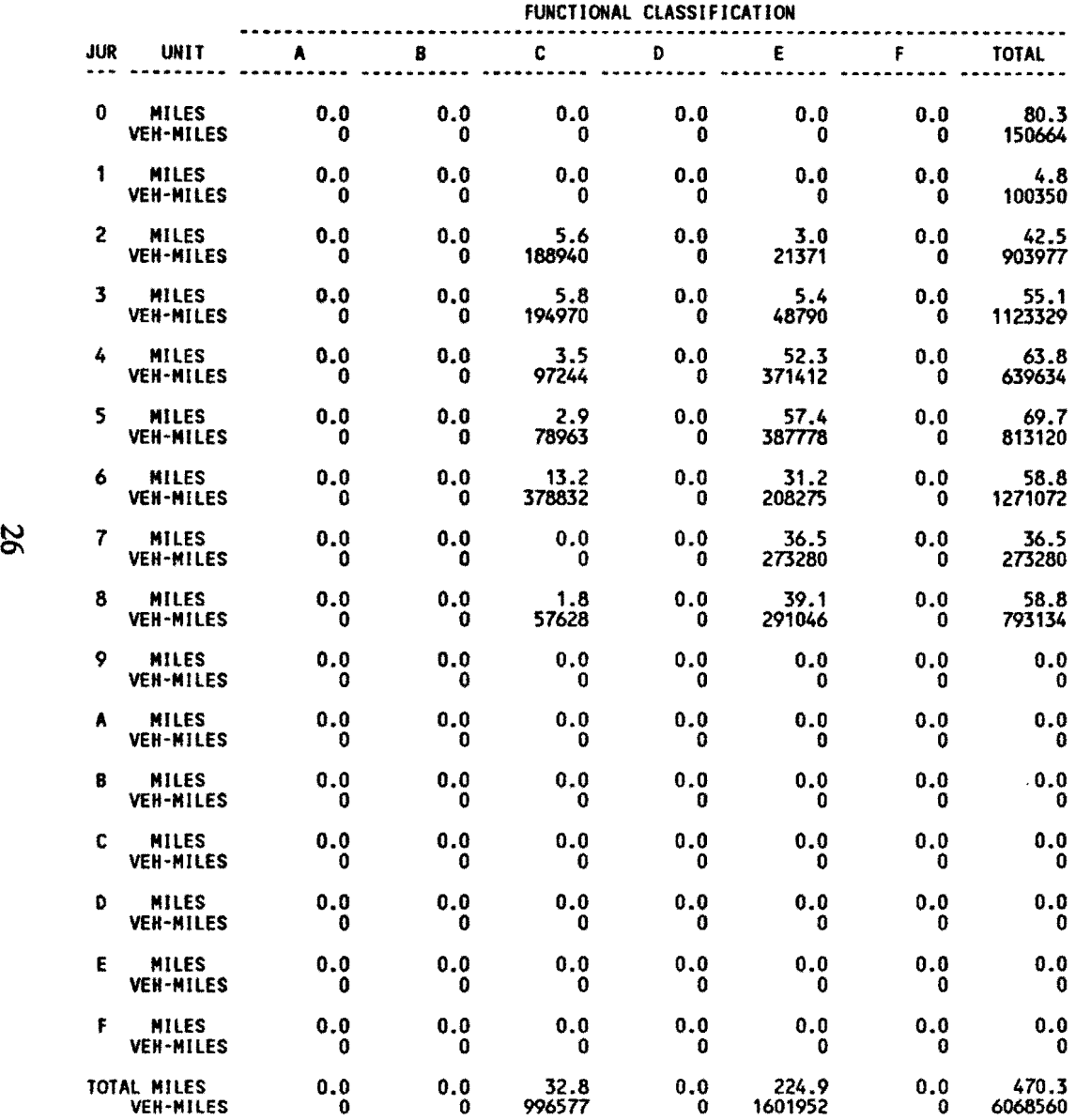
## Cl(l): COMPARISON OF ASSIGNED VOLUMES WITH COUNTED VOLUMES

Purpose How to Read This table analyzes the degree of agreement between predicted and actual volumes on selected routes. A series of links, which is often traveled in sequence from one link to another, forms a route. A regression equation is used to evaluate the degree of agreement. Since a comparison is being made with actual counted data, this table has no application when conducting a future year assignment. ROUTE is the number assigned to the route being investigated. The printout field for route is not separated from the adjacent field to the right, so the route number can appear to be a part of the number in the adjacent column. **INTCPT** is the  $\beta_0$  value of the y-axis intercept of the regression equation. In many cases the ideal intercept is 0.0. SLOPE is the  $\beta_1$  value or the slope of the regression equation. When comparing two sets of supposedly identical data on x-y axes with the same scale, the ideal slope equals 1.0. UPPER and LOWER are the values of the confidence limits of the slope. It is highly probable that the true slope falls somewhere between these two values. SAMPLE is the number of links that comprise the particular route. TOTAL is the sum of the volumes on the various links of the route. CORR (R) is the coefficient of correlation. This indicates the level of a linear relationship between two variables with 0.0 being no relationship and 1.0 a perfect relationship. A value of -1.0 indicates a perfect inverse relationship. DETERM  $(R<sup>2</sup>)$  is the coefficient of determination. This value is the proportion of total variability that is explained by the model with 1.0 being a perfect model. SOS is the sum of squares used to calculate other terms in regression analysis. RMS is the root mean square error used to estimate the standard deviation of the dependent variable. PCT ERR is the root mean square error expressed as a percent of average volume of the routes' links.

F is the heading over the F-ratio value for the F-test of significance of the regression equation. For any particular row, the F entry must be evaluated by the number of "degrees of freedom" (df). The degree of freedom for the regression  $(df<sub>1</sub>)$  is always one. For the error, the degrees of freedom is the number of samples minus two  $(df<sub>2</sub> = s-2)$ . Enter an F distribution table for  $df<sub>1</sub> = 1$  and  $df<sub>2</sub> = s-2$ to find the critical F-value at certain  $\alpha$ -value, which, if smaller than the calculated F-value, means that the regression is significant. Therefore, the test hypothesis will be rejected and concluded that there is significant difference between the assigned volumes and the counted volumes.

#### How to Use The table will flag problems with assignments to the listed routes. A value in the F column that is too low or a low coefficient of determination indicates a low level of agreement between the modeled assignment and the counted volumes.

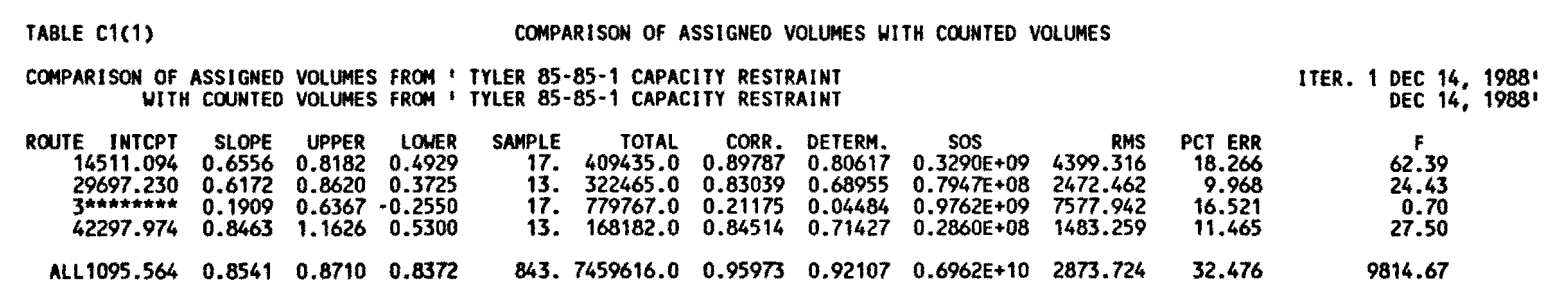

 $\label{eq:2.1} \frac{1}{\sqrt{2}}\int_{\mathbb{R}^3}\frac{1}{\sqrt{2}}\left(\frac{1}{\sqrt{2}}\right)^2\frac{1}{\sqrt{2}}\left(\frac{1}{\sqrt{2}}\right)^2\frac{1}{\sqrt{2}}\left(\frac{1}{\sqrt{2}}\right)^2\frac{1}{\sqrt{2}}\left(\frac{1}{\sqrt{2}}\right)^2\frac{1}{\sqrt{2}}\left(\frac{1}{\sqrt{2}}\right)^2\frac{1}{\sqrt{2}}\frac{1}{\sqrt{2}}\frac{1}{\sqrt{2}}\frac{1}{\sqrt{2}}\frac{1}{\sqrt{2}}\frac{1}{\sqrt{2}}$ 

30

 $\mathcal{L}(\mathcal{L})$ 

 $\frac{1}{\sqrt{2}}$ 

## C4(1): COMPARISON OF ASSIGNED VOLUMES AND GROUND COUNTS BY FACILITY GROUP

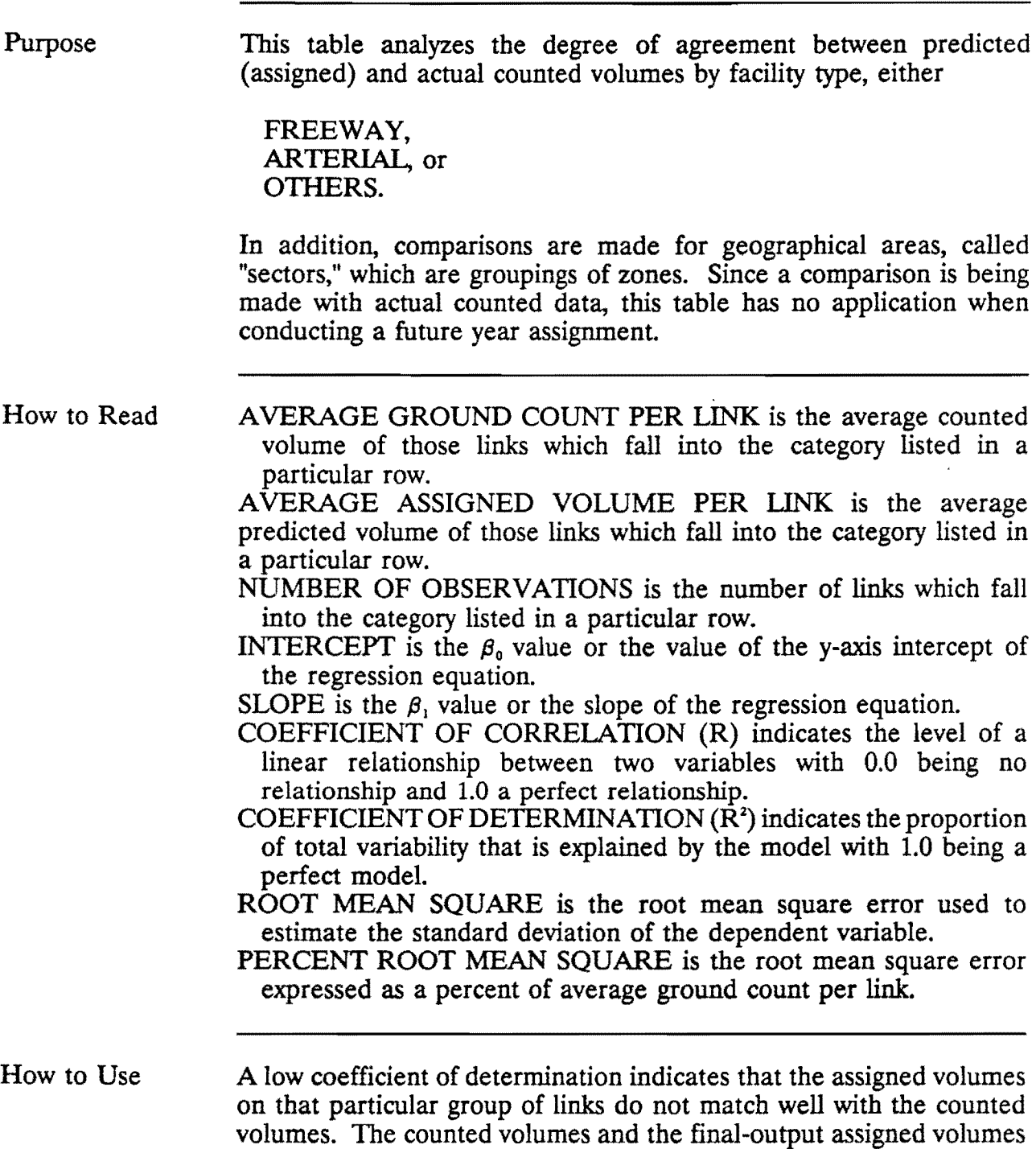

for each facility group should agree within  $\pm 10\%$ .

TABLE C4(1)

 $\sim 10^{-10}$  km

#### COMPARISOH OF ASSIGNED VOLUMES ANO GROUND COUNTS BY FACILITY GROUP

 $\sim 100$ 

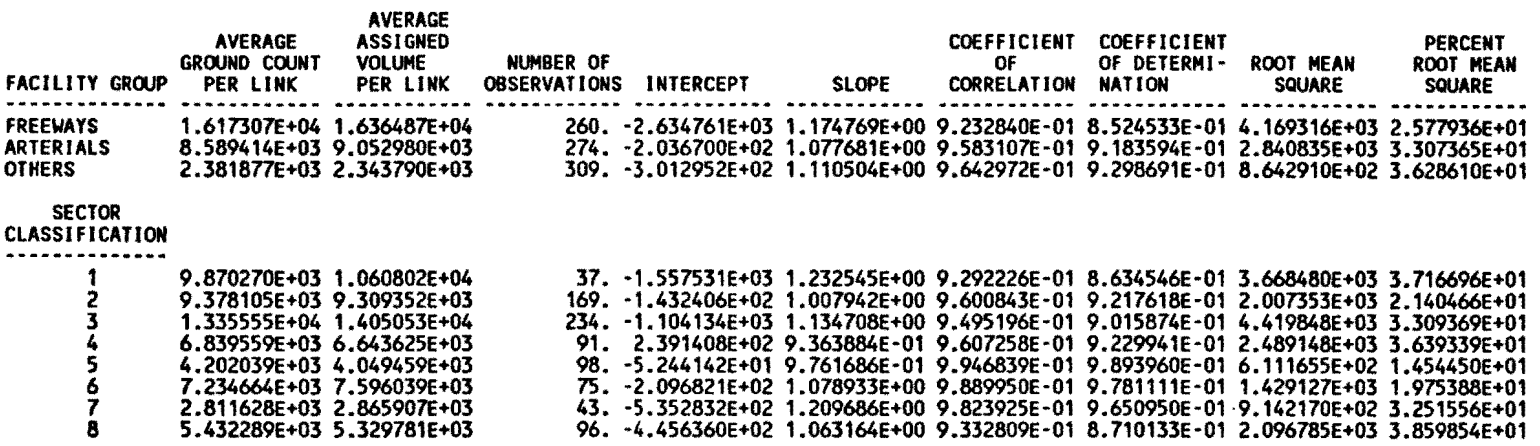

## CS(l): COMPARISON OF ASSIGNED VOLUMES AND GROUND COUNTS BY VOLUME RANGE

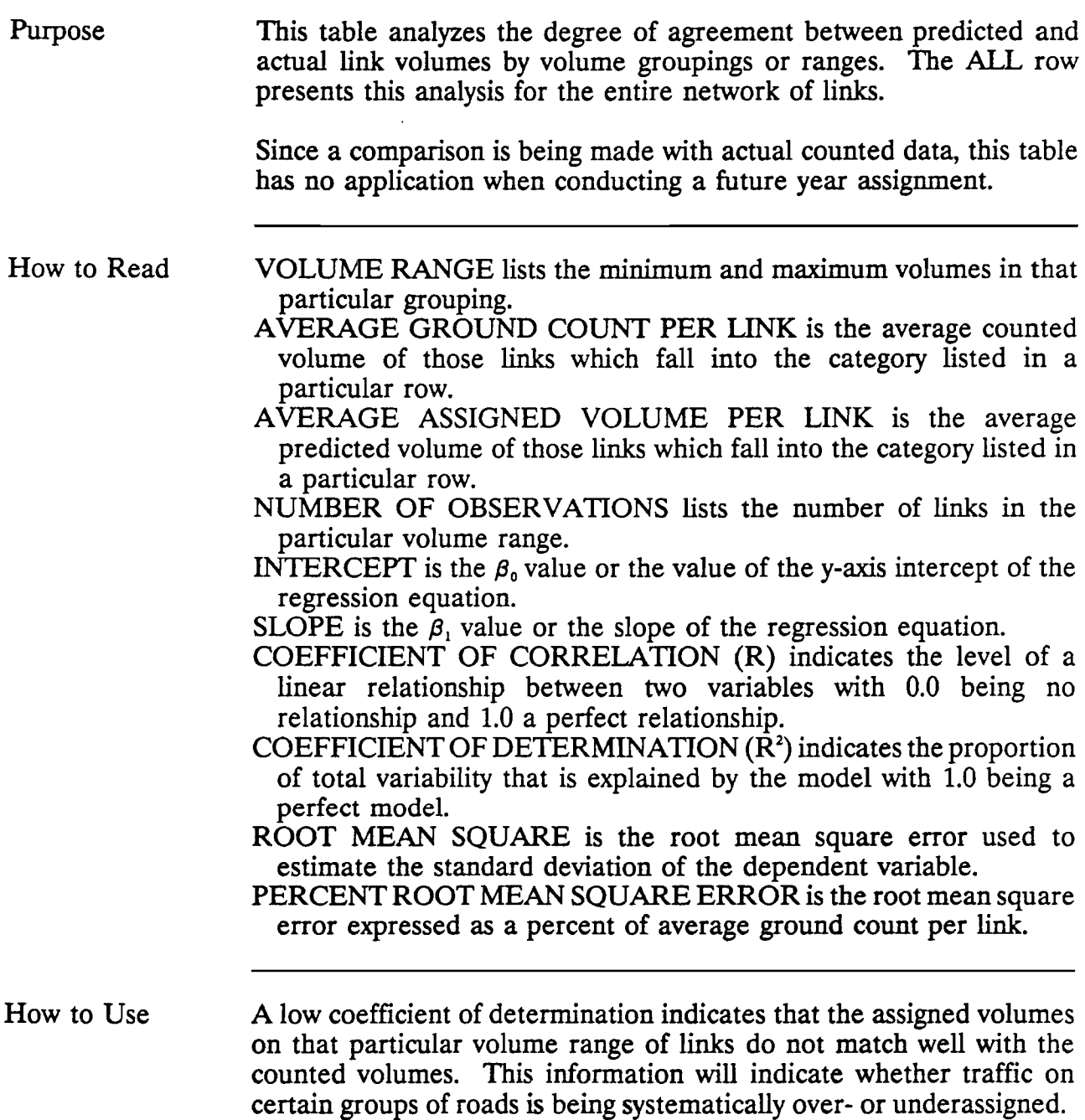

TABLE C5(1)

#### COMPARISON OF ASSIGNED VOLUMES AND GROJND COJNTS BY VOLUME RANGE

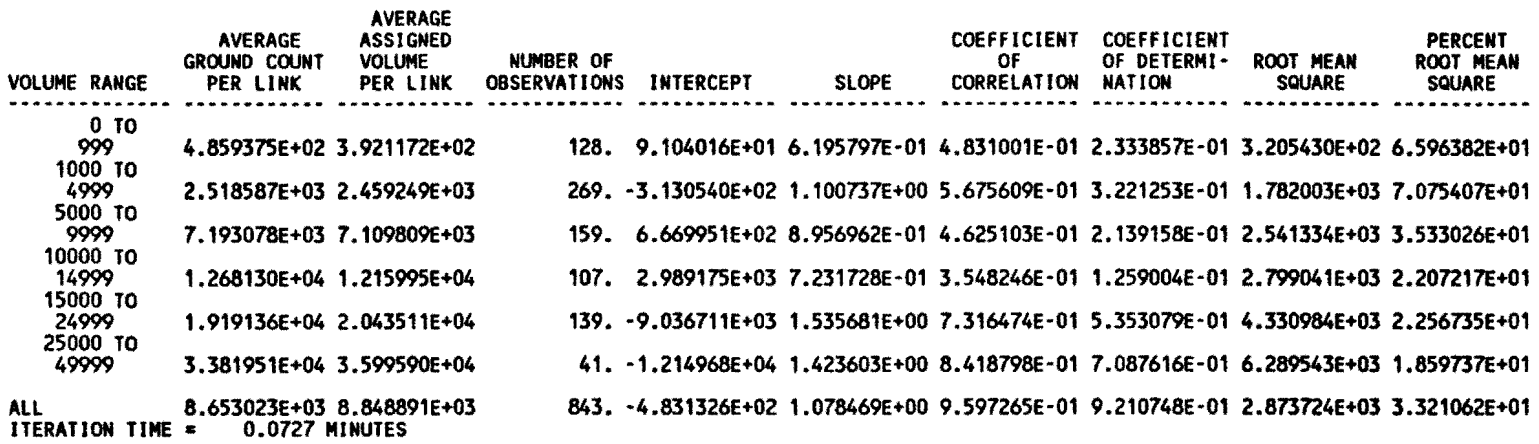

## $\cdot$  X1(2) CROSS CLASSIFICATION OF V/C FREQUENCIES FROM LAST TWO ASSIGNMENTS

Purpose This plot indicates the level of change between two successive assignment iterations. The number of links in each  $V/C$  ratio group are indicated.

> If the data points are well scattered, then the current assignment iteration was much different than the previous iteration. If the data points tend toward a straight line with origin at (0,0) in the upper left comer, then little change took place between iterations.

How to Read This table is really a graph with the (0,0) point in the upper left comer.

> $V/C$  is the volume to capacity ratio. The horizontal or X-axis is the present iteration  $V/C$  ratio. The vertical or Y-axis is the  $V/C$  ratio of the previous iteration. Instead of plotting points in the form of dots, they are represented as numbers, each number being the number of links which have the  $V/C$  attributes of the particular row and column.

> TOT is the total of a row or a column. There are two rows of totals at the bottom of the plot. The top row is the column total. The bottom row is the row total column transposed.

How to Use The analyst can determine whether the particular iteration is approaching stability by the degree of scatter. When the plot forms a diagonal passing through the coordinates of (0,0) toward (3,3), then it is stable. If stability is not reached, then the output is not reliable.

> Scanning the output will indicate the extent of overcapacity links. One can determine whether capacity limitations will be severe.

TYLER 85-85-1 CAPACITY RESTRAINT THER. 2 DEC 8, 1988 K2 V/C F

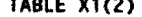

## TABLE X1(2) CROSS CLASSIFICATION OF V/C FREQUENCIES FROM LAST TMO ASSIGNMENTS

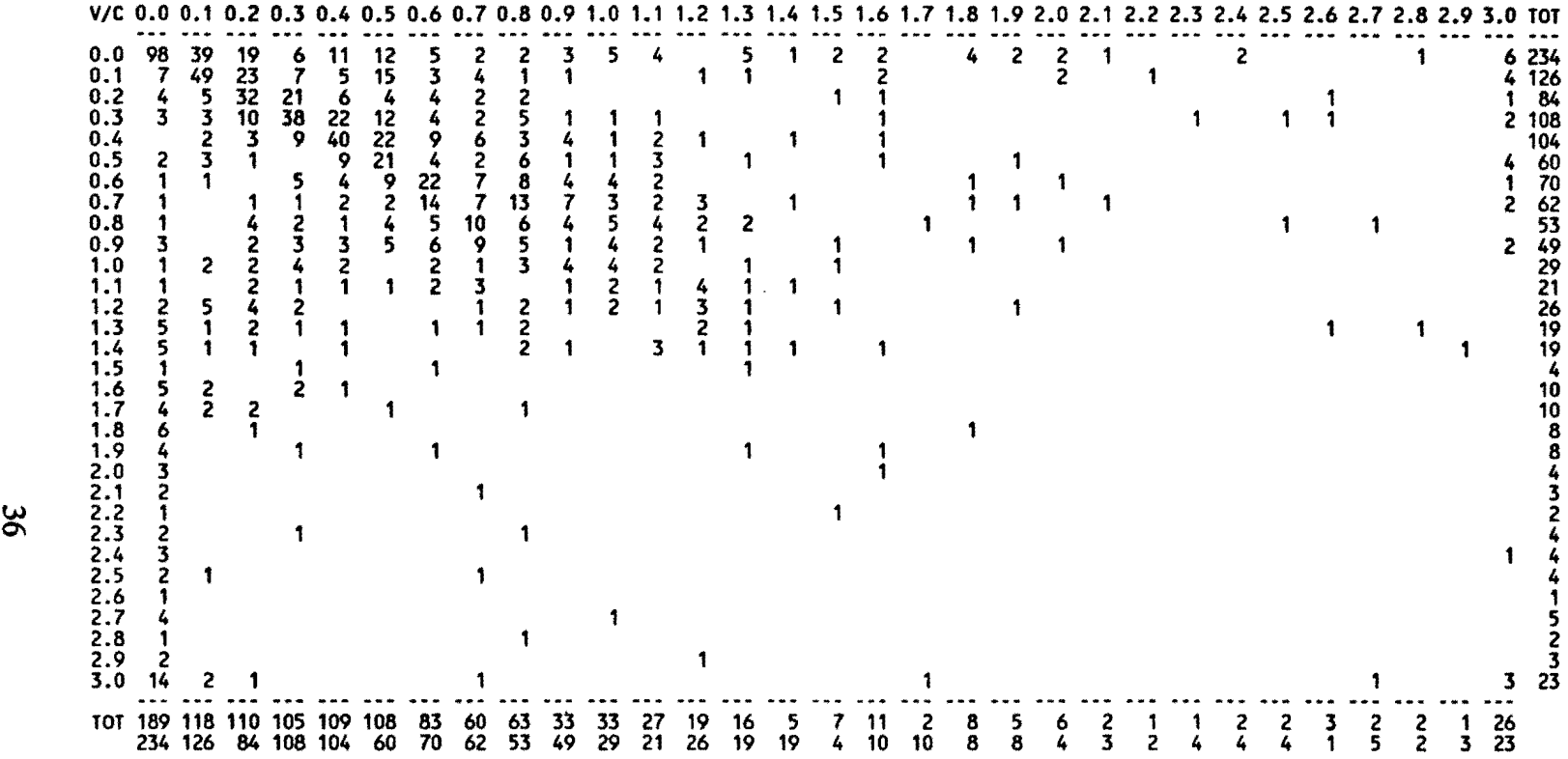

TOTAL LINKS IN V/C SUMMARY = 1159

### X2(2): CROSS CLASSIFICATION OF LINK CAPACITIES BY V/C RATIO FROM LAST TWO ASSIGNMENTS

Purpose This plot indicates the level of change between two successive assignment iterations. The sum of the volumes per link which fall into each  $V/C$  ratio group are indicated.

> H the data points are well scattered, then the current assignment iteration was much different than the previous iteration. H the data points tend toward a straight line with origin at (0,0) in the upper left corner, then little change took place between iterations.

#### How to Read This table is really a graph with the (0,0) point in the upper left corner.

 $V/C$  is the volume to capacity ratio. The horizontal or X-axis is the present iteration  $V/C$  ratio. The vertical or Y-axis is the  $V/C$  ratio of the previous iteration. Instead of plotting points in the form of dots, they are represented as numbers, each number being the number of trips (times the "SCALE FACTOR" listed below the graph) which have the V/C attributes of the particular row and column.

TOT is the total of a row or a column. There are two rows of totals at the bottom of the plot. The top row is the column total. The bottom row is the row total transposed.

PCT CAP is written "staggered" on two rows. This printed output is the cumulative percent of capacity held by each column from left to right.

SCALE FACTOR ONE UNIT is the largest trip divided by 999.

TOTAL SCALED TRIP IN SUMMARY is the sum of TOT.

TOTAL UNK CAPACffiES is the sum of the capacities on all links.

How to Use The analyst can determine whether the particular iteration is approaching stability by the degree of scatter. When the plot forms a diagonal passing through the coordinates of  $(0,0)$  toward  $(3,3)$ , then it is stable. If stability is not reached, then the output is not reliable.

#### TABLE X2(2) CROSS CLASSIFICATION OF LINK CAPACITIES BY V/C RATIO FROM LAST TWO ASSIGNMENTS

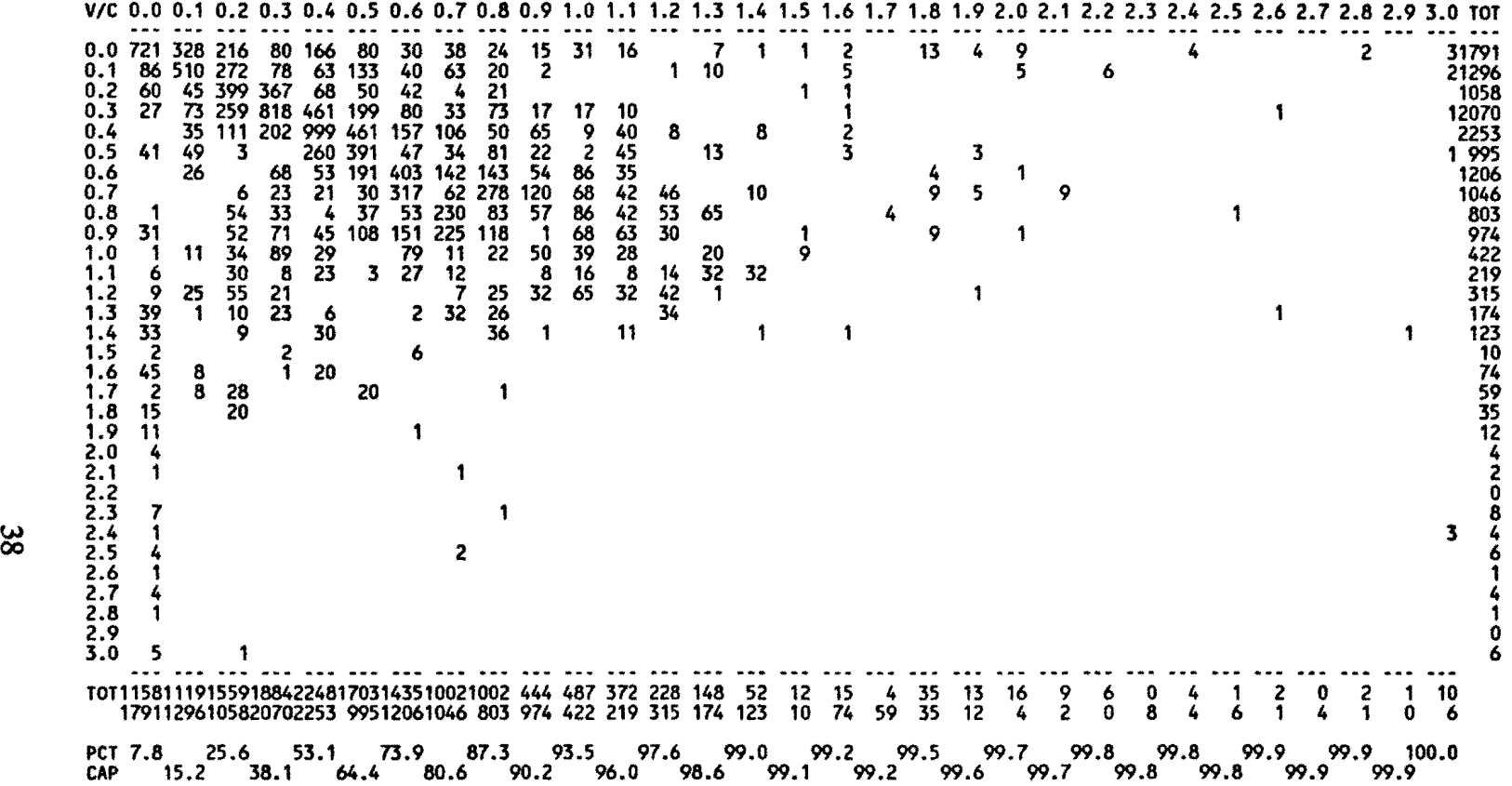

SCALE FACTOR ONE UNIT = 1020 TRIPS

TOTAL SCALED TRIPS IN SUMMARY = 14971

TOTAL LINK CAPACITIES = 15422200.

#### X3(2): JURISDICTIONAL/FUNCTIONAL CROSS CLASSIFICATION OF ASSIGNED VOLUMES - VMI

Purpose This table or matrix shows the breakdown of volumes assigned during the second iteration according to the various categories of roadway class (freeway, arterial) or defined jurisdictional area. The analyst must refer to the input coding to determine the identity of the category in a particular column or row.

#### How to Read FUNCTIONAL CLASSIFICATION is coded by the various categories of roadway class ranging from 0 to 9 and A to E. JUR is the jurisdictional area, in practice usually a group of zones, ranging from 0 to 9 and A to E. MILES is the number of miles falling into the particular category described by the row and the column heading. VEH-MILES is the number of vehicle-miles of travel in the particular category described by the row and the column heading.

How to Use If "2" in a column or row heading refers to Yourtown and "8" refers to freeways, then there are 10.8 miles of freeway in Yourtown and 37,999 vehicle-miles of travel on freeways in Yourtown according to this assignment. Also, there are a total of 35.7 miles and 103,577 vehiclemiles in Yourtown, a total of 28.5 miles and 98,778 vehicle-miles on freeways, and a total of 3790.1 miles and 18,974,034 vehicle-miles in the whole study area.

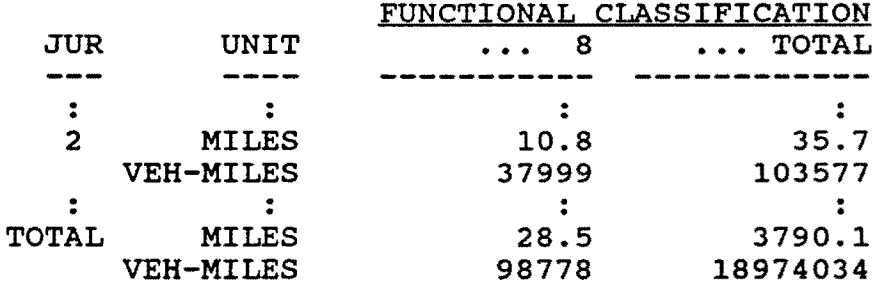

Checking the miles of freeway in each jurisdiction can uncover coding mistakes. When testing alternative facility options, the vehicle-miles should be minimized.

#### TYLER 85-85-1 CAPACITY RESTRAINT **ITER.** 2 DEC 8, 1988

#### TABLE X3(2) JURISDICTIONAL / FUNCTIONAL CROSS CLASSIFICATION OF ASSIGNED VOLUMES

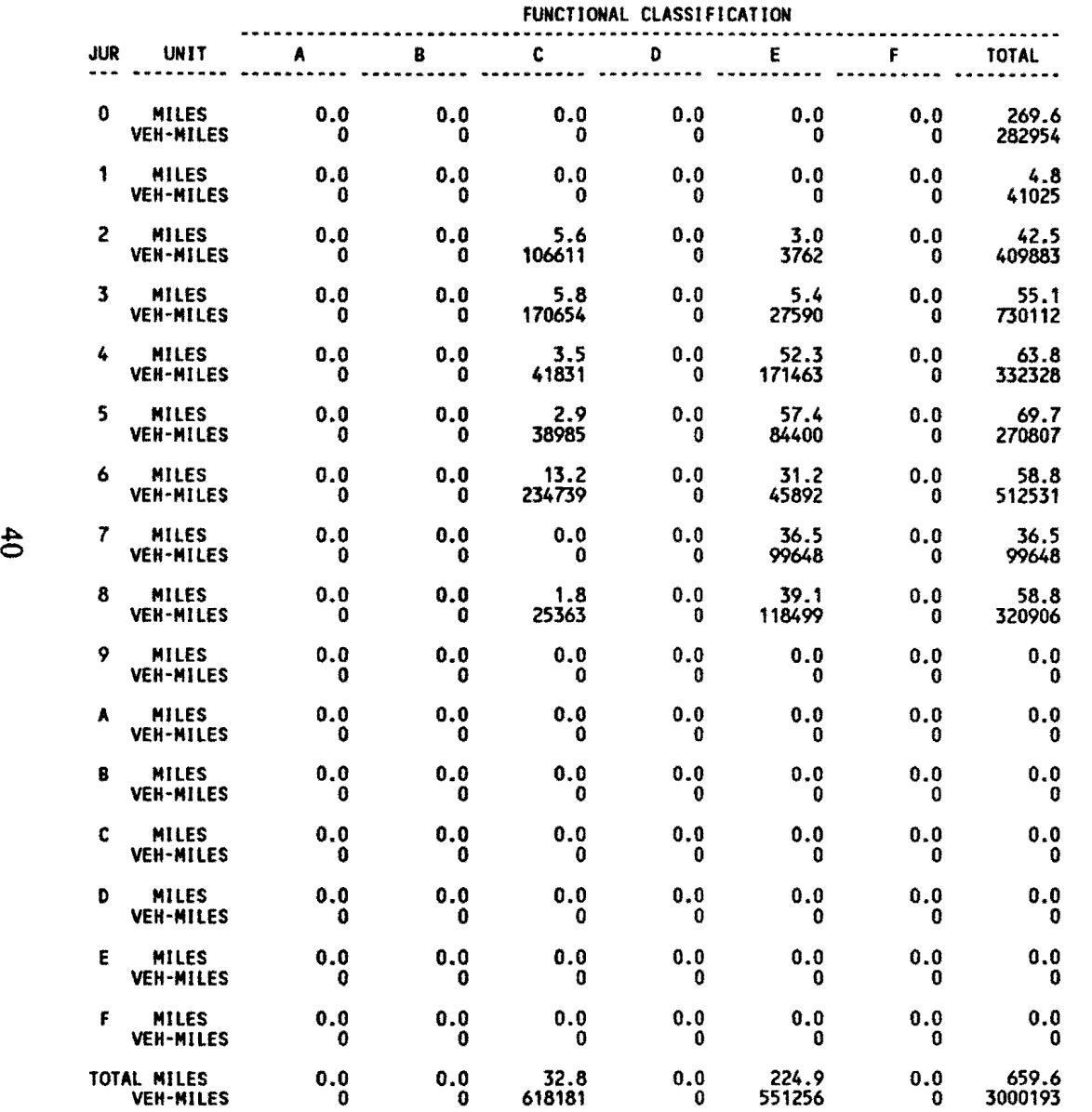

#### . X4(2): JURISDICTIONAL/FUNCTIONAL CROSS CLASSIFICATION OF ASSIGNED VOLUMES - VHR

Purpose This table or matrix shows the breakdown of vehicle-hours of travel which result from the second iteration and the breakdown of the average speed according to the various input categories of roadway class (freeway, arterial) or defined jurisdictional area. The analyst must refer to the input coding to determine the identity of the category in a particular column or row.

How to Read FUNCTIONAL CLASSIFICATION is coded by the various categories of roadway class ranging from 0 to 9 and A to E. JUR is the jurisdictional area, in practice usually a group of zones. YEH-HOURS is the amount of vehicle-hours of travel which the first assignment says will be made on or in the particular category described by the row and the column description. MILES/HOUR is the average velocity of the links that fall into the particular category described by the row and the column headings.

How to Use If "2" in a column or row heading refers to Y ourtown and "8" refers to freeways, then there are 3,300 vehicle-hours of travel on freeways in Yourtown according to this assignment with an average speed of 49.0 miles per hour. Also, there are a total of 11,450 vehicle-hours and an average of 32.7 miles per hour in Yourtown, a total of 45,928 vehiclehours and an average of 56.5 miles per hour on freeways, and a total of 45,234,576 vehicle-hours and an average of 35.2 miles per hour in the whole study area. When comparing future alternative networks, one goal might be to minimize vehicle-hours of travel.

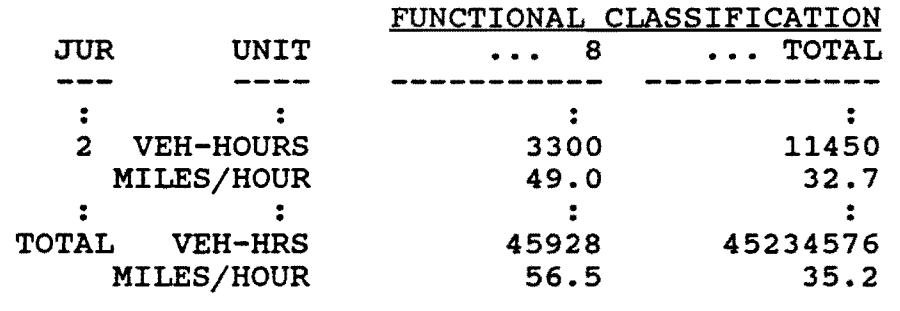

#### TYLER 85-85-1 CAPACITY RESTRAINT **ITER. 2 DEC 8, 1988**

#### TABLE X4(2) JURISDICTIONAL / FUNCTIONAL CROSS CLASSIFICATION OF ASSIGNED VOLUMES

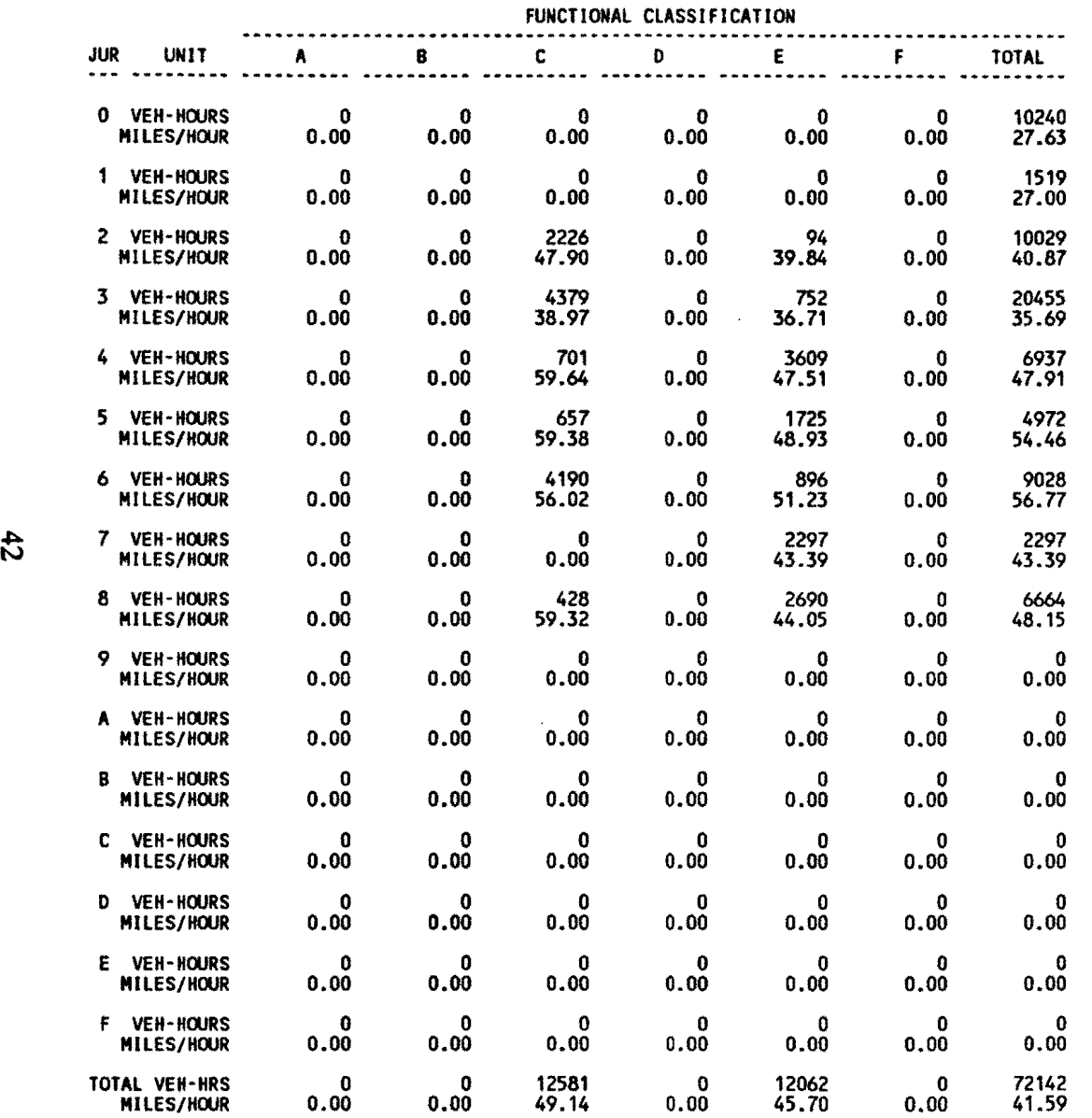

#### X5(2): JURISDICTIONAL/FUNCTIONAL CROSS CLASSIFICATION OF COUNTED VOLUMES

J.

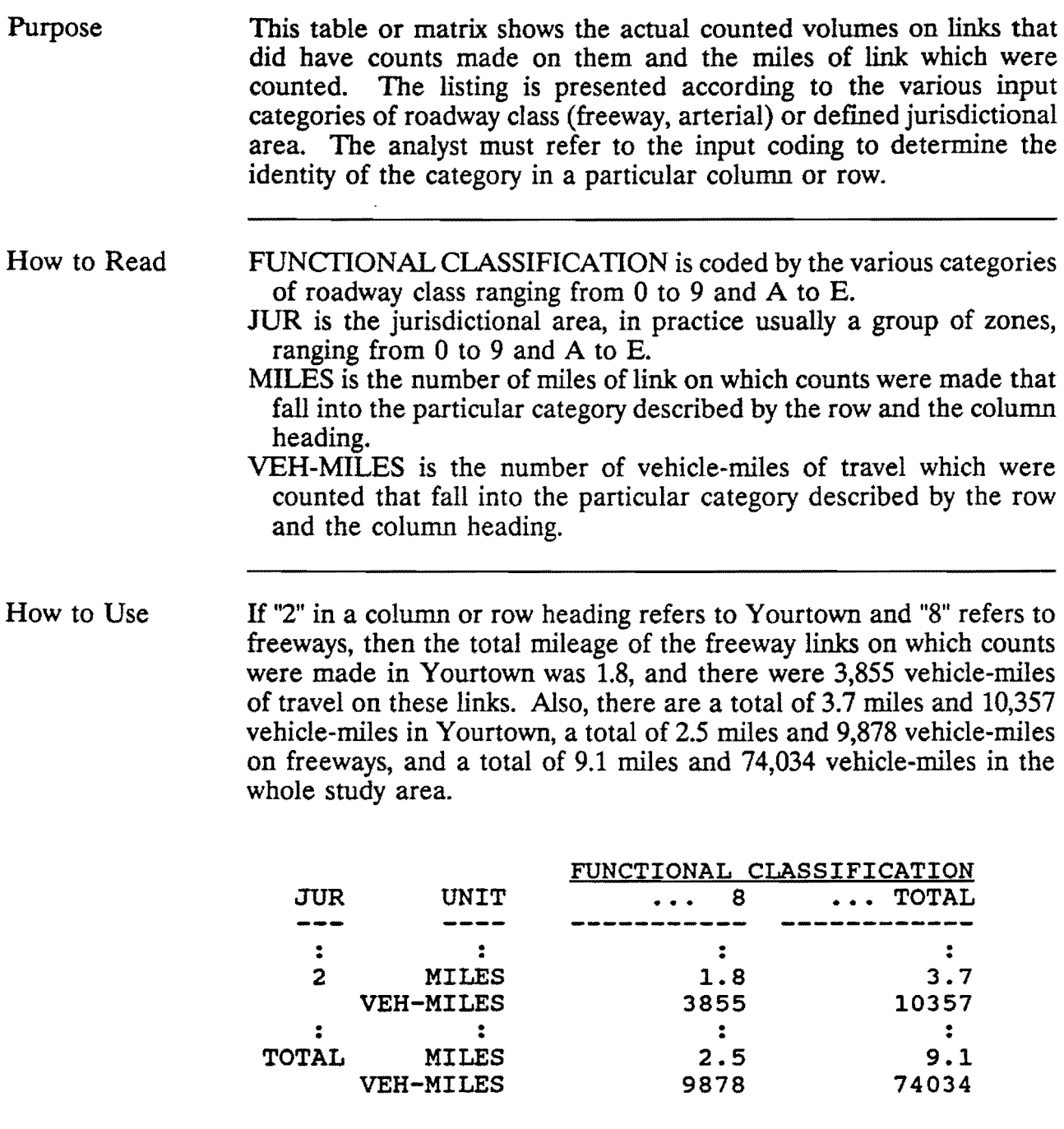

#### TYLER 85-85-1 CAPACITY RESTRAINT **ITER. 2 DEC 8, 1988**

#### TABLE X5(2) JURISDICTIONAL / FUNCTIONAL CROSS CLASSIFICATION OF COUNTED VOLUMES

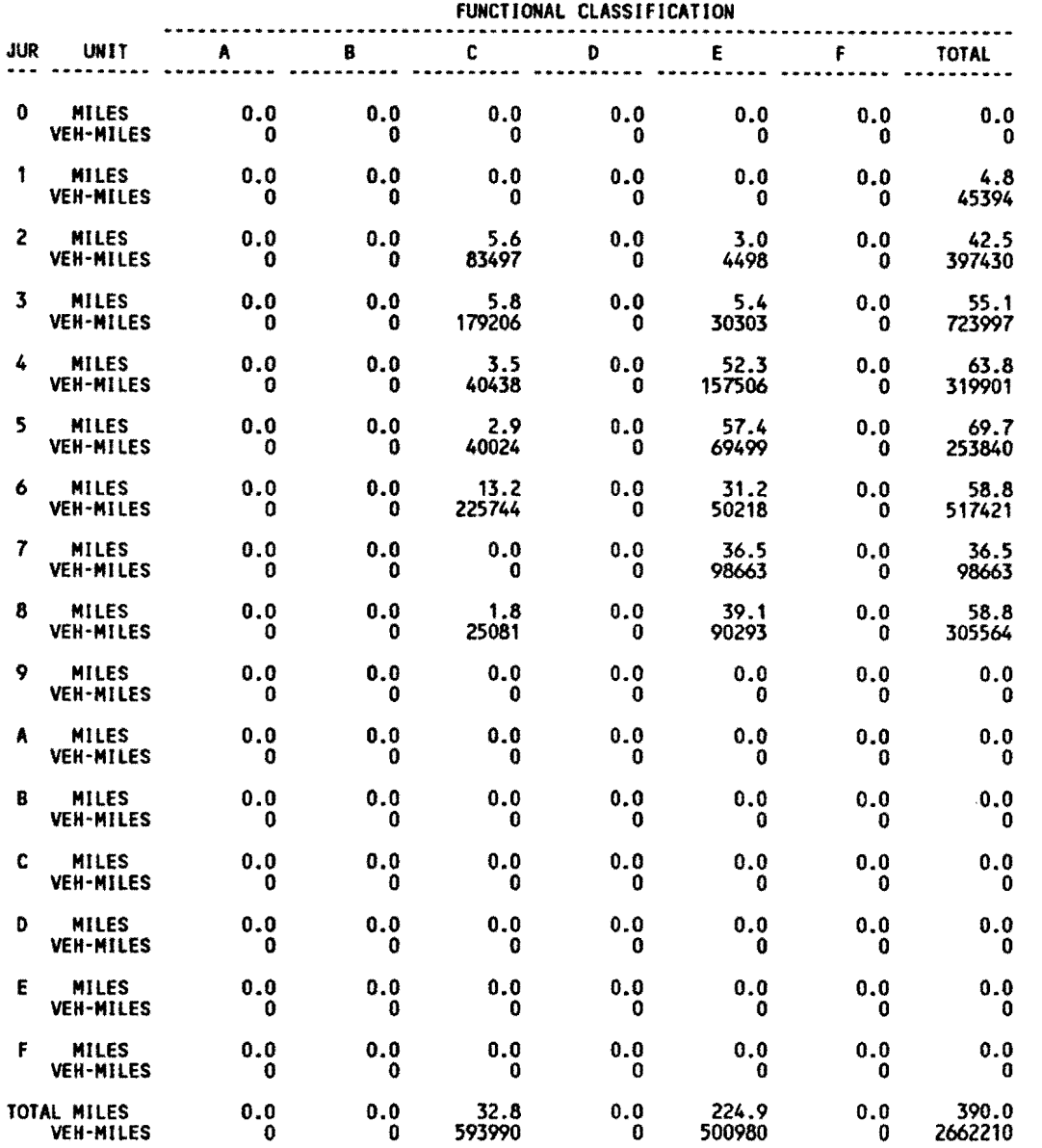

#### X6(2): JURISDICTIONAL/FUNCTIONAL CROSS CLASSIFICATION OF LINK CAPACITIES

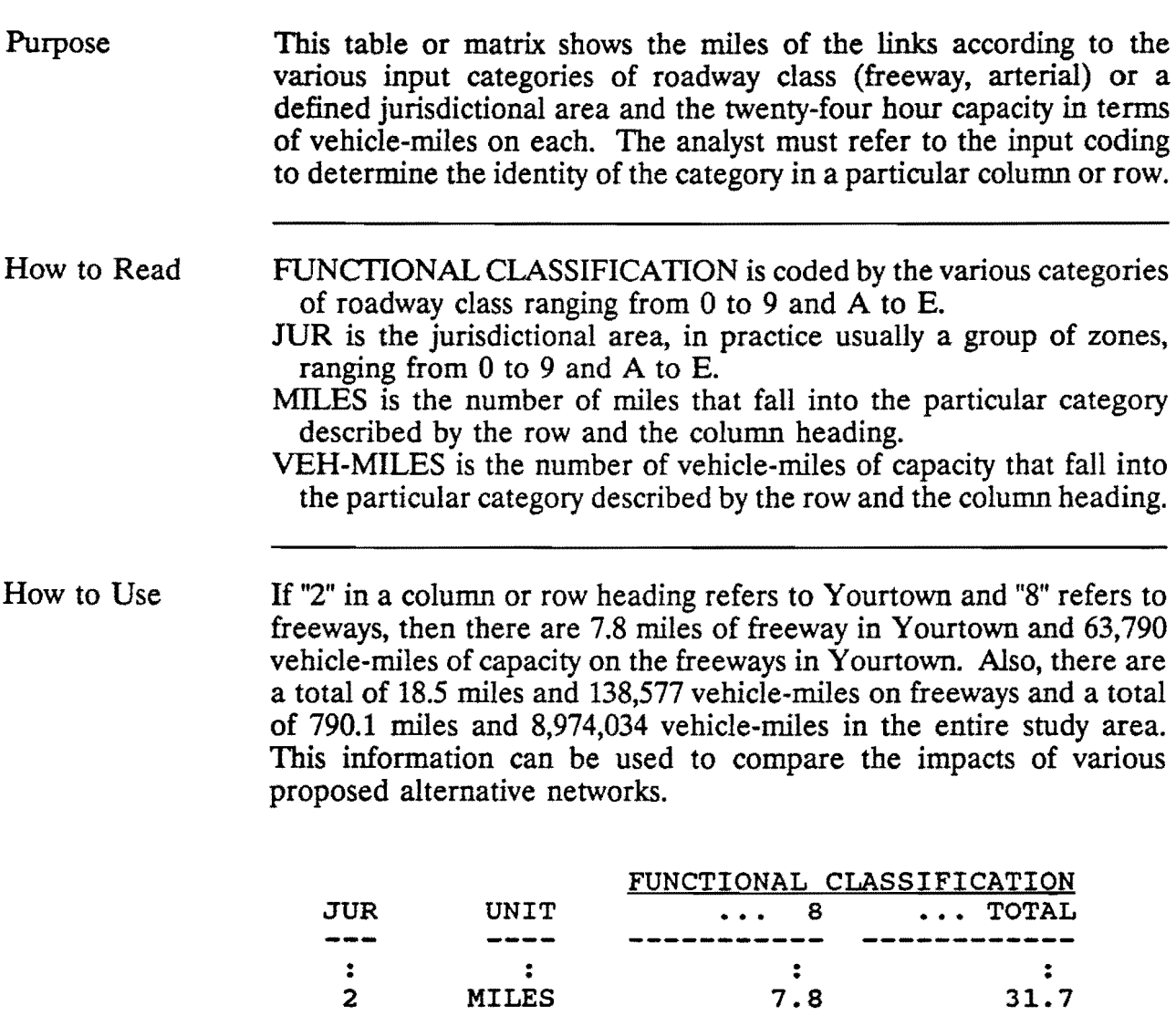

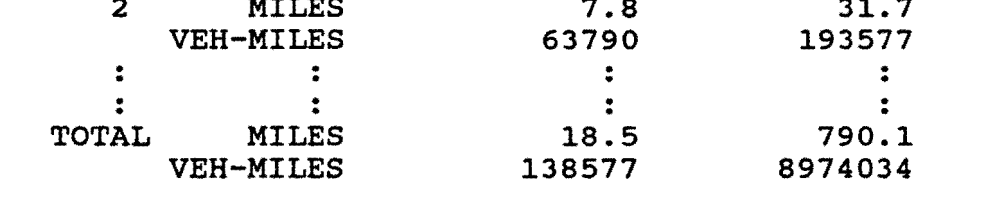

#### TYLER 85-85-1 CAPACITY RESTRAINT **ITER. 2 DEC 8, 1988**

 $\sim 100$ 

#### TABLE X6(2) JURISDICTIONAL / FUNCTIONAL CROSS CLASSIFICATION OF LINK CAPACITIES

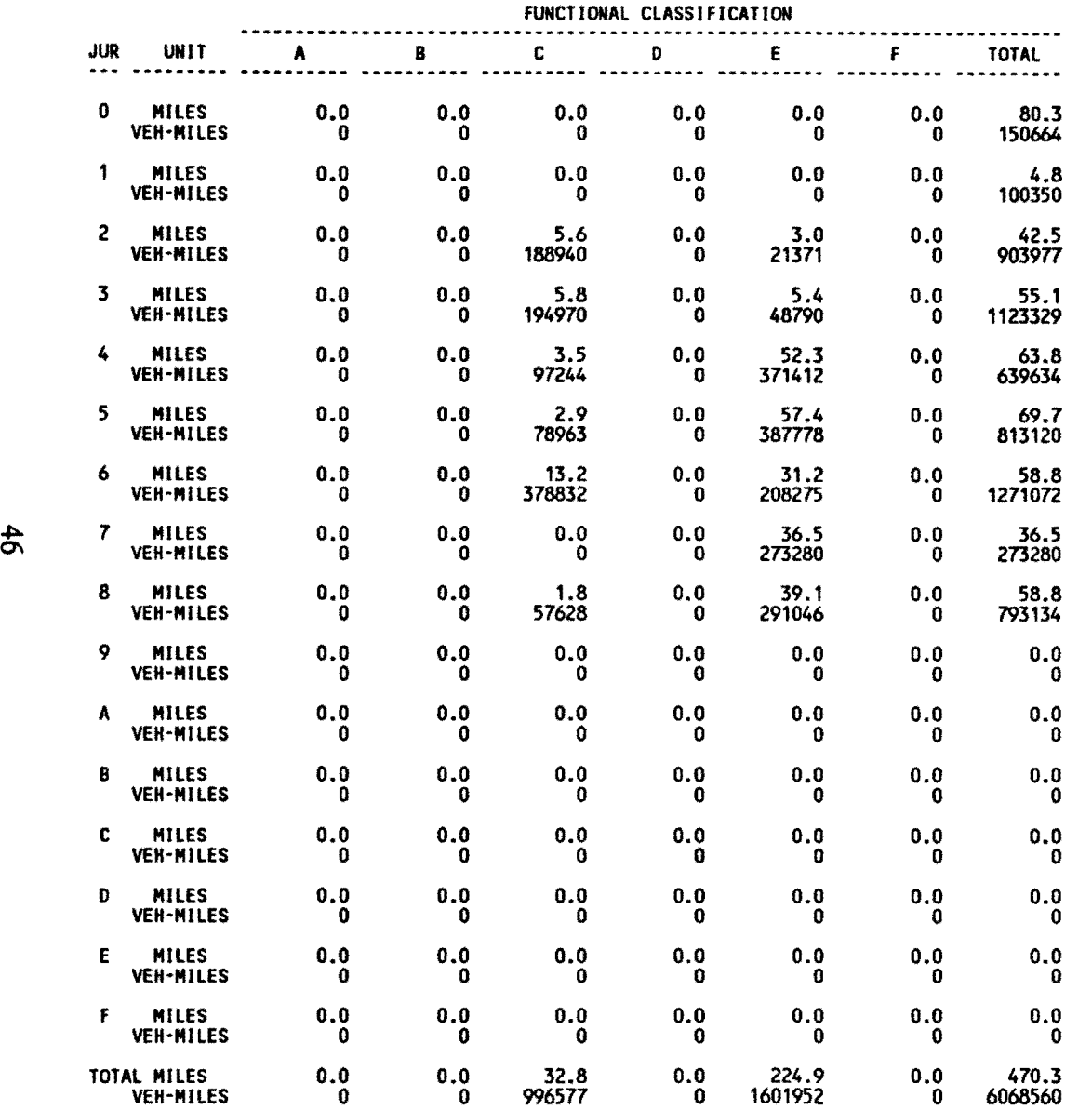

#### . C1(2): COMPARISON OF ASSIGNED VOLUMES WITH COUNTED VOLUMES

#### Purpose This table analyzes the degree of agreement between predicted and actual volumes on selected routes. A series of links, which is often traveled in sequence from one link to another, forms a route.

A regression equation is used to evaluate the degree of agreement. Since a comparison is being made with actual counted data, this table has no application when conducting a future year assignment.

How to Read ROUTE is the number assigned to the route being investigated. The printout field for route is not separated from the adjacent field to the right, so the route number can appear to be a part of the number in the adjacent column.

- **INTCPT** is the  $\beta_0$  value of the y-axis intercept of the regression equation. In many cases the ideal intercept is 0.0.
- SLOPE is the  $\beta_1$  value or the slope of the regression equation. When comparing two sets of supposedly identical data on x-y axes with the same scale, the ideal slope equals 1.0.
- UPPER and LOWER are the values of the confidence limits of the slope. It is highly probable that the true slope falls somewhere between these two values.
- SAMPLE is the number of links that comprise the particular route.
- TOTAL is the sum of the volumes on the various links of the route. CORR (R) is the coefficient of correlation. This indicates the level of a linear relationship between two variables with 0.0 being no relationship and 1.0 a perfect relationship. A value of -1.0 indicates a perfect inverse relationship.
- DETERM  $(R^2)$  is the coefficient of determination. This value is the proportion of total variability that is explained by the model with 1.0 being a perfect model.
- SOS is the sum of squares used to calculate other terms in regression analysis.
- RMS is the root mean square error used to estimate the standard deviation of the dependent variable.
- PCT ERR is the root mean square error expressed as a percent of average volume of the routes' links.

F is the heading over the F-ratio value for the F-test of significance of the regression equation. For any particular row, the F entry must be evaluated by the number of "degrees of freedom" (df). The degree of freedom for the regression  $(df<sub>1</sub>)$  is always one. For the error, the degrees of freedom is the number of samples minus two (df<sub>2</sub> = s-2). Enter an F distribution table for  $df_1 = \hat{1}$  and  $df_2 = s-2$ to find the critical F-value at certain  $\alpha$ -value, which, if smaller than the calculated F-value, means that the regression is significant. Therefore, the test hypothesis will be rejected and concluded that there is significant difference between the assigned volumes and the counted volumes.

#### How to Use The table will flag problems with assignments to the listed routes. A value in the F column that is too low or a low coefficient of determination indicates a low level of agreement between the modeled assignment and the counted volumes.

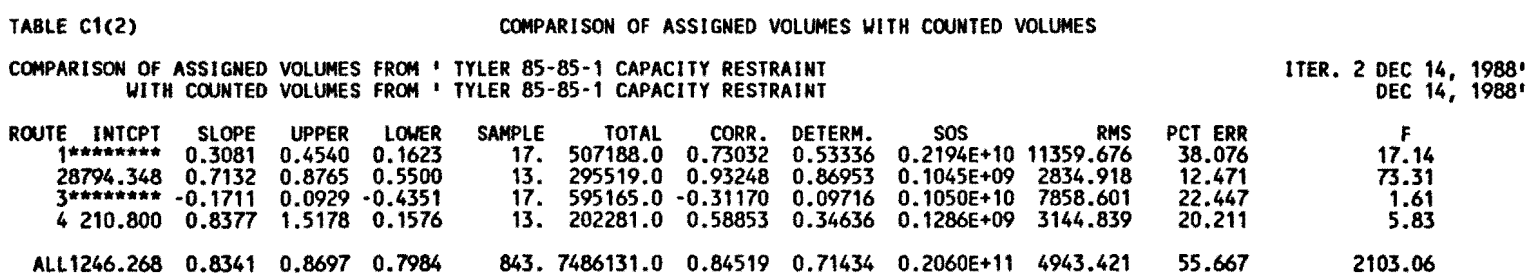

 $\mathcal{L}(\mathcal{L})$  and  $\mathcal{L}(\mathcal{L})$  and  $\mathcal{L}(\mathcal{L})$  and  $\mathcal{L}(\mathcal{L})$  and  $\mathcal{L}(\mathcal{L})$ 

*50* 

 $\hat{\boldsymbol{\cdot} }$  $\hat{\bar{t}}$ 

## C3(2): COMPARISON OF ASSIGNED VOLUMES **WITH** ASSIGNED VOLUMES

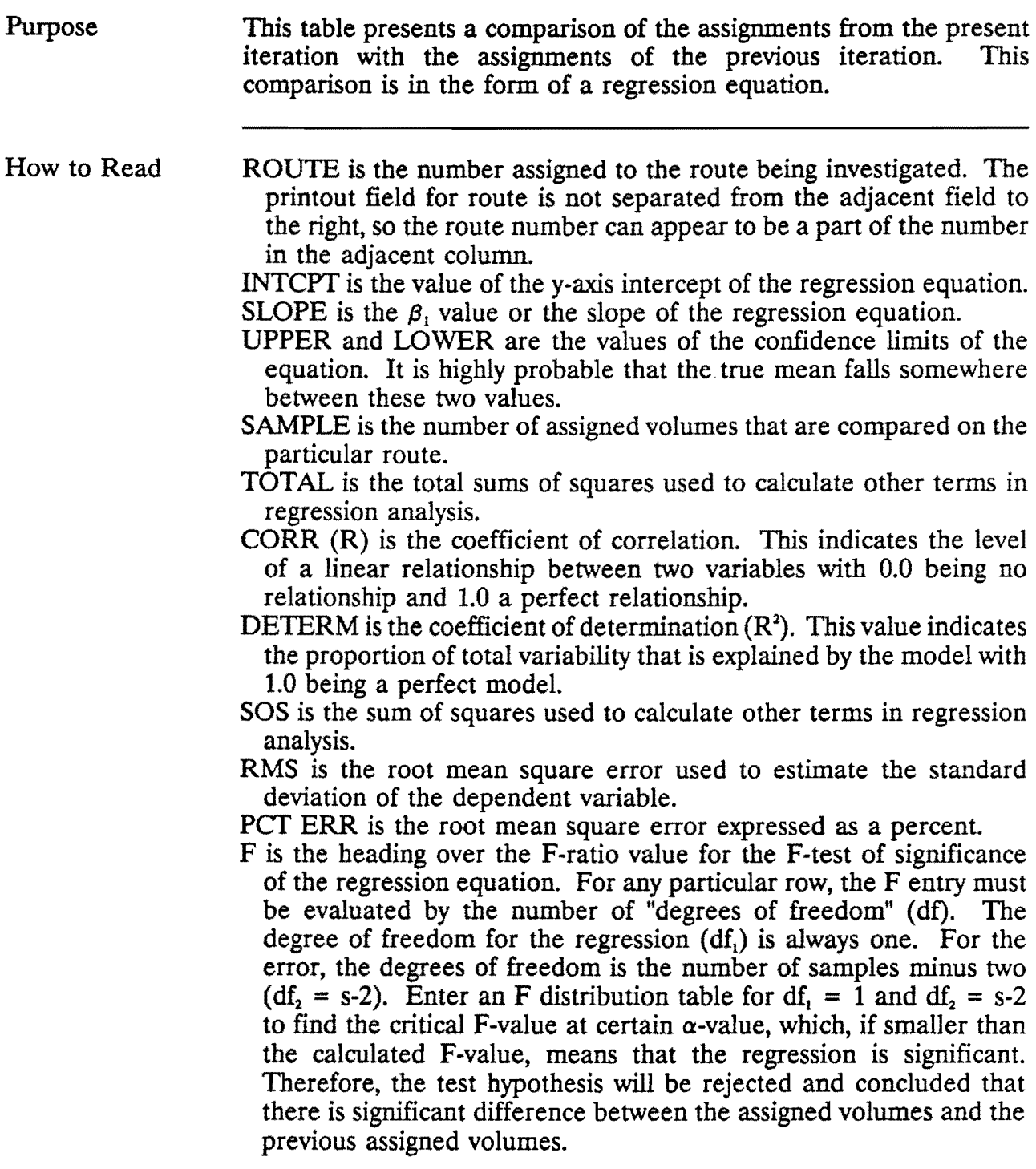

How to Use The table will flag assignments that are varying greatly from one assignment to the next. A value in the F column that is too low or a low coefficient of determination indicates problems with the assignment.

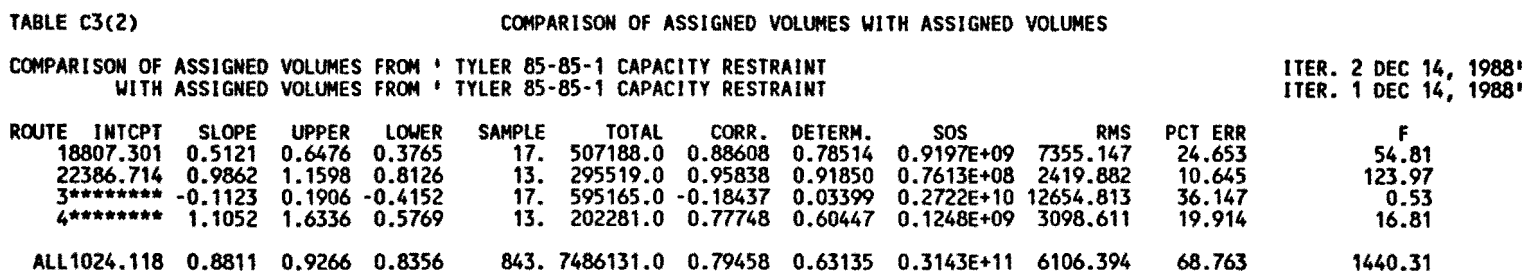

 $\mathcal{L}^{\mathcal{L}}(\mathcal{L}^{\mathcal{L}})$  and  $\mathcal{L}^{\mathcal{L}}(\mathcal{L}^{\mathcal{L}})$  . The contribution of

54

 $\hat{\boldsymbol{\epsilon}}$ 

## C4(2): COMPARISON OF ASSIGNED VOLUMES AND GROUND COUNTS BY FACILITY GROUP

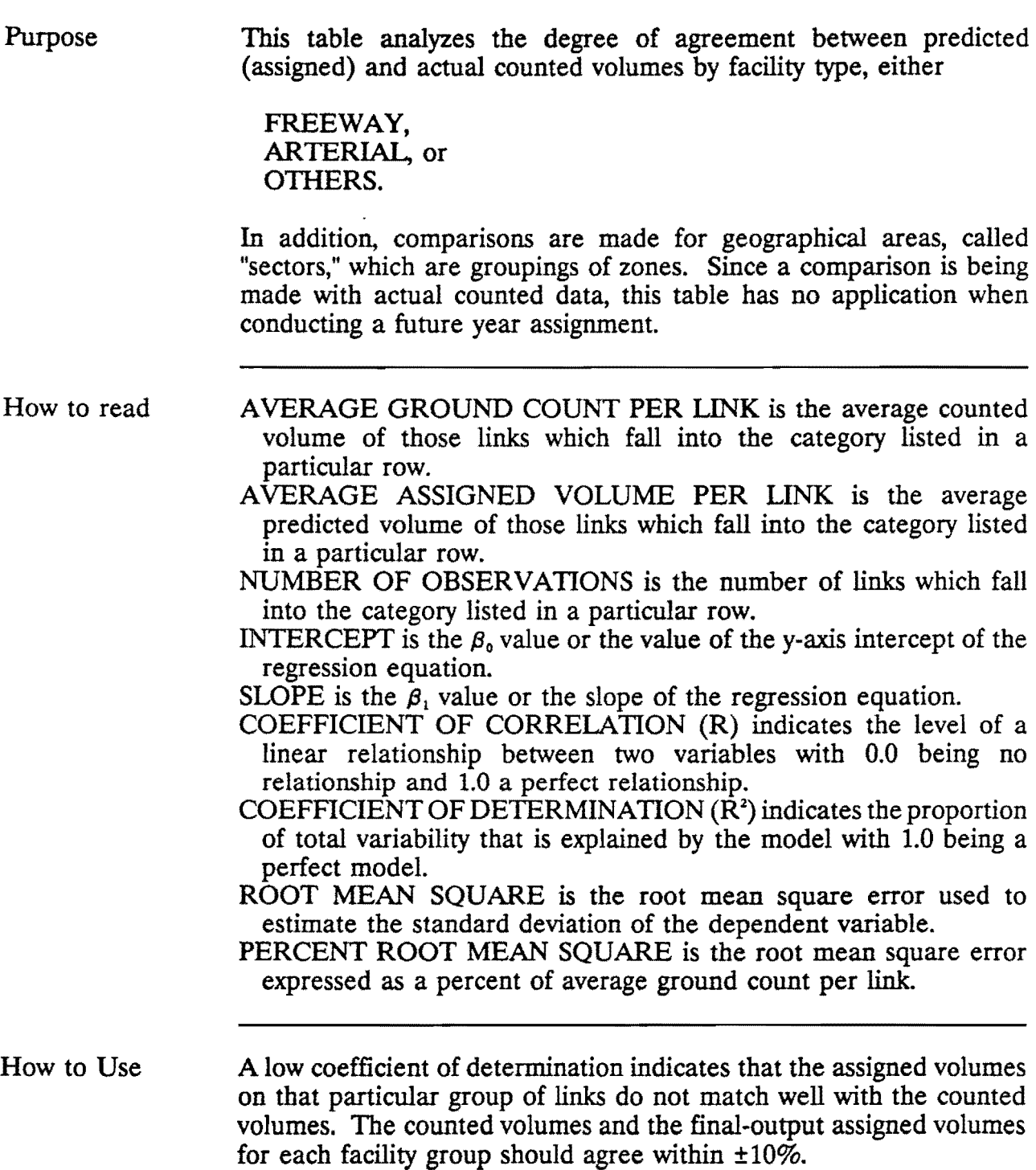

TABLE C4(2)

#### COMPARISON OF ASSIGNED VOLUMES AND GROUND COUNTS BY FACILITY GROUP

 $\mathcal{L}^{\text{max}}_{\text{max}}$ 

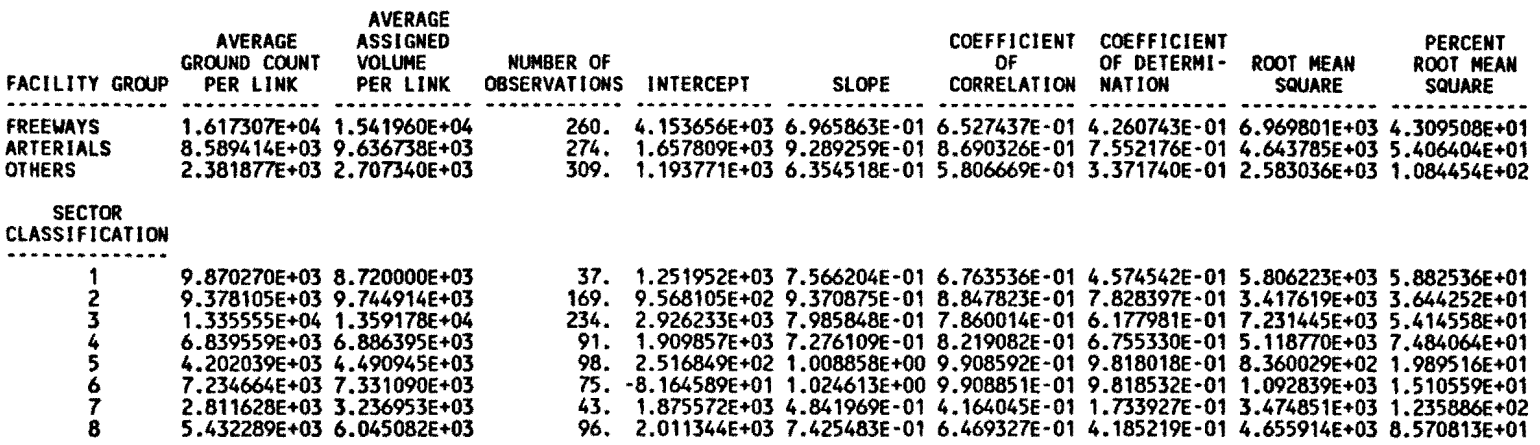

## C5(2): COMPARISON OF ASSIGNED VOLUMES AND GROUND COUNTS BY VOLUME RANGE

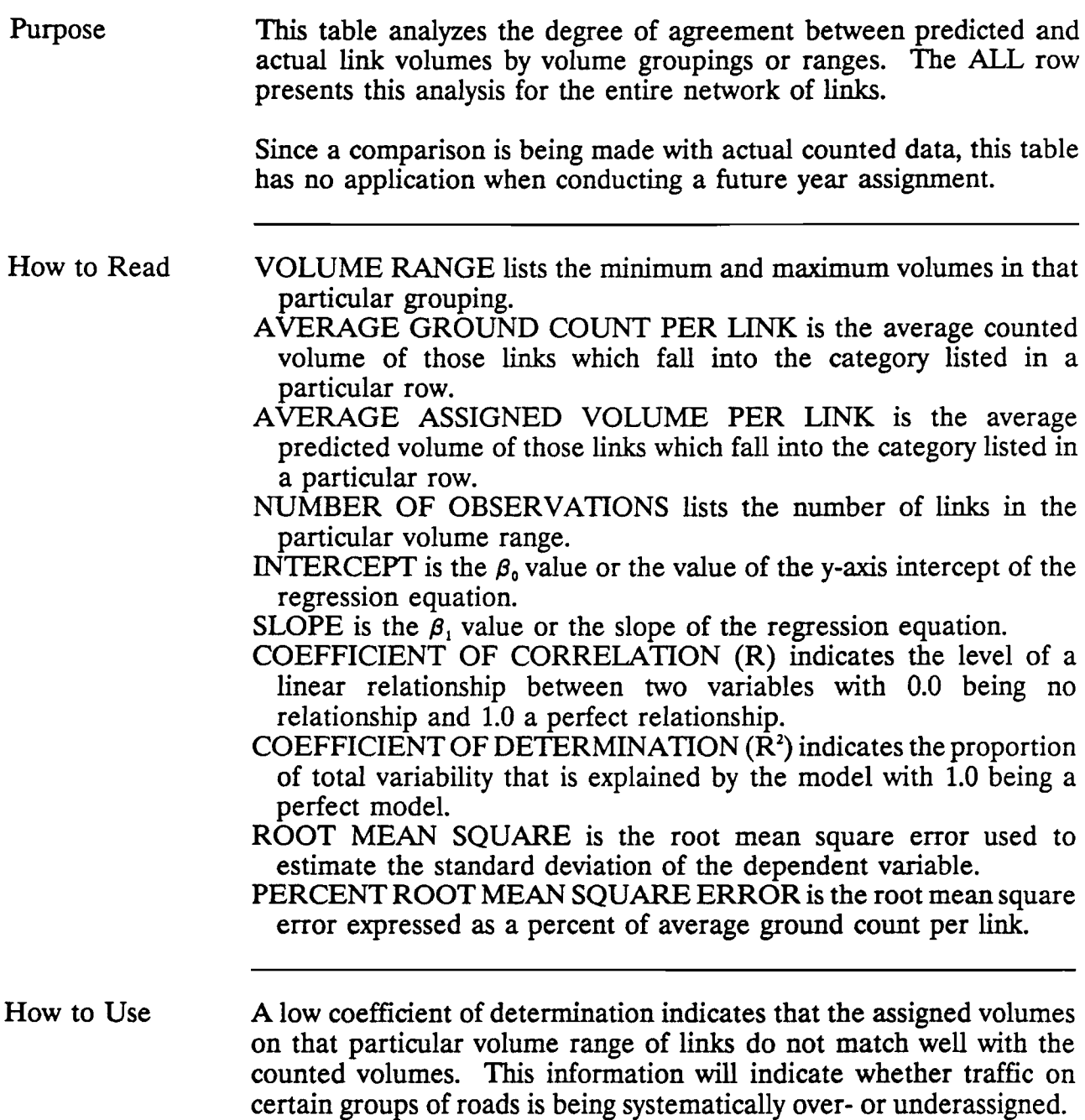

TABLE C5(2)

#### COMPARISON OF ASSIGNED VOLUMES AND GROUND COUNTS BY VOLUME RANGE

 $\sim$ 

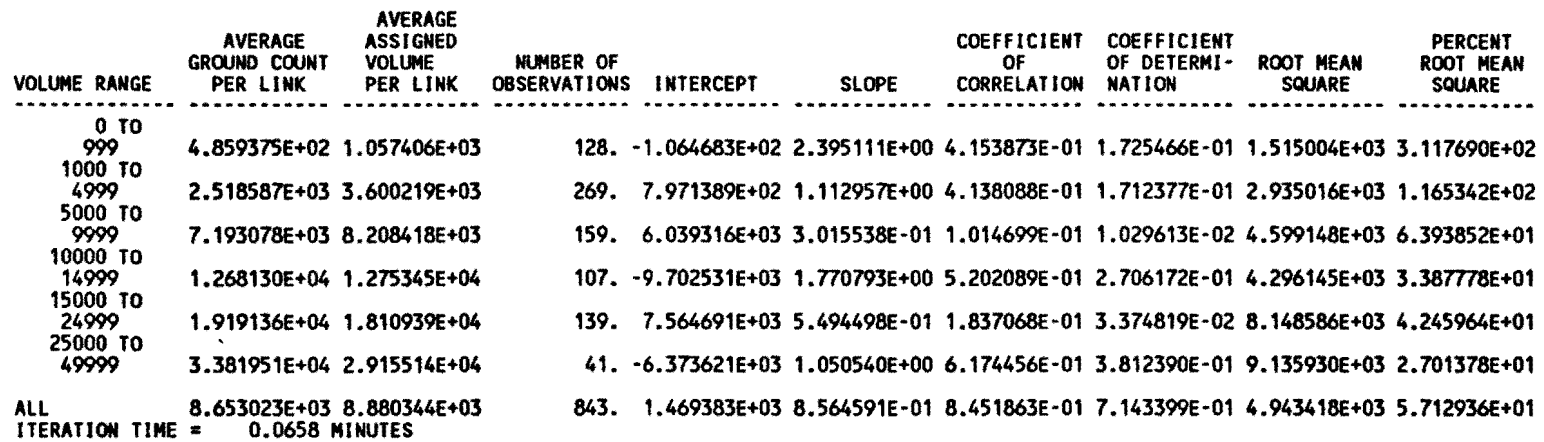

## · W2: ITERATION WEIGHTS APPLIED

 $\mathbf{r}$ 

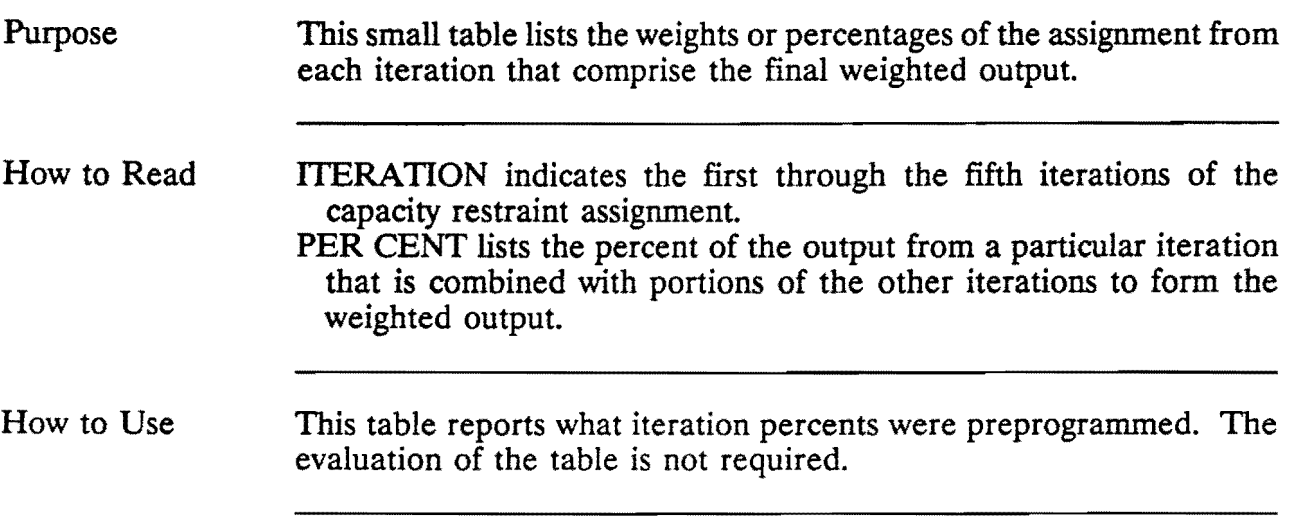

 $\sim 10^7$ 

# TABLE W2 **ITERATION WEIGHTS APPLIED** ITERATION PER CENT ·-------- -------- 1 15

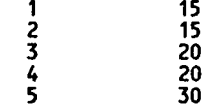

 $\sim 10^{11}$  km s  $^{-1}$ 

## Al(W): LINK VOLUME TABLE

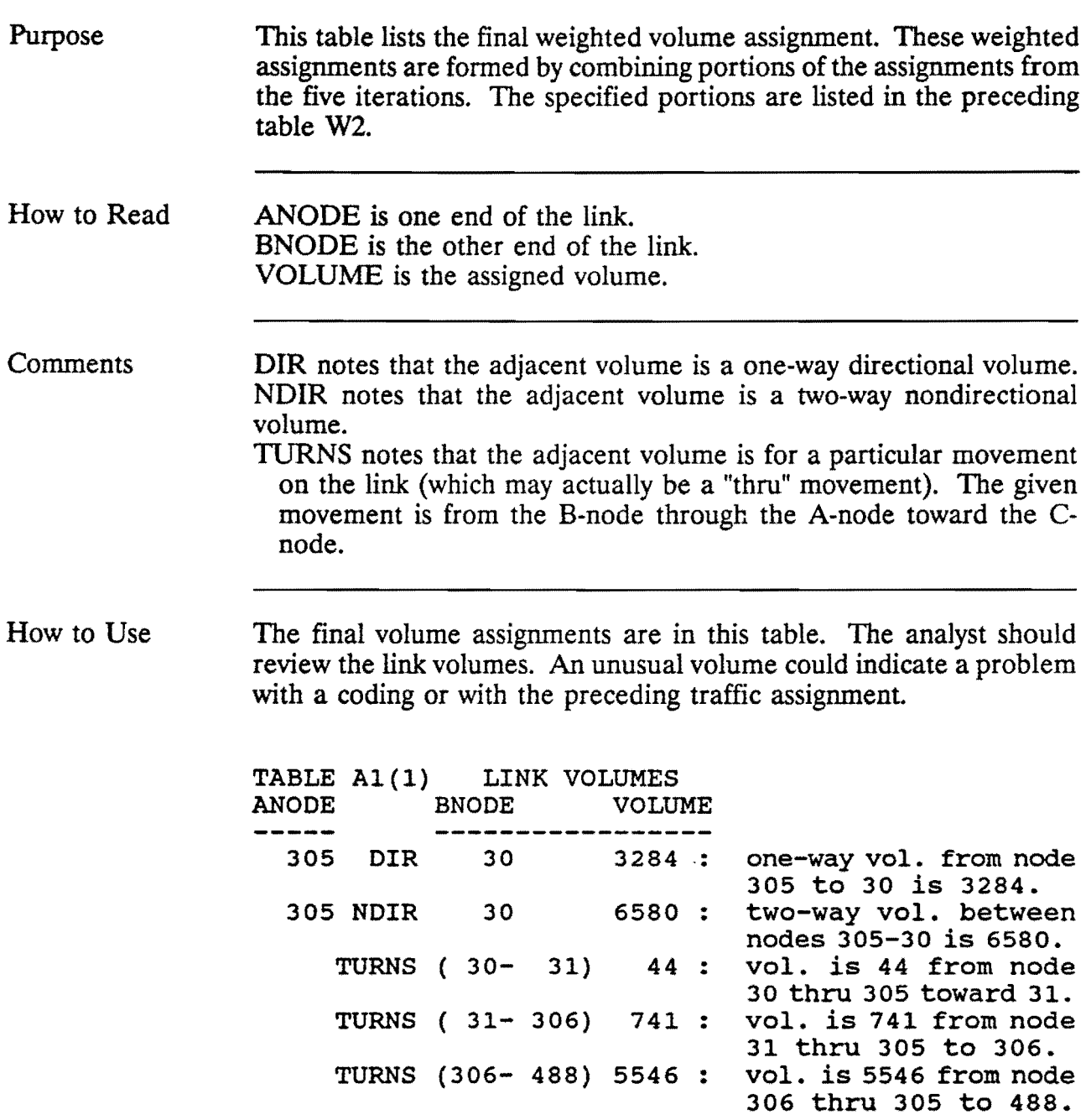

TYLER 85-85-1 CAPACITY RESTRAINT WELL THE WEIGHTED DEC 8, 1988 KW 306

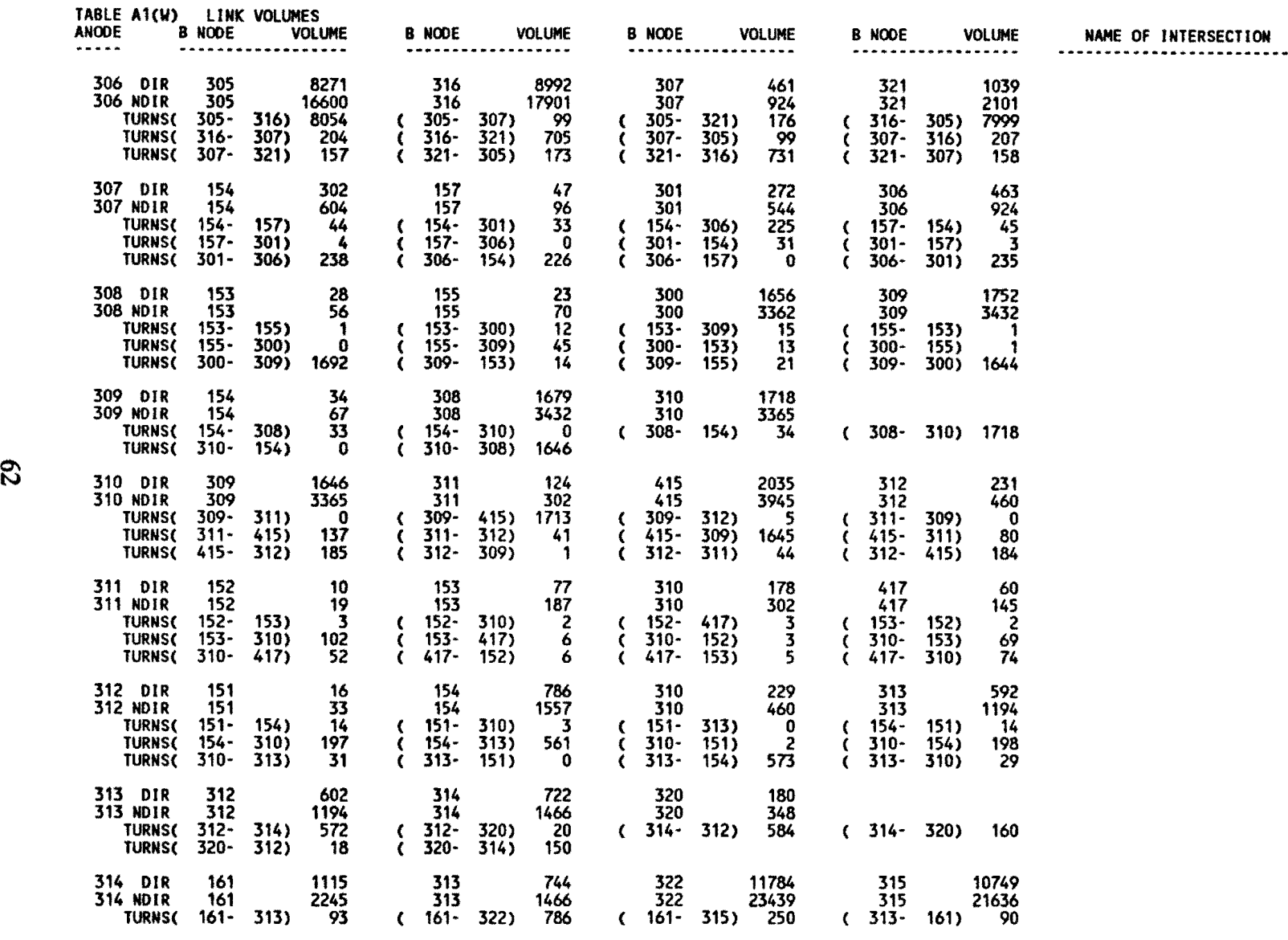

 $\mathcal{L}_{\text{max}}$  , where  $\mathcal{L}_{\text{max}}$
## X1(W): CROSS CLASSIFICATION OF V/C FREQUENCIES FROM LAST TWO ASSIGNMENTS

Purpose This plot compares the volume/capacity ratio of links from the weighted assignment with those of the fifth iterations. The number of links in each  $V/C$  ratio group are indicated.

> If the data points are well scattered, then the weighted assignment was much different than the fifth iteration. If the data points tend toward a straight line with origin at (0,0) in the upper left comer, then the fifth iteration and the weighted assignment are similar.

How to Read This table is really a graph with the (0,0) point in the upper left comer.

> $V/C$  is the volume to capacity ratio. The horizontal or X-axis is the present iteration  $V/C$  ratio. The vertical or Y-axis is the  $V/C$  ratio of the previous iteration. Instead of plotting points in the form of dots, they are represented as numbers, each number being the number of links which have the  $V/C$  attributes of the particular row and column.

> TOT is the total of a row or a column. There are two rows of totals at the bottom of the plot. The top row is the column total. The bottom row is the row total column transposed.

How to Use The analyst can determine whether the particular iteration is approaching stability by the degree of scatter. When the plot forms a diagonal passing through the coordinates of (0,0) toward (3,3), then it is stable. If stability is not reached, then the output is not reliable.

> Scanning the output will indicate the extent of overcapacity links. One can determine whether capacity limitations will be severe.

TYLER 85-85-1 CAPACITY RESTRAINT AND THE STATED MEIGHTEDDEC 8, 1988 JULYC F

#### TABLE X1CW) CROSS CLASSIFICATION Of V/C FREQUENCIES FROM LAST TWO ASSIGNMENTS

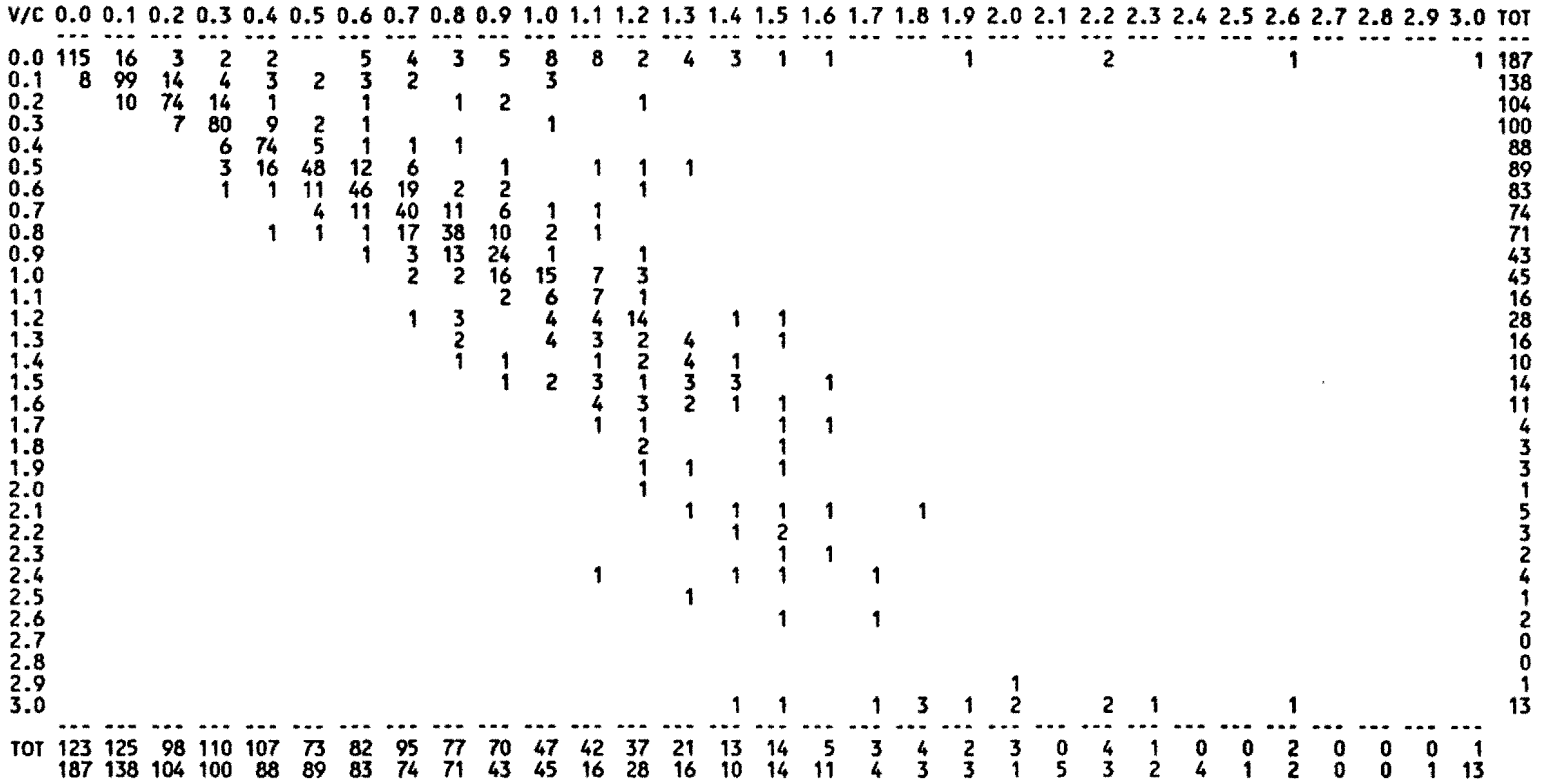

TOTAL LINKS IN V/C SUMMARY = 1159

# . X2(W): CROSS CLASSIFICATION OF LINK CAPACITIES BY V/C RATIO FROM LAST TWO ASSIGNMENTS

Purpose This plot compares link capacities by volume/capacity ratio from the weighted assignment with that of the fifth iterations. The sum of the volumes per link which fall into each  $V/C$  ratio group are indicated.

> If the data points are well scattered, then the weighted assignment differed greatly from the fifth iteration. If the data points tend toward a straight line with origin at (0,0) in the upper left comer, then little change took place between iterations.

#### How to Read This table is really a graph with the (0,0) point in the upper left corner.

 $V/C$  is the volume to capacity ratio. The horizontal or X-axis is the present iteration  $V/C$  ratio. The vertical or Y-axis is the  $V/C$  ratio of the previous iteration. Instead of plotting points in the form of dots, they are represented as numbers, each number being the number of trips (times the "SCALE FACTOR" listed below the graph) which have the  $V/C$  attributes of the particular row and column.

TOT is the total of a row or a column. There are two rows of totals at the bottom of the plot. The top row is the column total. The bottom row is the row total transposed.

PCT CAP is written "staggered" on two rows. This printed output is the cumulative percent of capacity held by each column from left to right.

SCALE FACTOR ONE UNIT is the largest trip divided by 999. TOTAL SCALED TRIP IN SUMMARY is the sum of TOT.

TOTAL LINK CAPACITIES is the sum of the capacities on all links.

How to Use The analyst can determine whether the particular iteration is approaching stability by the degree of scatter. When the plot forms a diagonal passing through the coordinates of (0,0) toward (3,3), then it is stable. If stability is not reached, then the output is not reliable.

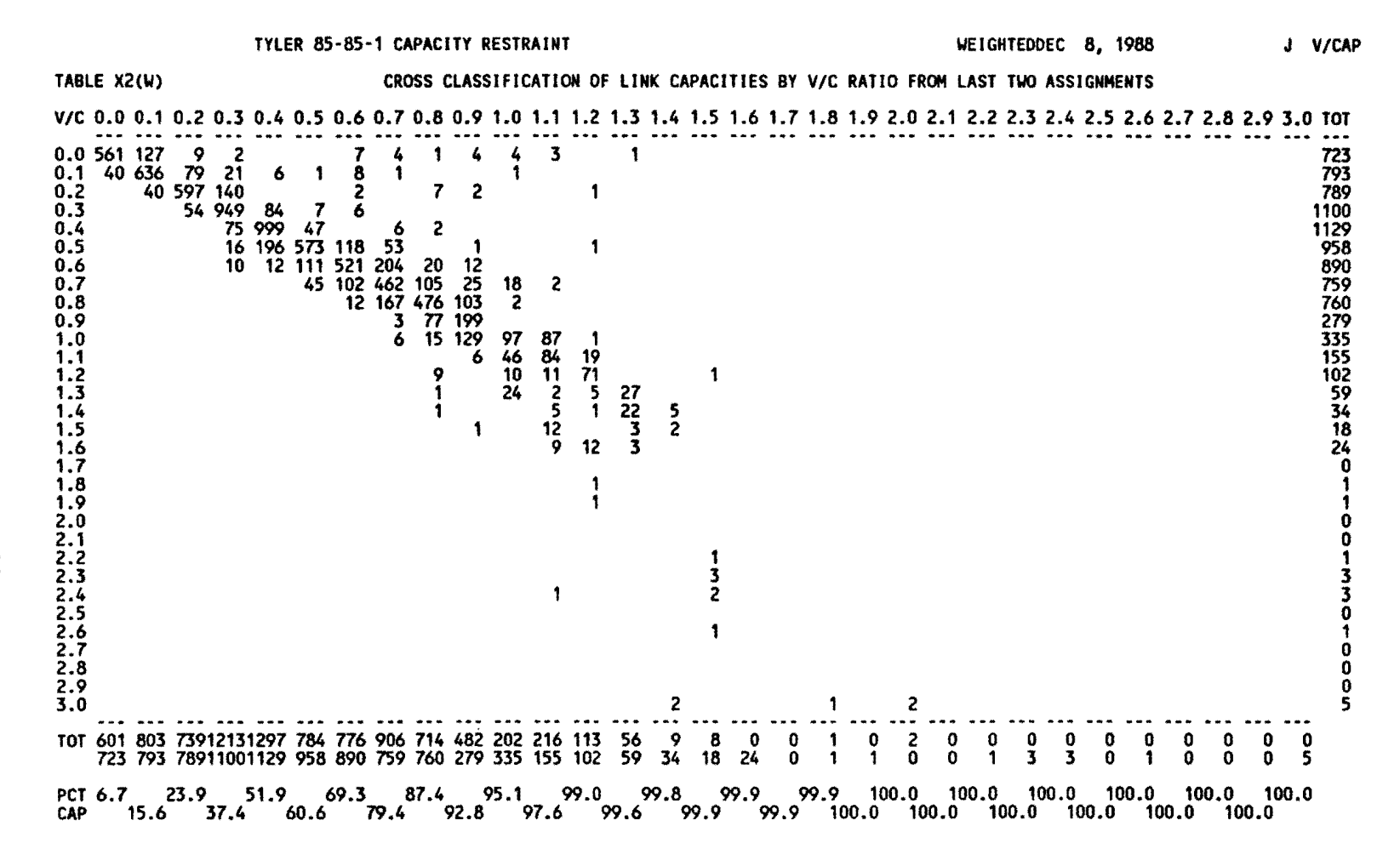

SCALE FACTOR ONE UNIT  $=$  1714 TRIPS

TOTAL SCALED TRIPS IN SUMMARY = 8922

TOTAL LINK CAPACITIES = 15422200.

 $\mathbf{g}$ 

### X3(W): JURISDICTIONAL/FUNCTIONAL CROSS CLASSIFICATION OF ASSIGNED VOLUMES - VMI

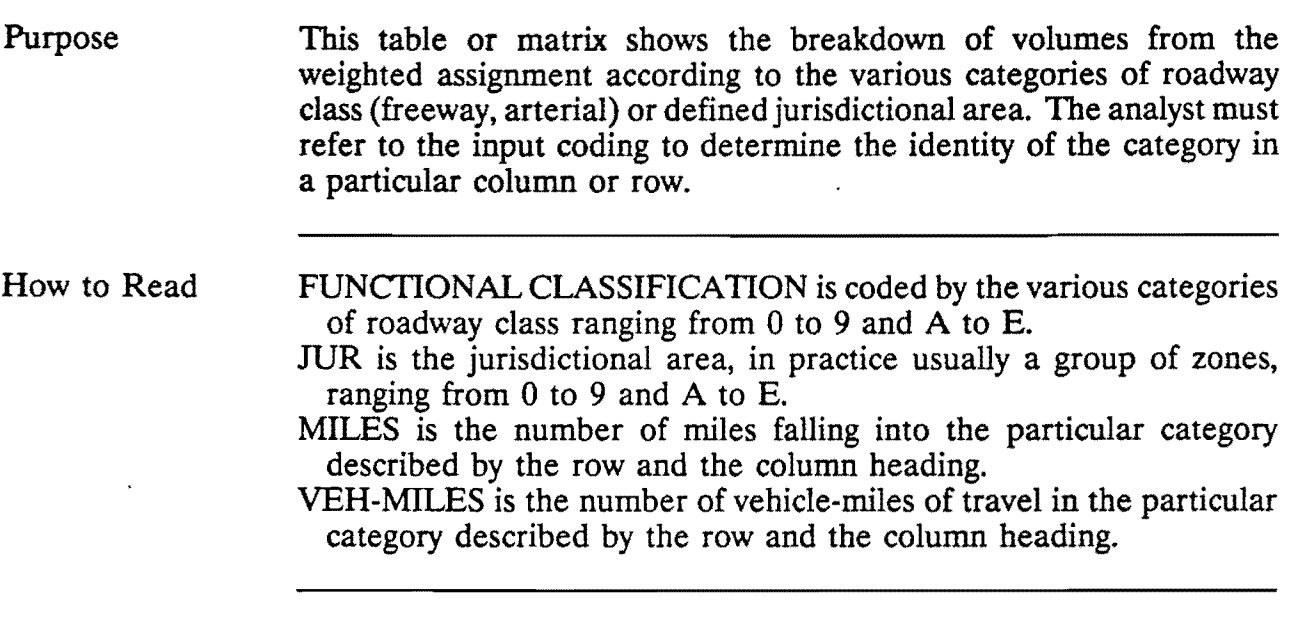

How to Use If "2" in a column or row heading refers to Yourtown and "8" refers to freeways, then there are 10.8 miles of freeway in Yourtown and 37,999 vehicle-miles of travel on freeways in Yourtown according to this assignment. Also, there are a total of 35.7 miles and 103,577 vehiclemiles in Yourtown, a total of 28.5 miles and 98,778 vehicle-miles on freeways, and a total of 3790.1 miles and 18,974,034 vehicle-miles in the whole study area.

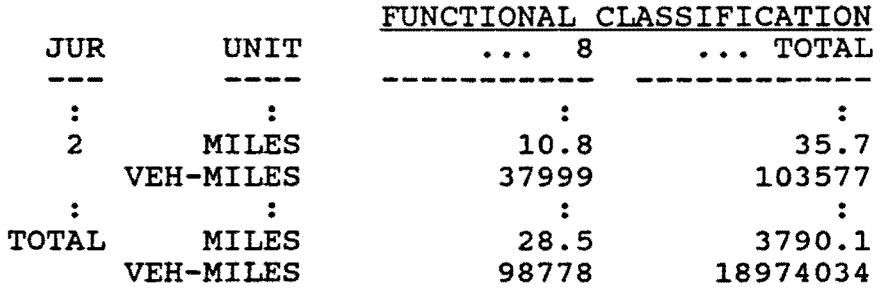

Checking the miles of freeway in each jurisdiction can uncover coding mistakes. When testing alternative facility options, the vehicle-miles. should be minimized.

#### TYLER 85-85-1 CAPACITY RESTRAINT WELL THE SERVICE OF MEIGHTEDDEC 8, 1988

#### TABLE X3(W) JURISDICTIONAL / FUNCTIONAL CROSS CLASSIFICATION OF ASSIGNED VOLUMES

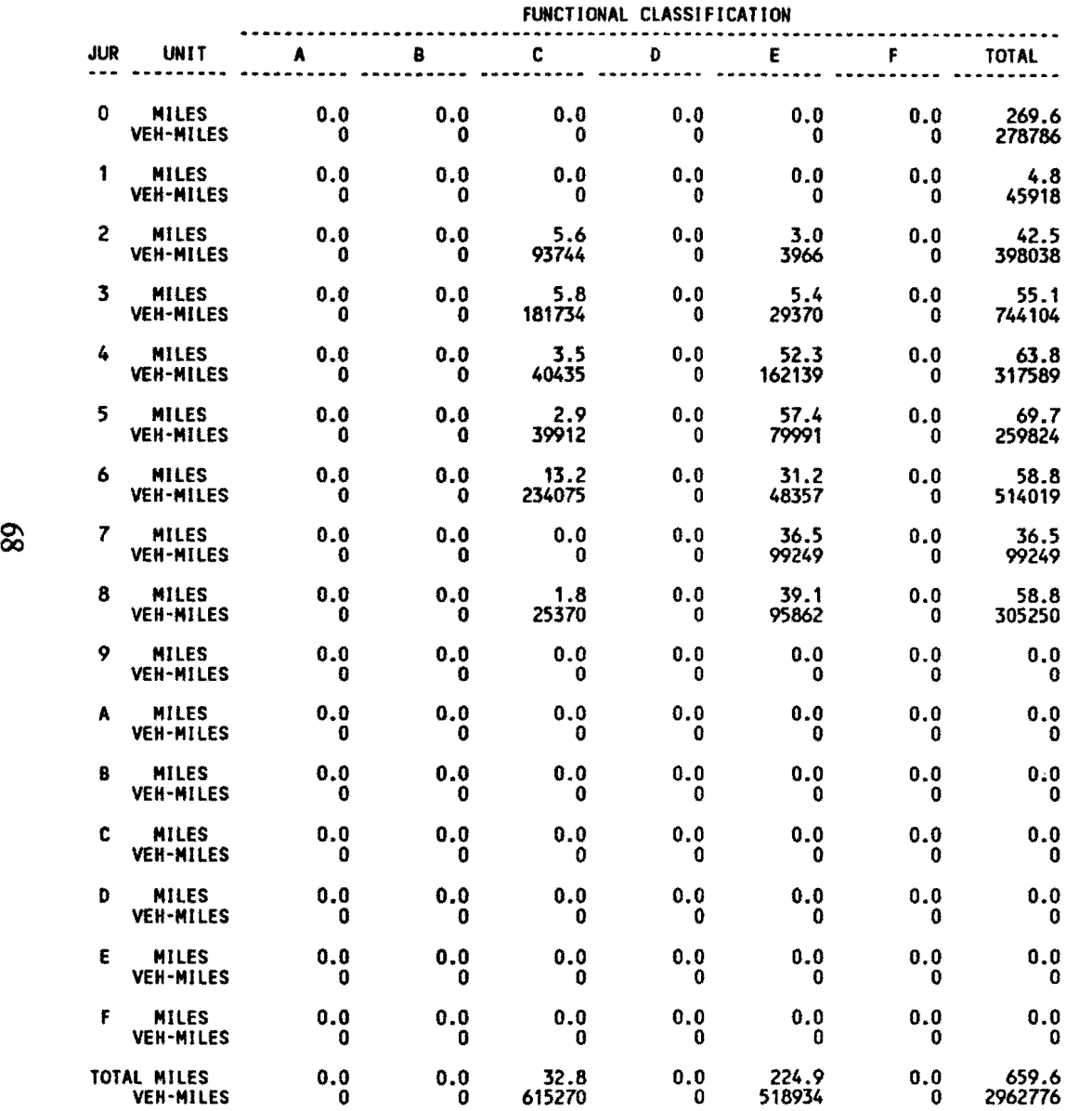

## X4(W): JURISDICTIONAL/FUNCTIONAL CROSS CLASSIFICATION OF ASSIGNED VOLUMES - VHR

Purpose This table or matrix shows the breakdown of vehicle-hours of travel in the weighted assignment and the breakdown of the average speed according to the various input categories of roadway class (freeway, arterial) or defined jurisdictional area. The analyst must refer to the input coding to determine the identity of the category in a particular column or row.

How to Read FUNCTIONAL CLASSIFICATION is coded by the various categories of roadway class ranging from 0 to 9 and A to E. JUR is the jurisdictional area, in practice usually a group of zones. YEH-HOURS is the amount of vehicle-hours of travel which the weighted assignment says will be made on or in the particular category described by the row and the column description. MILES/HOUR is the average velocity of the links that fall into the particular category described by the row and the column headings.

How to Use If "2" in a column or row heading refers to Yourtown and "8" refers to freeways, then there are 3,300 vehicle-hours of travel on freeways in Yourtown according to this assignment with an average speed of 49.0 miles per hour. Also, there are a total of 11,450 vehicle-hours and an average of 32.7 miles per hour in Yourtown, a total of 45,928 vehiclehours and an average of 56.5 miles per hour on freeways, and a total of 45,234,576 vehicle-hours and an average of 35.2 miles per hour in the whole study area. When comparing future alternative networks, one goal might be to minimize vehicle-hours of travel.

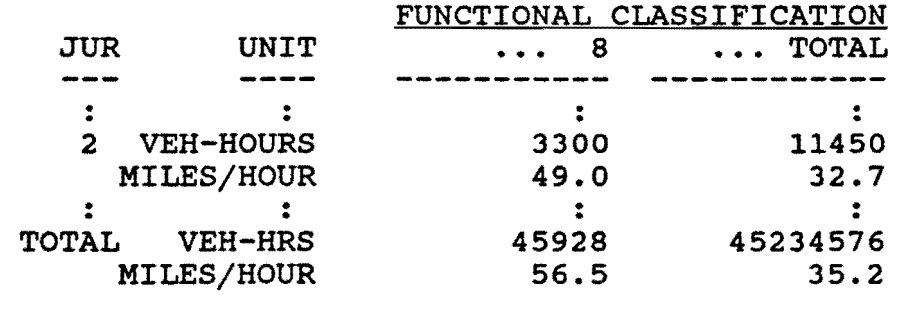

# TYLER 85·85·1 CAPACITY RESTRAINT WEIGHTEDDEC 8, 1988

 $\sim 10^{-1}$ 

### TABLE X4(W) JURISDICTIONAL / FUNCTIONAL CROSS CLASSIFICATION OF ASSIGNED VOLUMES

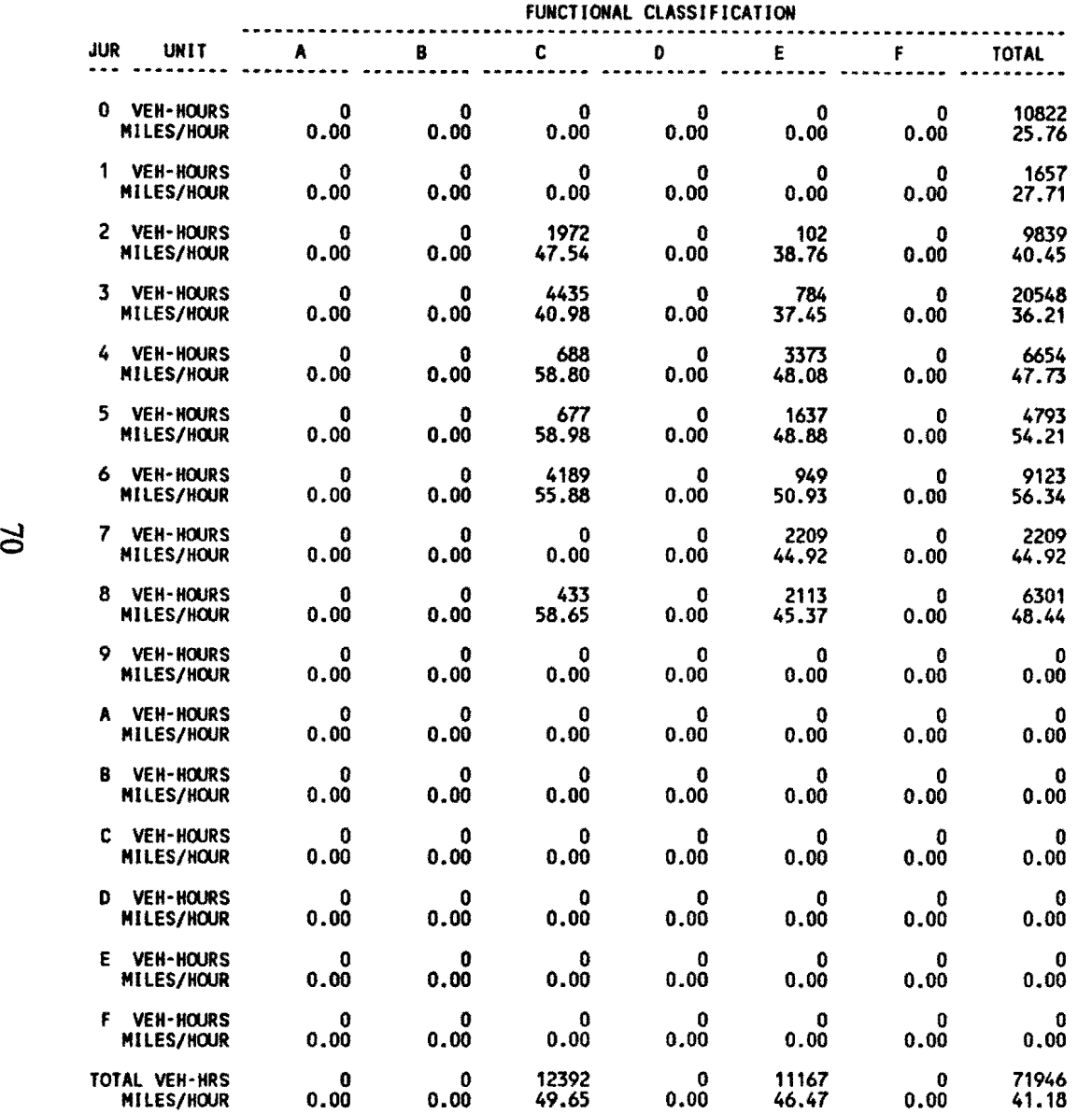

# · XS(W): JURISDICTIONAL/FUNCTIONAL CROSS CLASSIFICATION OF COUNTED VOLUMES

Purpose This table or matrix shows the actual counted volumes on links that did have counts made on them and the miles of link which were counted. The listing is presented according to the various input categories of roadway class (freeway, arterial) or defined jurisdictional area. The analyst must refer to the input coding to determine the identity of the category in a particular column or row. Since this table makes use of actual count data, this table is not applicable when conducting a future year assignment.

#### How to Read FUNCTIONAL CLASSIFICATION is coded by the various categories of roadway class ranging from 0 to 9 and A to E.

JUR is the jurisdictional area, in practice usually a group of zones, ranging from 0 to 9 and A to E.

MILES is the number of miles of link on which counts were made that fall into the particular category described by the row and the column heading.

VEH-MILES is the number of vehicle-miles of travel which were counted that fall into the particular category described by the row and the column heading.

How to Use If "2" in a column or row heading refers to Yourtown and "8" refers to freeways, then the total mileage of the freeway links on which counts were made in Yourtown was 1.8, and there were 3,855 vehicle-miles of travel on these links. Also, there are a total of 3.7 miles and 10,357 vehicle-miles in Yourtown, a total of 2.5 miles and 9,878 vehicle-miles on freeways, and a total of 9.1 miles and 74,034 vehicle-miles in the whole study area.

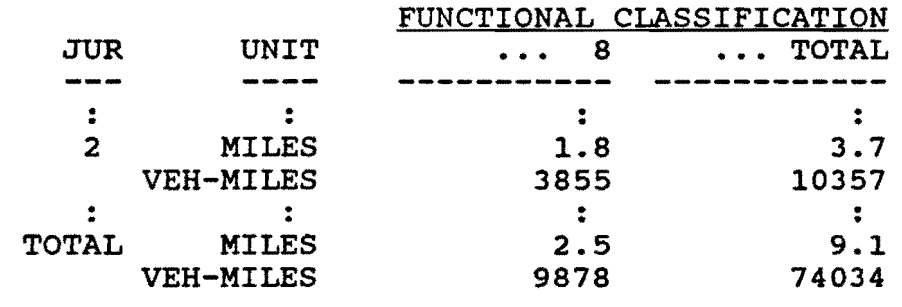

### TYLER 85-85-1 CAPACITY RESTRAINT WEIGHTEDDEC 8, 1988

#### TABLE X5(W) JURISDICTIONAL / FUNCTIONAL CROSS CLASSIFICATION OF COUNTED VOLUMES

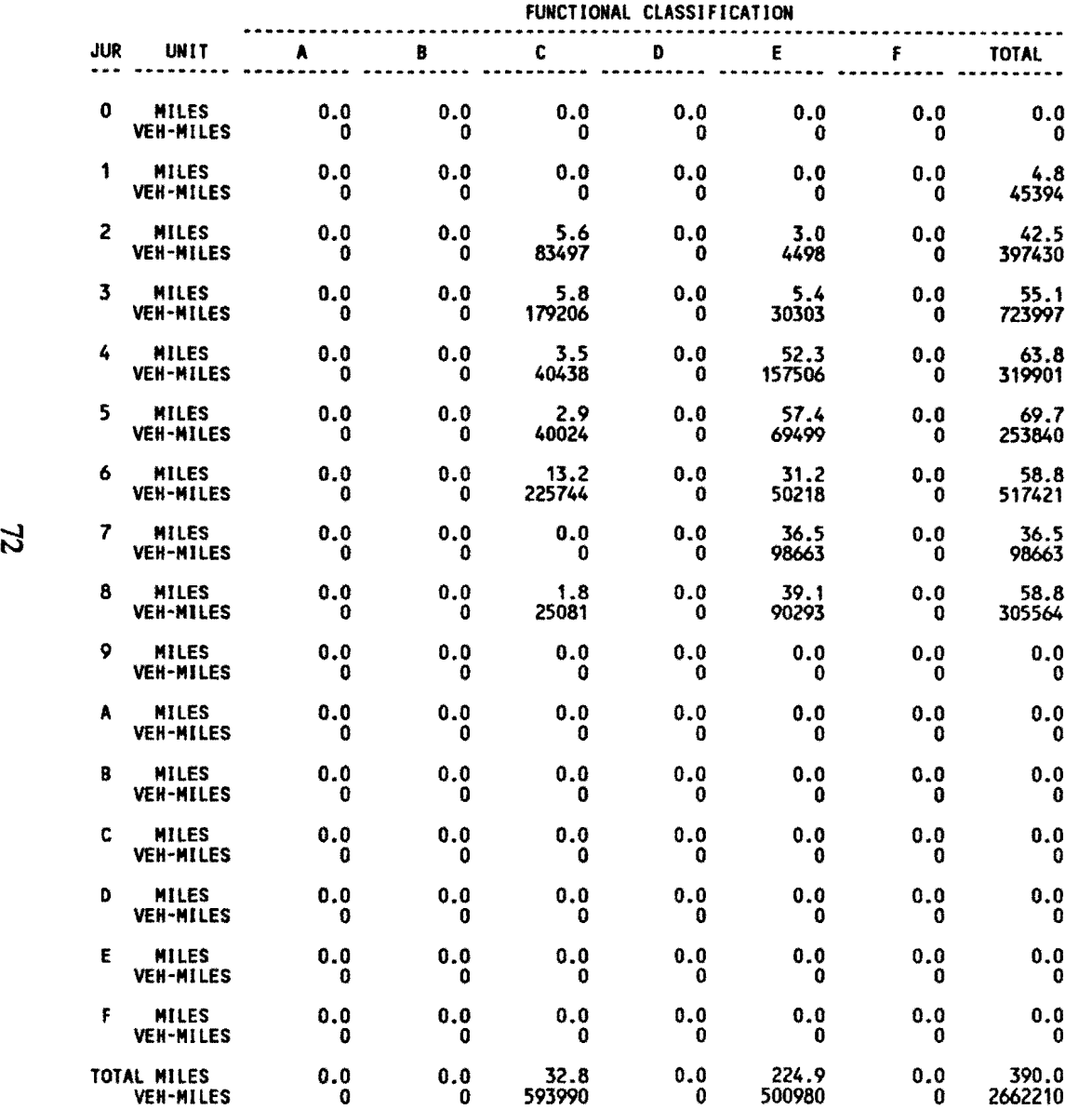

### X6(W): JURISDICTIONAL/FUNCTIONAL CROSS CLASSIFICATION OF LINK CAPACITIES

proposed alternative networks.

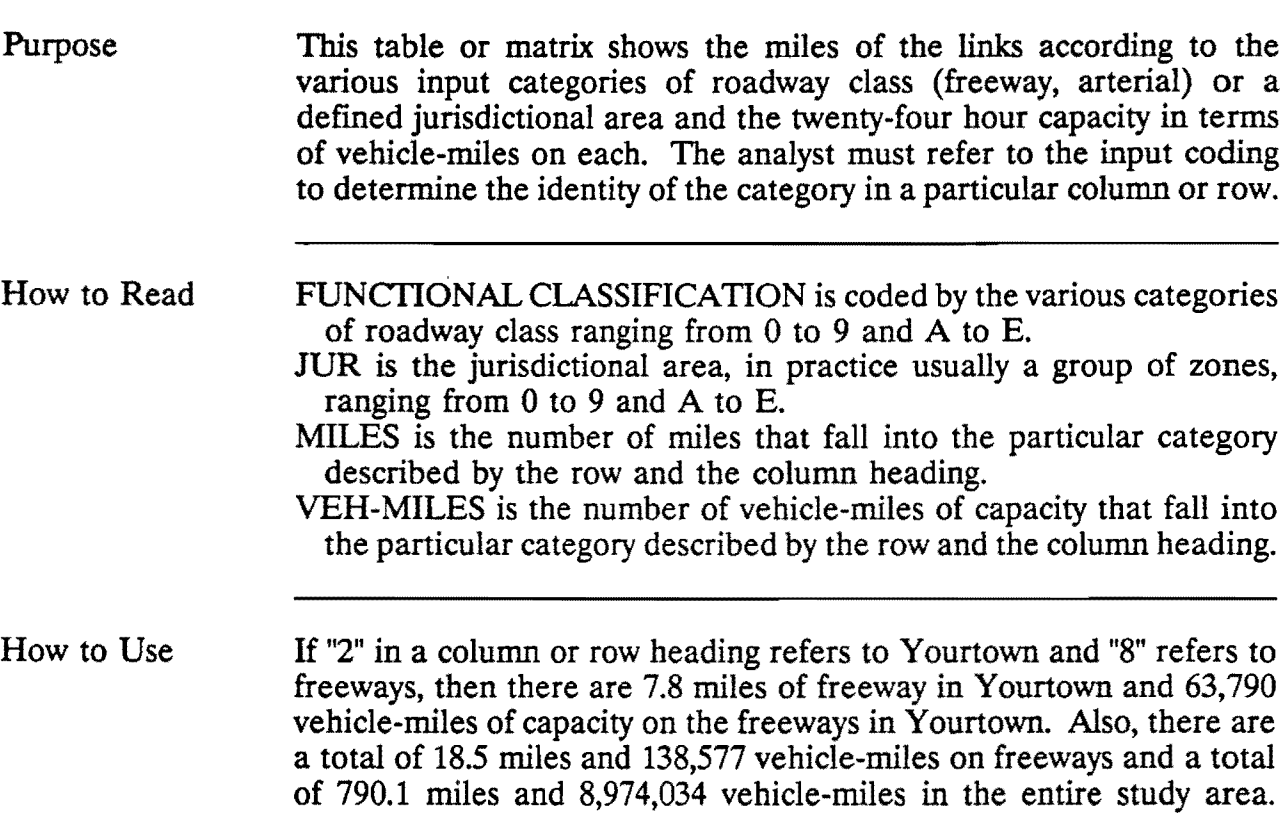

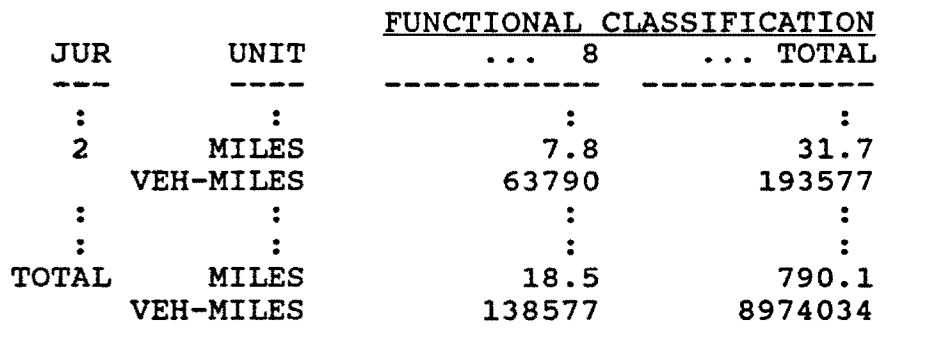

This information can be used to compare the impacts of various

#### TYLER 85-85-1 CAPACITY RESTRAINT WEIGHTEDDEC 8, 1988

### TABLE X6(W) JURISDICTIONAL / FUNCTIONAL CROSS CLASSIFICATION OF LINK CAPACITIES

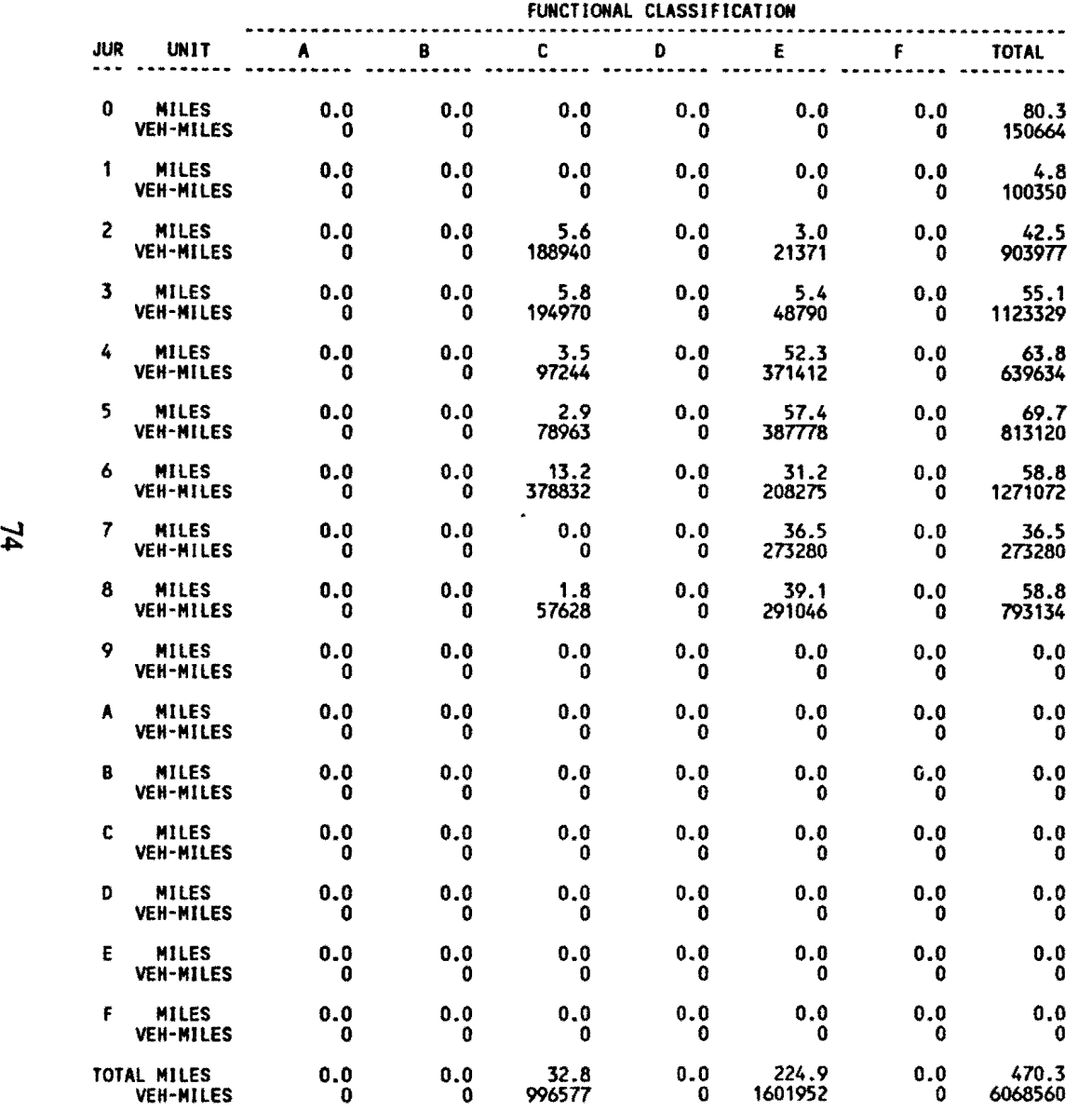

 $\Delta \sim 0.01$ 

## Cl(W): COMPARISON OF ASSIGNED VOLUMES WITH COUNTED VOLUMES

Purpose How to Read This table analyzes the degree of agreement between predicted and actual volumes on selected routes. A series of links, which is often traveled in sequence from one link to another, forms a route. A regression equation is used to evaluate the degree of agreement. Since a comparison is being made with actual counted data, this table has no application when conducting a future year assignment. ROUTE is the number assigned to the route being investigated. The printout field for route is not separated from the adjacent field to the right, so the route number can appear to be a part of the number in the adjacent column. **INTCPT** is the  $\beta_0$  value of the y-axis intercept of the regression equation. In many cases the ideal intercept is 0.0. SLOPE is the  $\beta_1$  value or the slope of the regression equation. When comparing two sets of supposedly identical data on x-y axes with the same scale, the ideal slope equals 1.0. UPPER and LOWER are the values of the confidence limits of the slope. It is highly probable that the true slope falls somewhere between these two values. SAMPLE is the number of links that comprise the particular route. TOTAL is the sum of the volumes on the various links of the route. CORR (R) is the coefficient of correlation. This indicates the level of a linear relationship between two variables with 0.0 being no relationship and 1.0 a perfect relationship. A value of -1.0 indicates a perfect inverse relationship. DETERM  $(R^2)$  is the coefficient of determination. This value is the proportion of total variability that is explained by the model with 1.0 being a perfect model. SOS is the sum of squares used to calculate other terms in regression analysis. RMS is the root mean square error used to estimate the standard deviation of the dependent variable. PCT ERR is the root mean square error expressed as a percent of average volume of the routes' links.

- F is the heading over the F-ratio value for the F-test of significance of the regression equation. For any particular row, the F entry must be evaluated by the number of "degrees of freedom" (df). The degree of freedom for the regression  $(df<sub>1</sub>)$  is always one. For the error, the degrees of freedom is the number of samples minus two (df<sub>2</sub> = s-2). Enter an F distribution table for df<sub>1</sub> = 1 and df<sub>2</sub> = s-2 to find the critical F-value at certain  $\alpha$ -value, which, if smaller than the calculated F-value, means that the regression is significant. Therefore, the test hypothesis will be rejected and concluded that there is significant difference between the assigned volumes and the counted volumes.
- How to Use The table will flag problems with assignments to the listed routes. A value in the F column that is too low or a low coefficient of determination indicates a low level of agreement between the modeled assignment and the counted volumes.

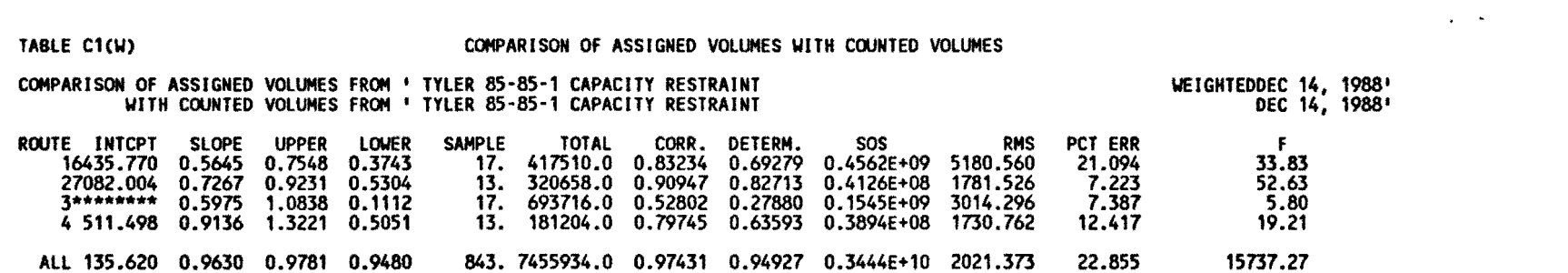

 $\mathcal{L}(\mathcal{L}(\mathcal{$ 

# C3(W): COMPARISON OF ASSIGNED VOLUMES WITH ASSIGNED VOLUMES

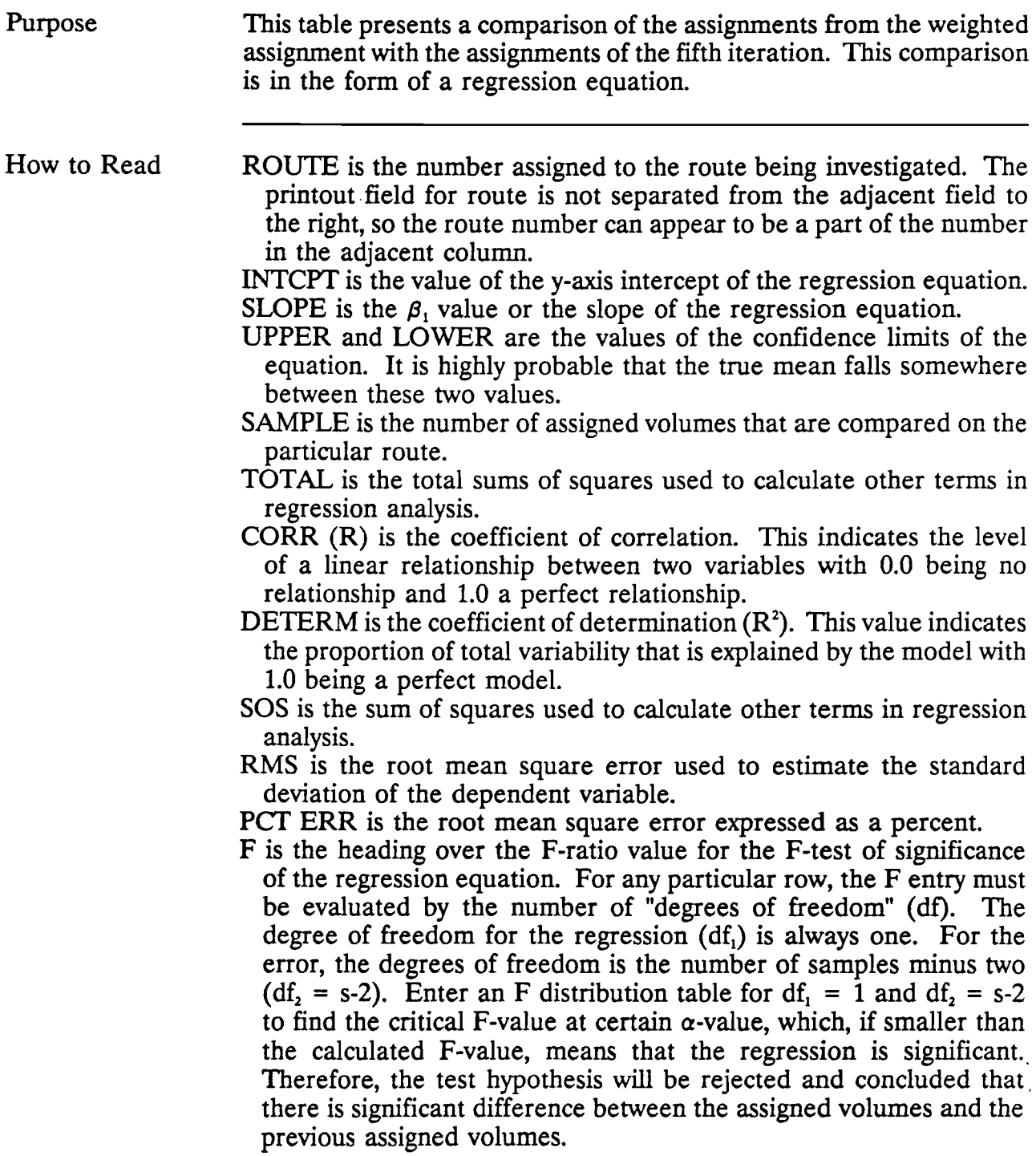

How to Use The table will flag weighted route assignments that greatly differed from those of the fifth iteration. A value in the F column that is too low or a low coefficient of determination indicates problems with the assignment on that particular route.

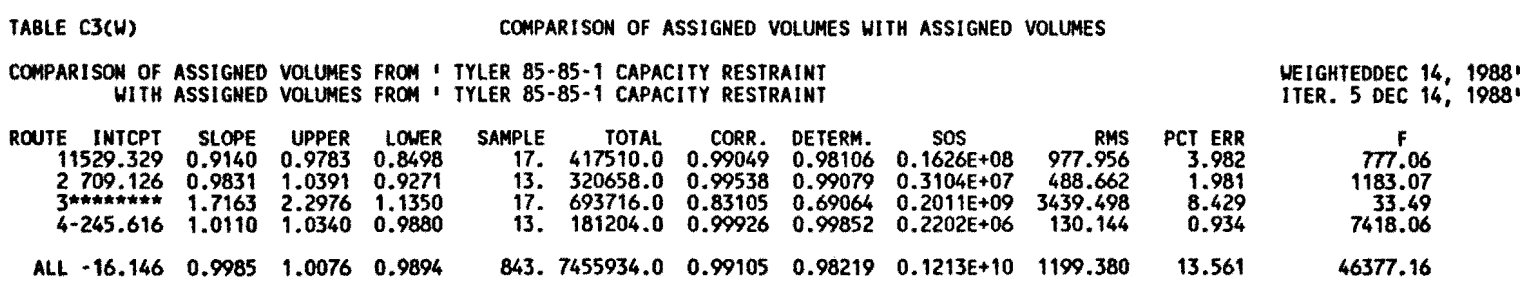

 $\mathcal{L}(\mathcal{L}(\mathcal{L}))$  and  $\mathcal{L}(\mathcal{L}(\mathcal{L}))$  . The contribution of  $\mathcal{L}(\mathcal{L})$ 

82

 $\hat{\mathcal{L}}$ 

# C4(W): COMPARISON OF ASSIGNED VOLUMES AND GROUND COUNTS BY FACILITY GROUP

Purpose This table analyzes the degree of agreement between predicted (assigned) and actual counted volumes by facility type, either

> FREEWAY, ARTERIAL, or OTHERS.

In addition, comparisons are made for geographical areas, called "sectors," which are groupings of zones. Since a comparison is being made with actual counted data, this table has no application when conducting a future year assignment.

How to read AVERAGE GROUND COUNT PER LINK is the average counted volume of those links which fall into the category listed in a particular row.

- AVERAGE ASSIGNED VOLUME PER LINK is the average predicted volume of those links which fall into the category listed in a particular row.
- NUMBER OF OBSERVATIONS is the number of links which fall into the category listed in a particular row.
- **INTERCEPT** is the  $\beta_0$  value or the value of the y-axis intercept of the regression equation.
- SLOPE is the  $\beta_1$  value or the slope of the regression equation.
- COEFFICIENT OF CORRELATION (R) indicates the level of a linear relationship between two variables with 0.0 being no relationship and 1.0 a perfect relationship.
- COEFFICIENT OF DETERMINATION  $(\mathbf{R}^2)$  indicates the proportion of total variability that is explained by the model with 1.0 being a perfect model.
- ROOT MEAN SQUARE is the root mean square error used to estimate the standard deviation of the dependent variable.

PERCENT ROOT MEAN SQUARE is the root mean square error expressed as a percent of average ground count per link.

How to Use A low coefficient of determination indicates that the assigned volumes on that particular group of links do not match well with the counted volumes. The counted volumes and the final-output assigned volumes for each facility group should agree within  $\pm 10\%$ .

#### TABLE C4(W)

#### COMPARISON OF ASSIGNED VOLUMES AND GROUND COUNTS BY FACILITY GROUP

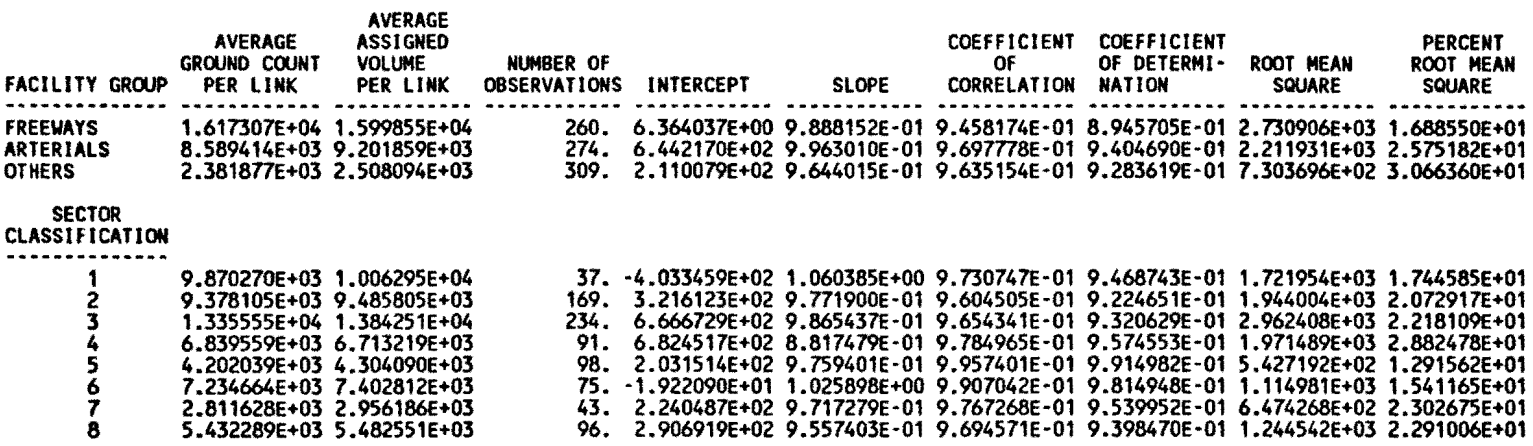

# CS(W): COMPARISON OF ASSIGNED VOLUMES AND GROUND COUNTS BY VOLUME RANGE

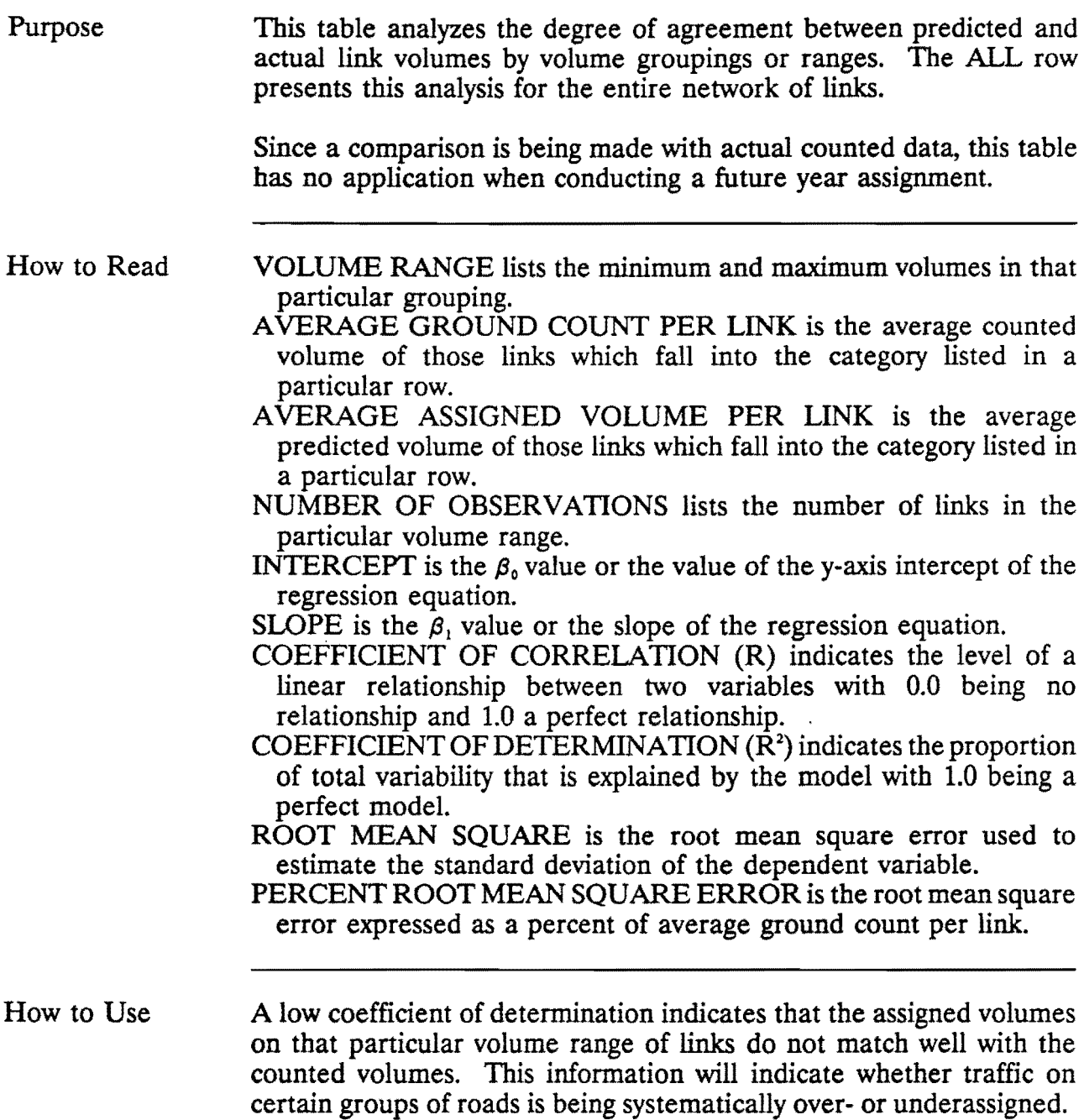

#### COMPARISON OF ASSIGNED VOLUMES AND GROUND COUNTS BY VOLUME RANGE

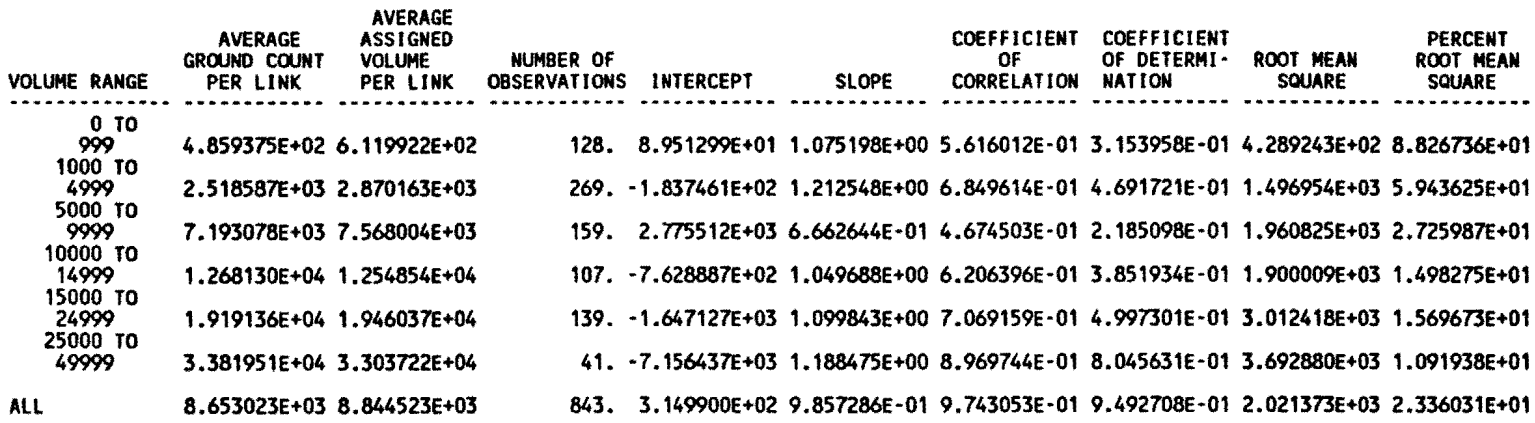

TABLE C5(W)

 $\mathcal{L}_{\text{max}}$  and  $\mathcal{L}_{\text{max}}$ 

# **11: CORRIDOR INTERCEPT**

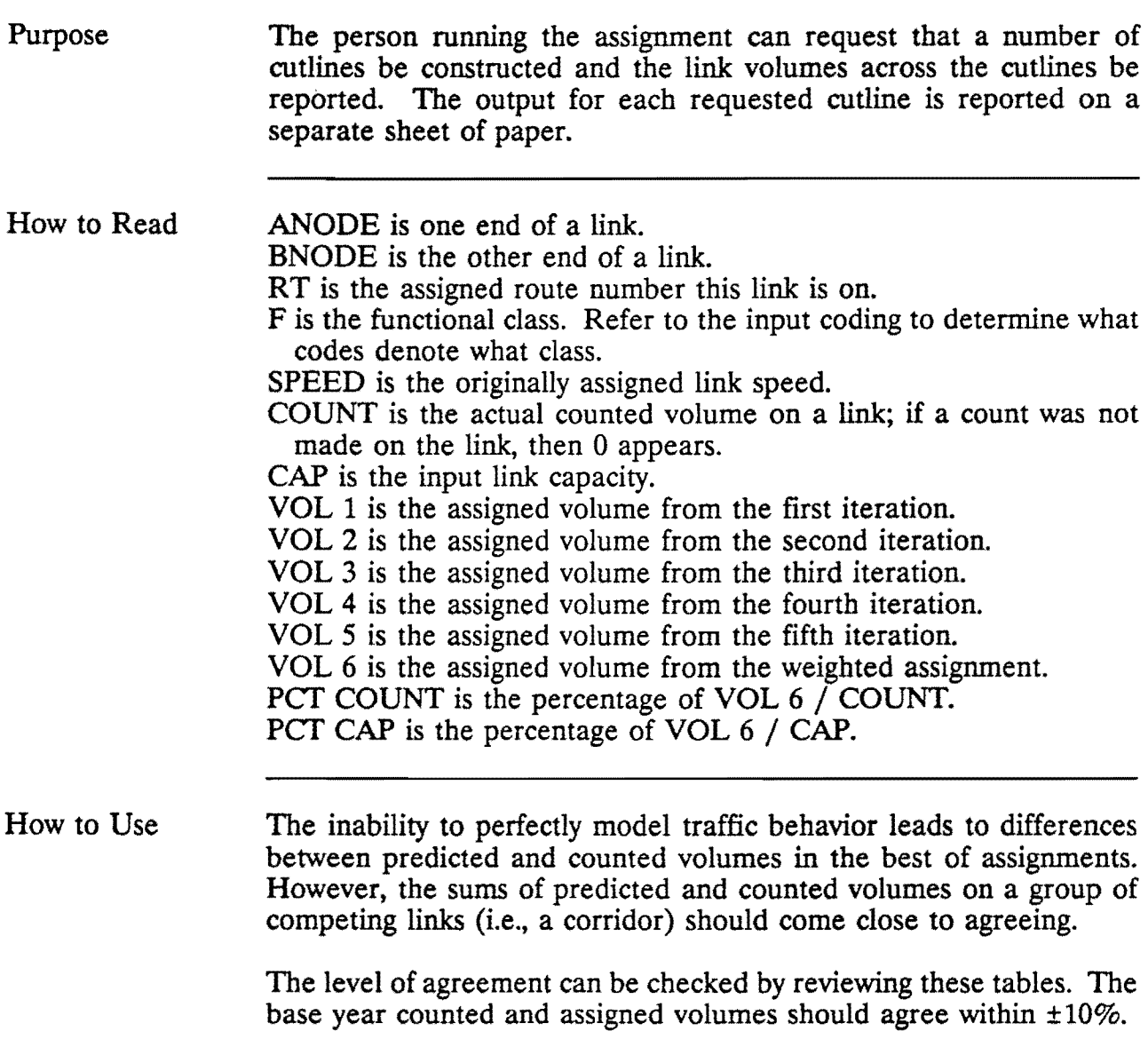

 $\Delta \sim 100$ 

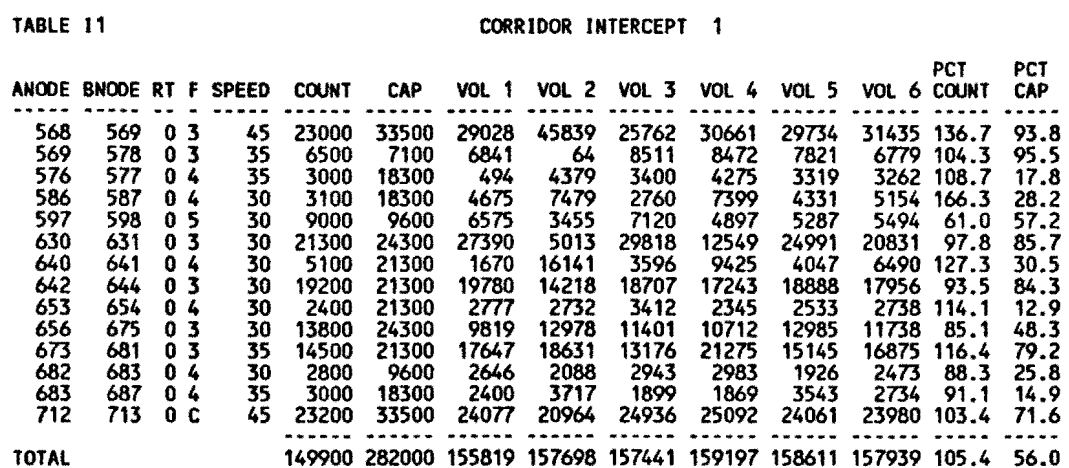

 $\sim 10^7$ 

# RI: ROUTE PROFILE

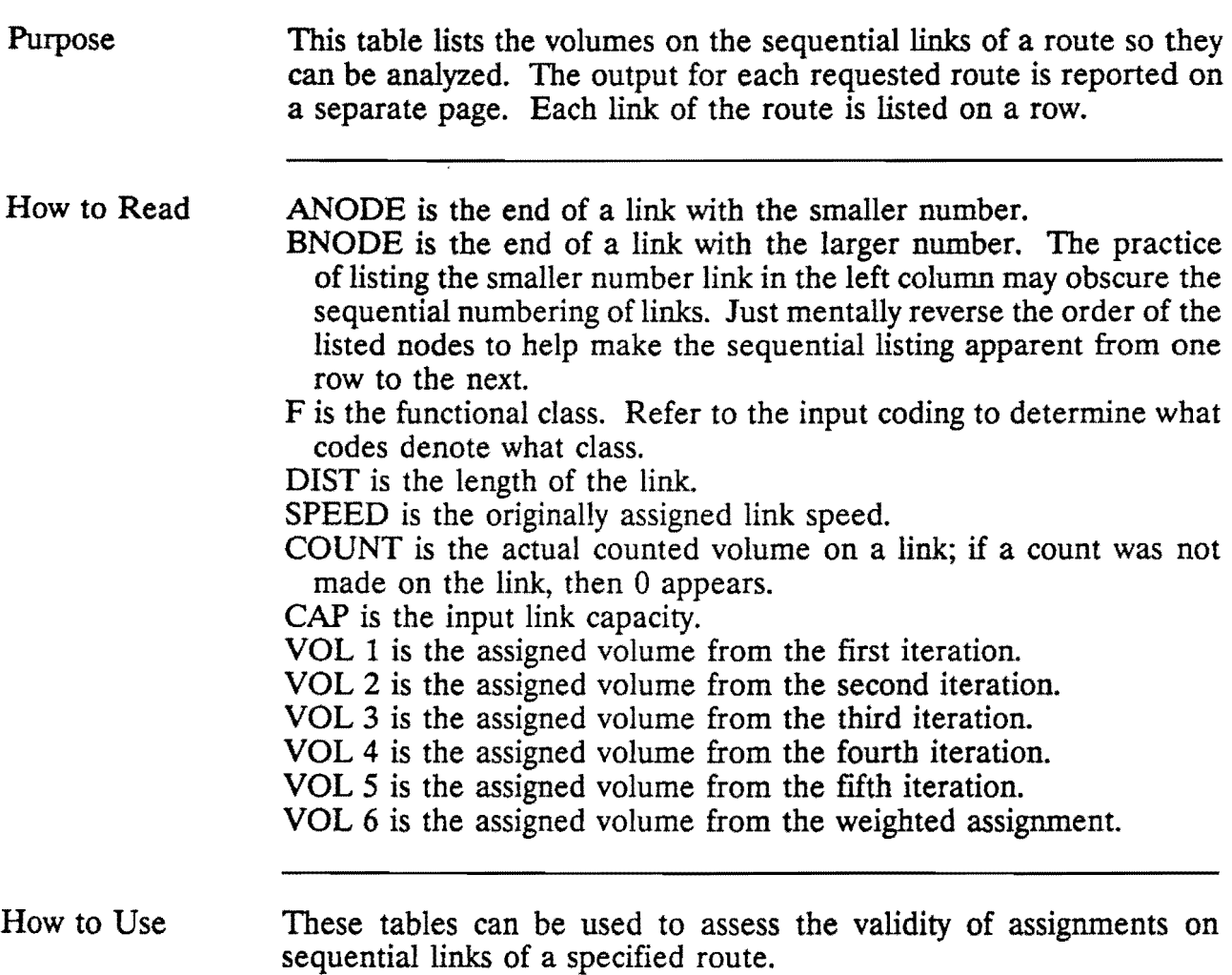

 $\sim 10^{11}$  km  $^{-1}$ 

 $\sim 10^{11}$  km s  $^{-1}$ 

 $\sim 10^{11}$  km s  $^{-1}$ 

 $\mathcal{L} = \mathcal{L} \mathcal{L} \mathcal{L}$  .

 $\sim 100$ 

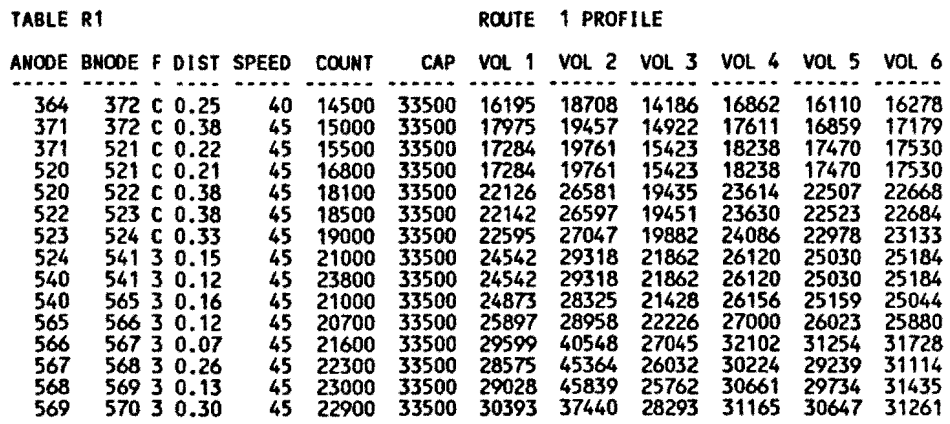

 $\sim 10^{11}$  km s  $^{-1}$ 

 $\sim 100$  km s  $^{-1}$ 

# LI: LIST OF VOLUMES AND SPEEDS FOR UPDATED LINKS

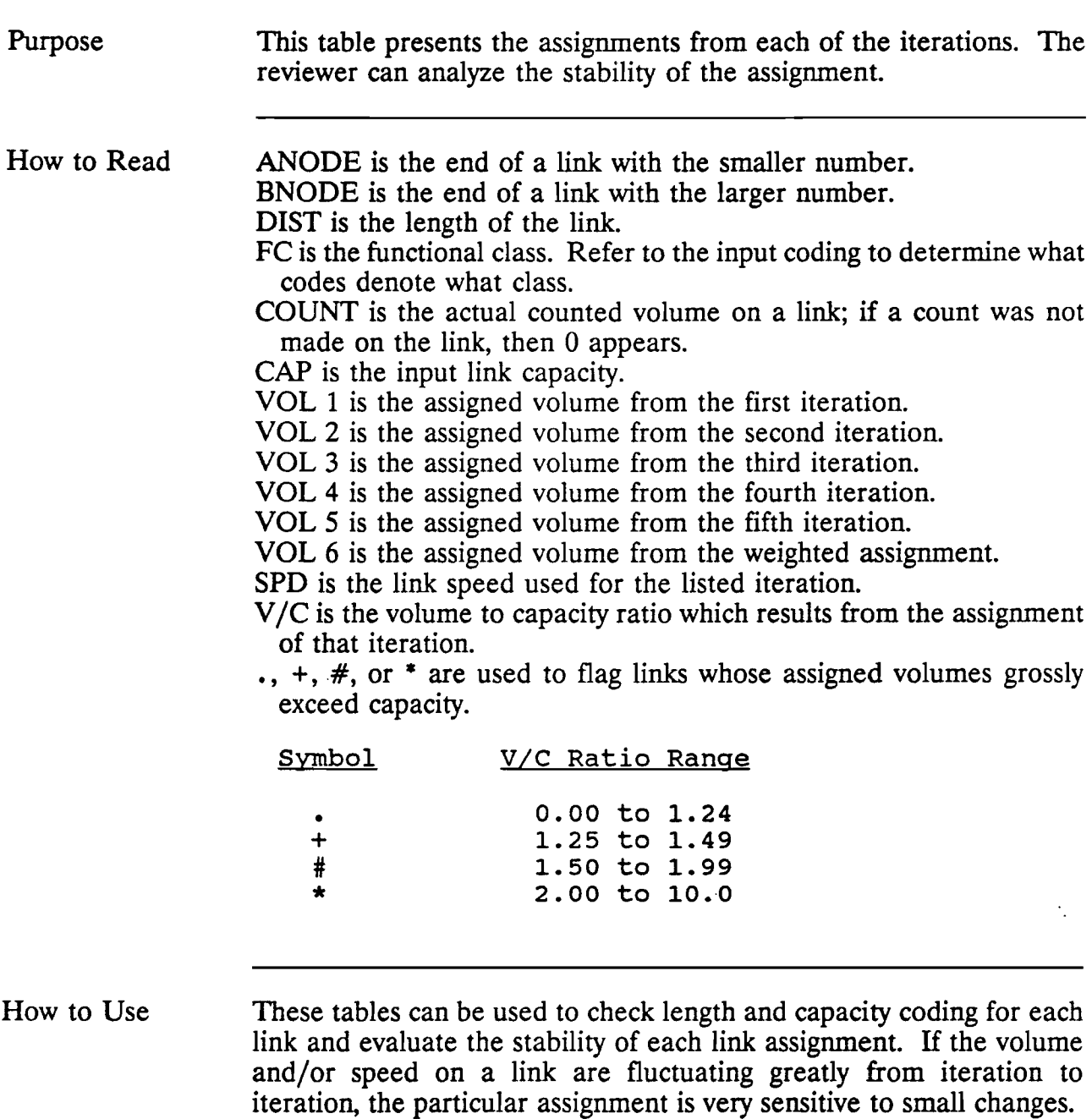

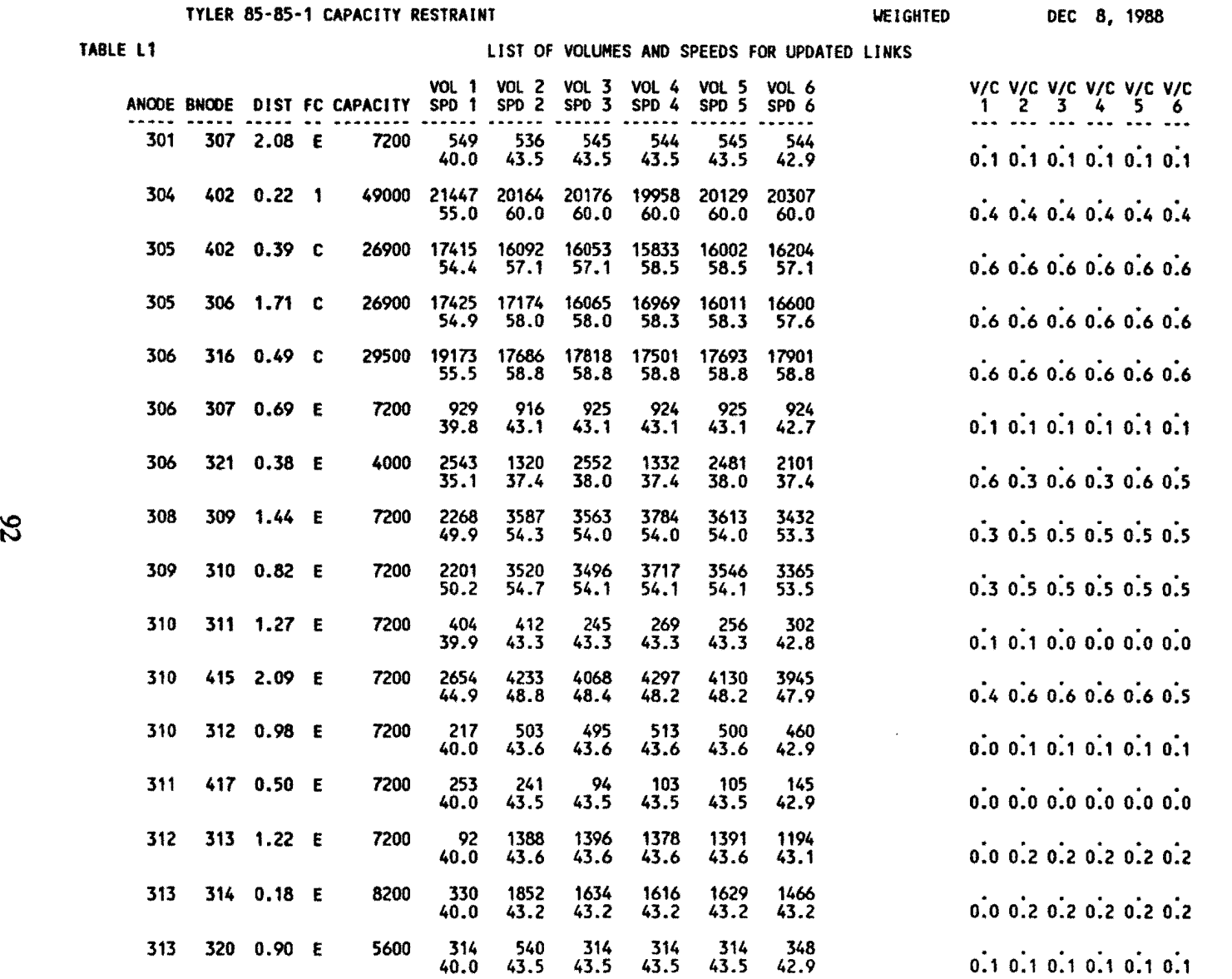

# SELECTED LINKS

# CUTOFF PARAMETERS

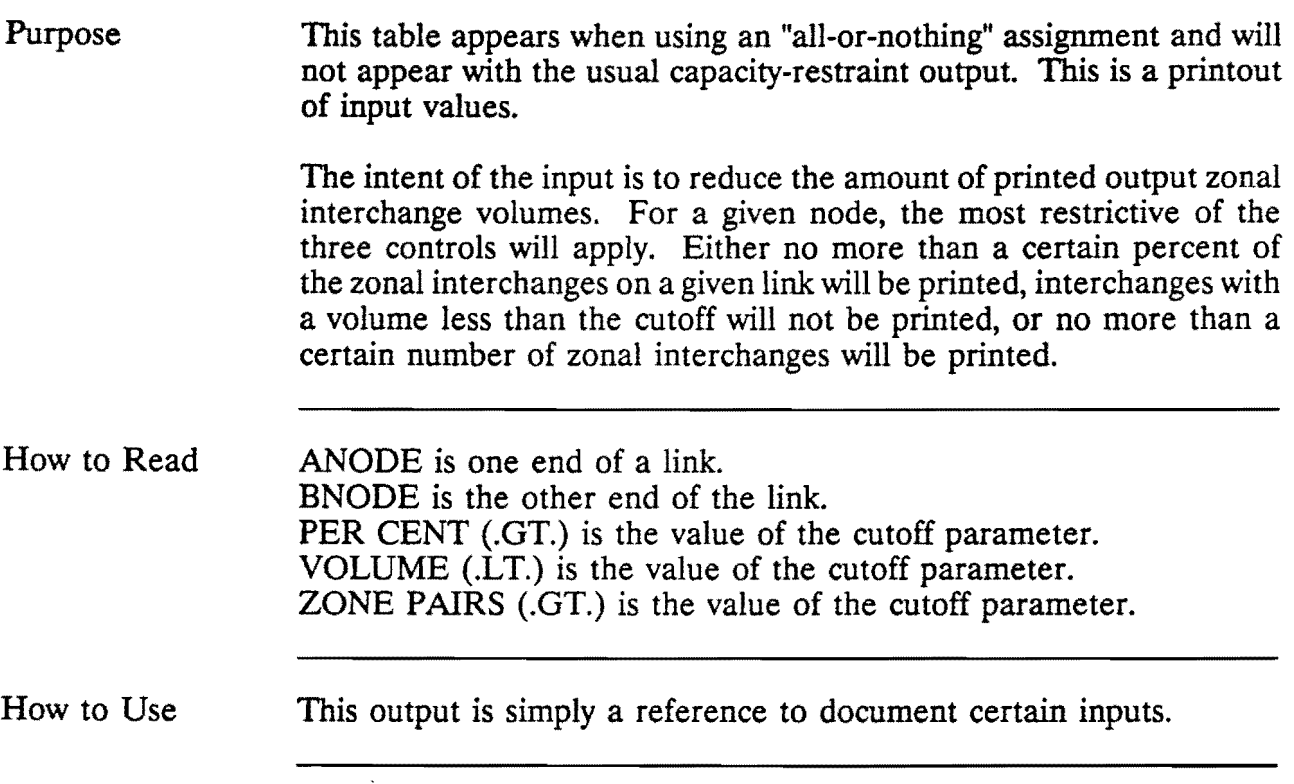

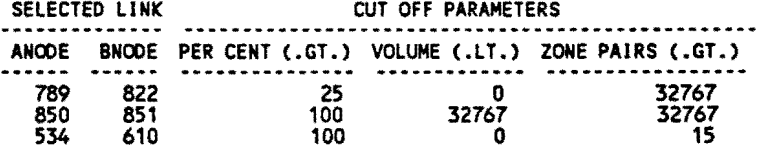

 $\frac{1}{\sqrt{2}}\sum_{i=1}^{n} \frac{1}{\sqrt{2}}\left(\frac{1}{\sqrt{2}}\right)^2.$ 

 $\overline{\phantom{a}}$ 

# SELECTED LINKS

# TRIP INTERCHANGES LOADED ON LINK

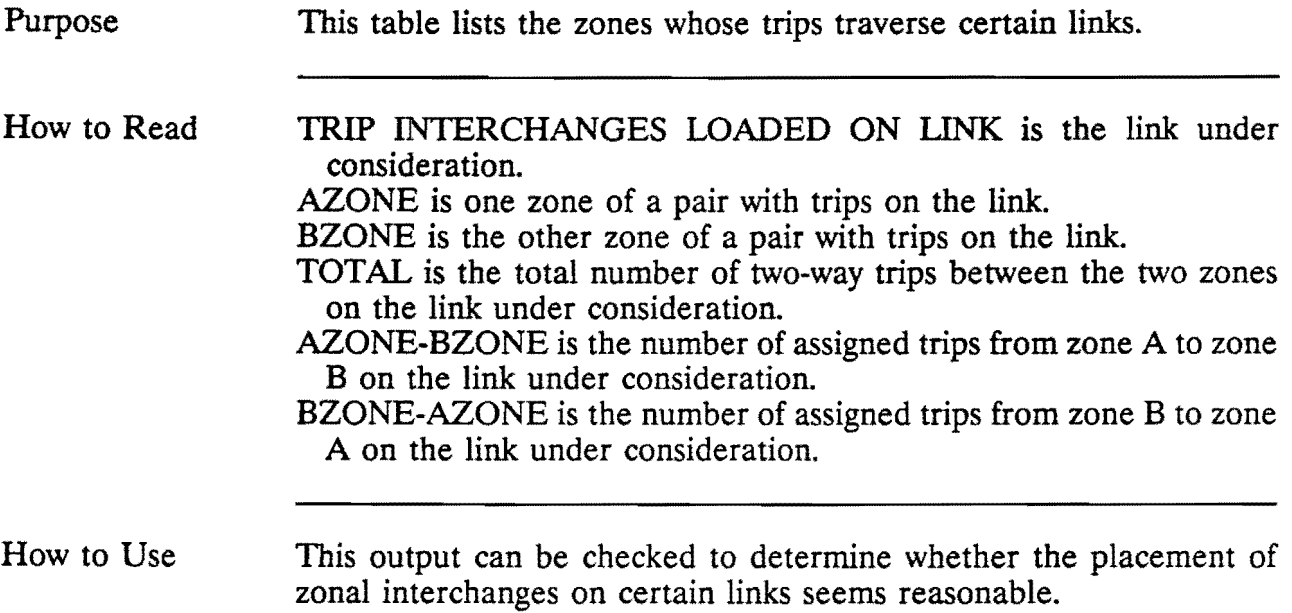

 $\epsilon$ 

 $\sim$   $\star$ 

### TYLER 85-85·1 DEC 16, 1988

 $\sim$ 

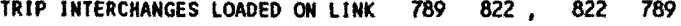

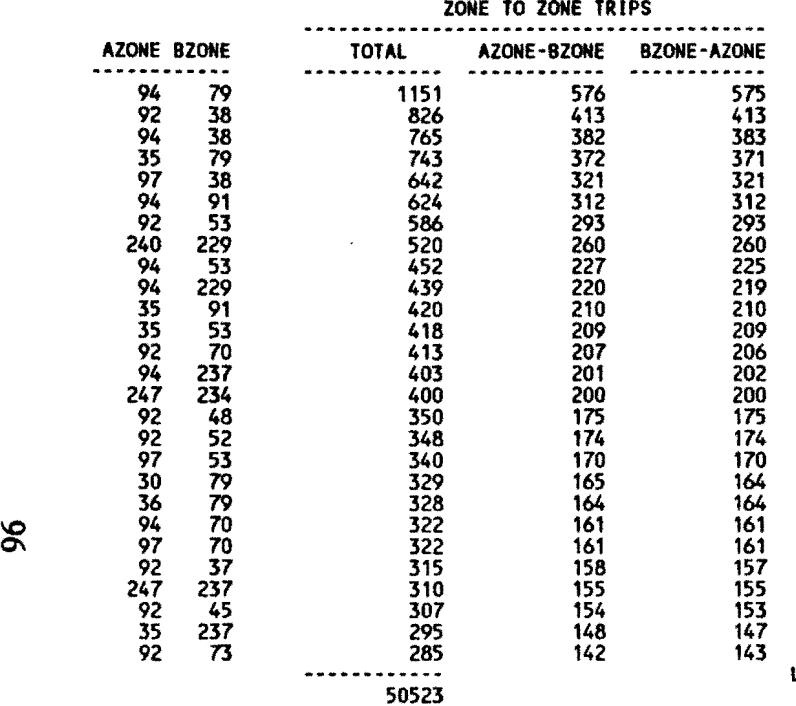

LISTING OF TRIPS FOR THIS SELECTED LINK CUT OFF AT 25.0 PER CENT

 $\sim 100$ 

# WINDOWING

# Sl: INPUT EXTERNAL STATION LINKS

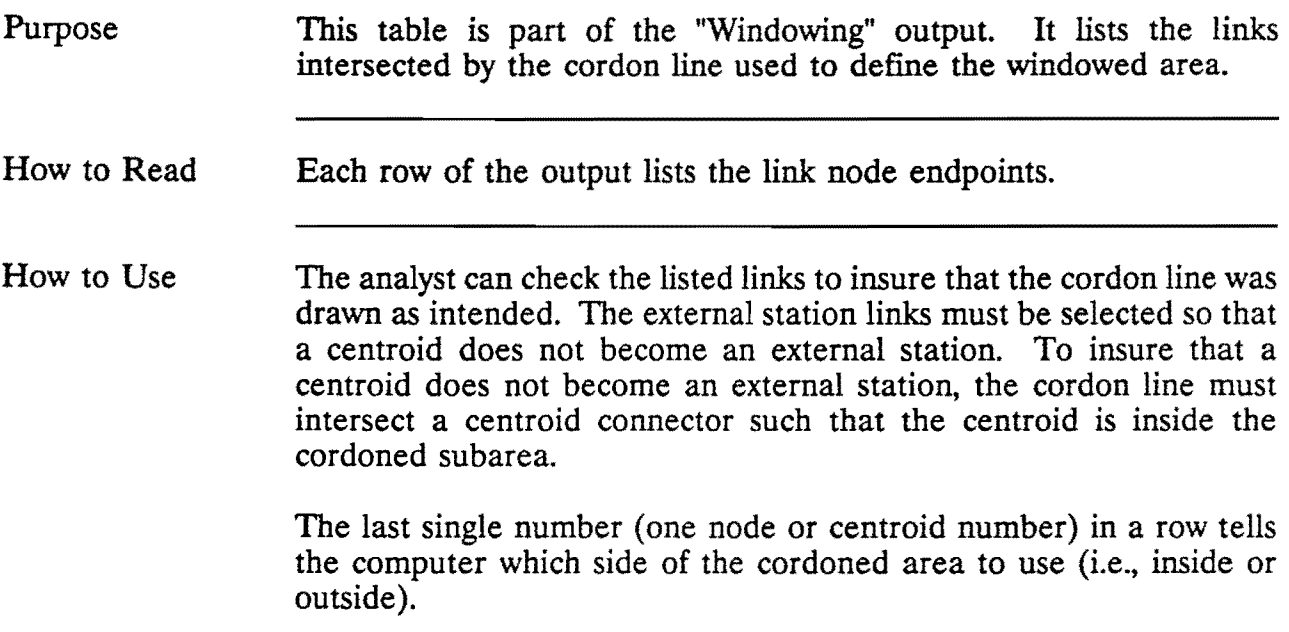

DEC 16, 1988

 $\Delta \sim 0.01$ 

TABLE S1 **INPUT EXTERNAL STATION LINKS** 

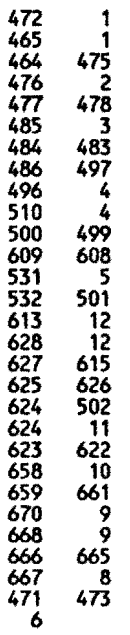
#### WINDOWING

#### 82: NODE TYPES FOUND FROM EXTERNAL STATION LINKS

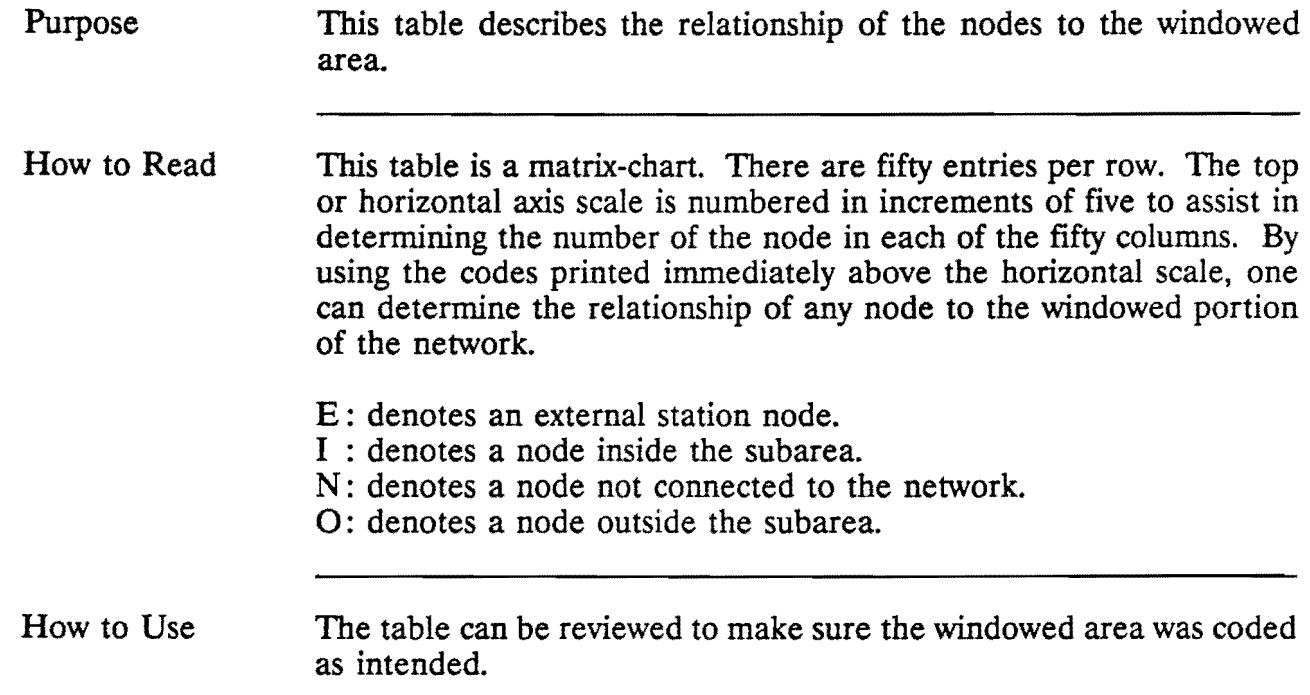

DEC 16, 1988

 $\mathbf{r} = \mathbf{r}$ 

#### TABLE S2 NODE TYPES FOUND FROM EXTERNAL STATION LINKS (I = INSIDE, O = OUTSIDE, N = NOT IN NETWORK, E = EXTERNAL STATION, U = UNDETERMINED) **NODE**  $\overline{\mathbf{1}}$  $\overline{11}$  $\overline{\mathbf{1}}$ 27 EXTERNAL STATIONS

70 NODES/ZONES NOT CONNECTED IN NETWORK

44 NODES/ZONES IN SUBAREA

857 NODES/ZONES OUTSIDE OF SUBAREA

**O NODES/ZONES UNDETERMINED** 

#### WINDOWING

#### S3: RENUMBERED SUBAREA CENTROIDS AND EXTERNAL STATIONS

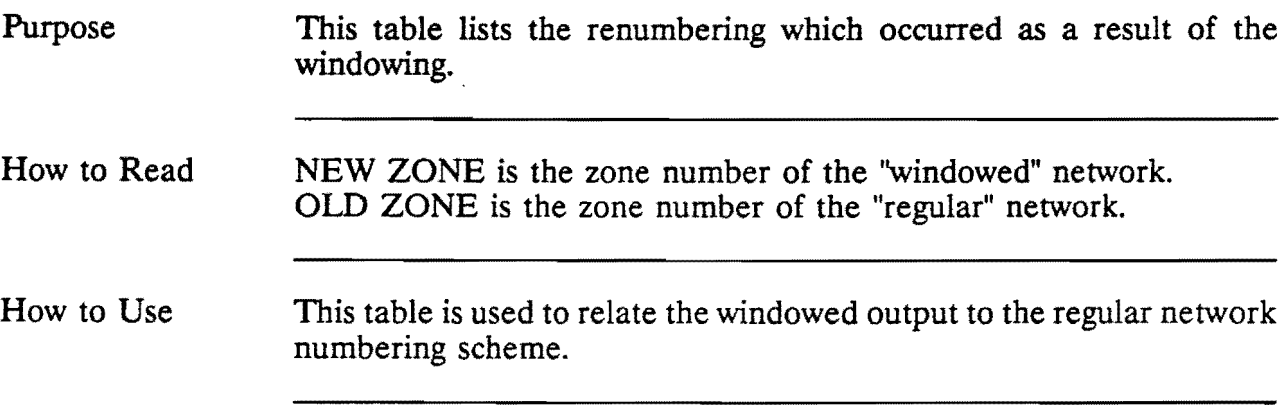

DEC 16, 1988

 $\mathcal{L}^{\text{max}}_{\text{max}}$ 

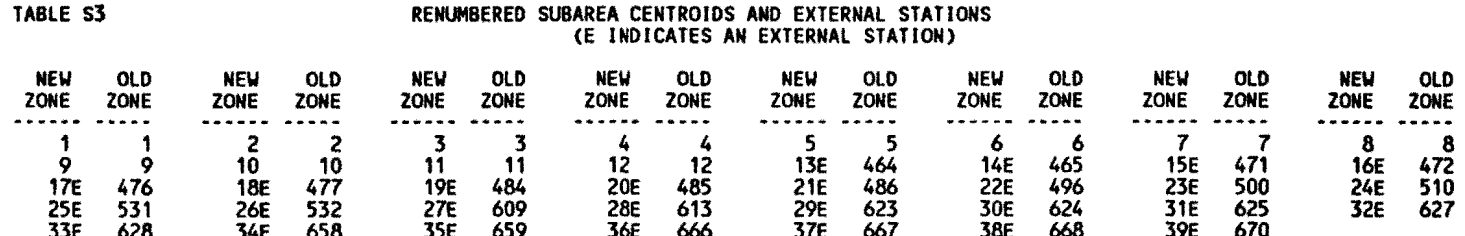

#### WINDOWING

#### S4: TRIPS BY NUMBER OF CORDON CROSSINGS

 $\sim$ 

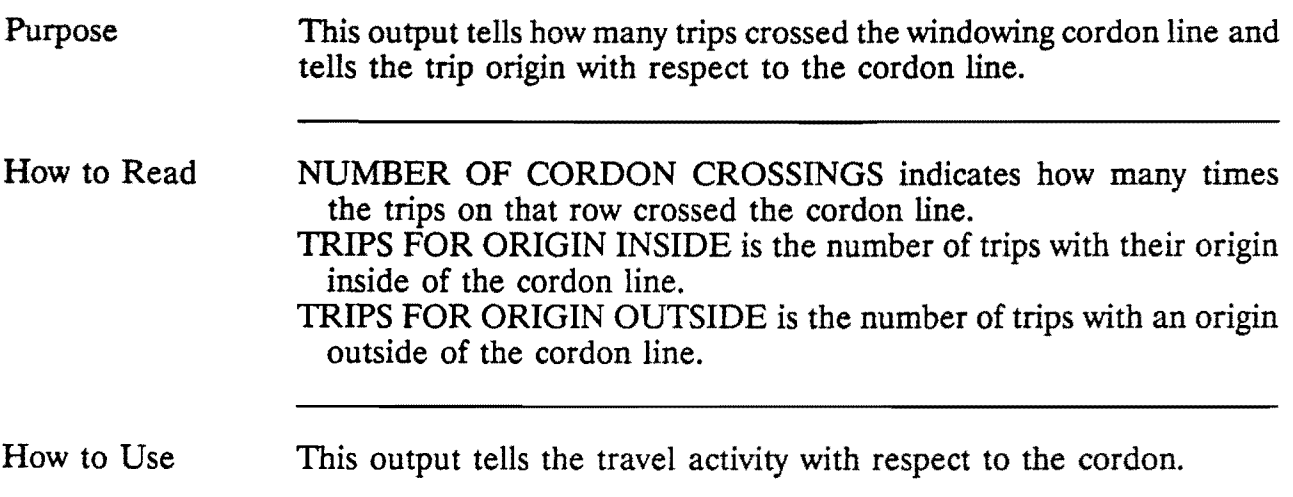

 $\langle \cdot \rangle$  .

DEC 16, 1988

 $\sim 10^7$ 

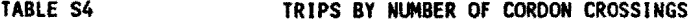

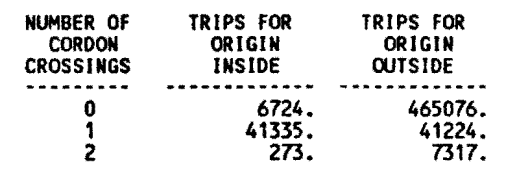

CUMULATIVE TIME =  $0.0357$  minutes Time since last query =  $0.0273$  minutes

\$STOP

MESSAGE SUMMARY: MESSAGE NUMBER • COUNT

201 1

#### FOCUSING

## SUBAREA SECTOR EQUALS

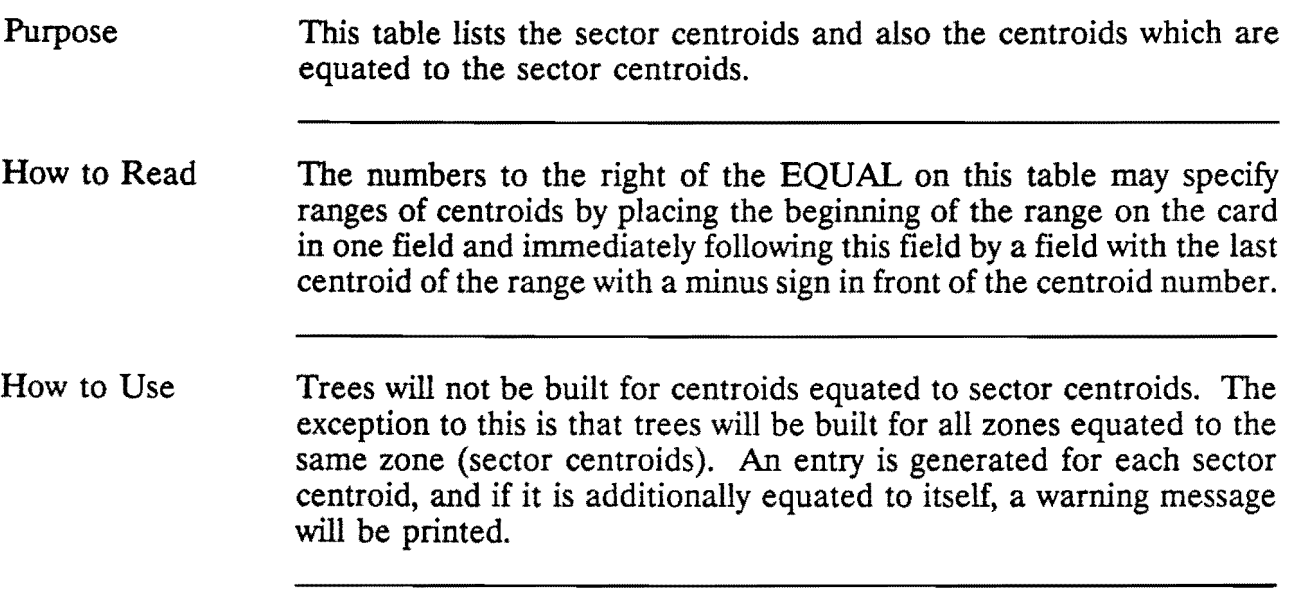

#### TYLER 85-85-1 DEC 16, 1988

 $\mathbf{y} = \mathbf{y}$ 

SUBAREA SECTOR EQUALS

58 EQUAL 59 ·61 64 65 215 216 71 EQUAL 57 62 63 66 ·70 72 219 73 EQUAL 74 78 ·80 91 75 EQUAL 75 81 EQUAL 76 77 82 86 EQUAL 83 84 87 97 EQUAL 88 ·90 92 -96 98 100 EQUAL 85 99 101 ·103 105 109 107 EQUAL 104 106 108 111 ·113 114 EQUAL 110 115 116 119 EQUAL 117 118 120 122 131 220 128 EQUAL 121 123 127 129 130 140 141 136 EQUAL 133 ·135 137 139 EQUAL 132 138 152 151 EQUAL 148 ·150 154 158 159 161 155 EQUAL 153 156 157 162 EQUAL 160 163 170 173 EQUAL 171 172 174 162 EQUAL 160 163 170<br>173 EQUAL 171 172 174<br>187 EQUAL 185 186 188 189 197 198<br>193 EQUAL 190 -192 194 -196 190 -192 194 -196<br>200 203 204 214 201 EQUAL 200 203<br>218 EQUAL 202 217 218 EQUAL<br>
2021 2021 CUMULATIVE TIME =  $0.0275$  minutes Time since last query =  $0.0005$  minutes

\$STOP

MESSAGE SUMMARY: MESSAGE NUMBER • COUNT

201 252

#### FOCUSING

## El: CENTROID TO SECTOR EQUIVALENCES

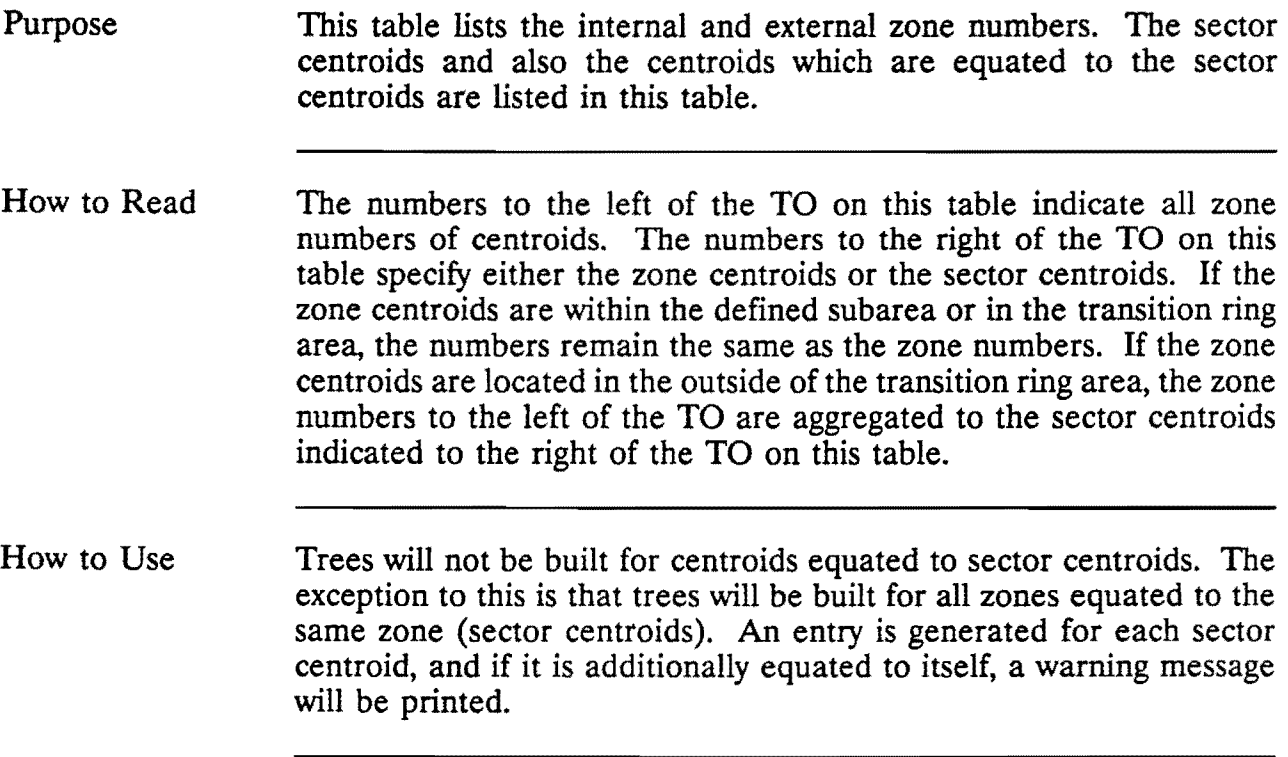

 $\mathcal{L}^{\text{max}}_{\text{max}}$  , where  $\mathcal{L}^{\text{max}}_{\text{max}}$ 

 $\sim 10^{-11}$ 

CENTROID TO SECTOR EQUIVALENCES

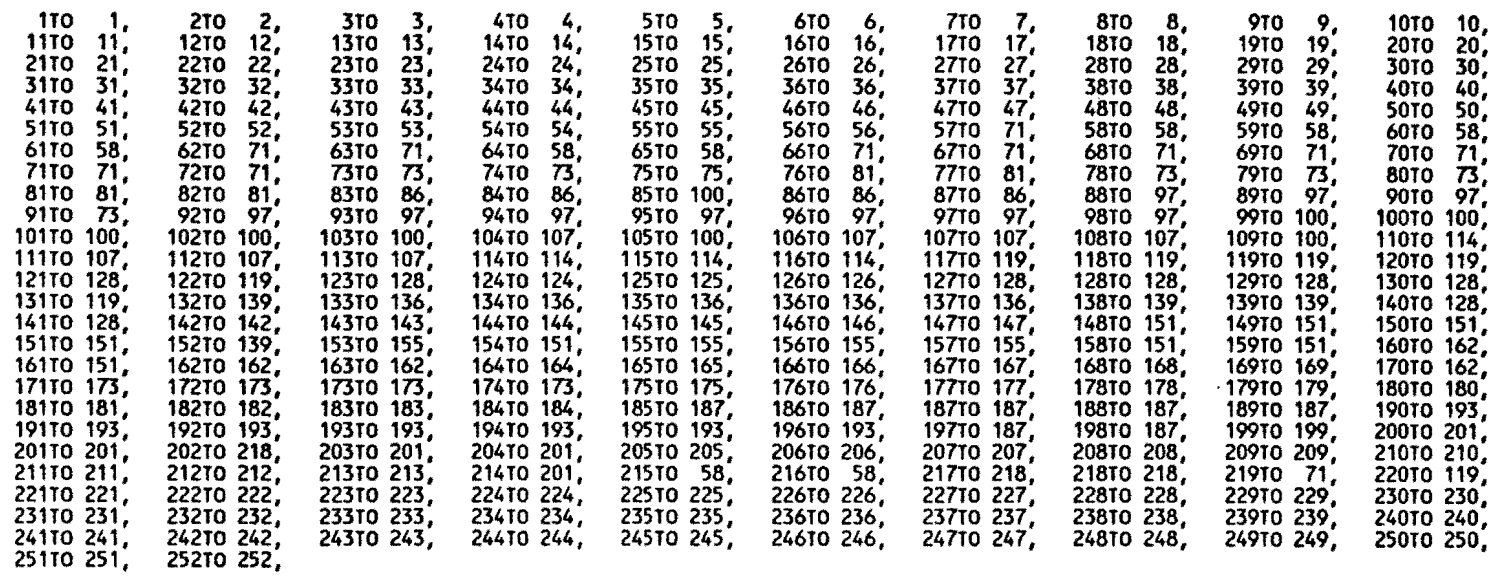

DEFAULT EQUIVALENCES HAVE BEEN SET TO SECTOR219

LAST NODE NUMBER FOR THIS NETWORK IS 998<br>NUMBER OF NODES CONNECTED IN THIS NETWORK = 928<br>NUMBER OF ONE WAY LINKS = 3078

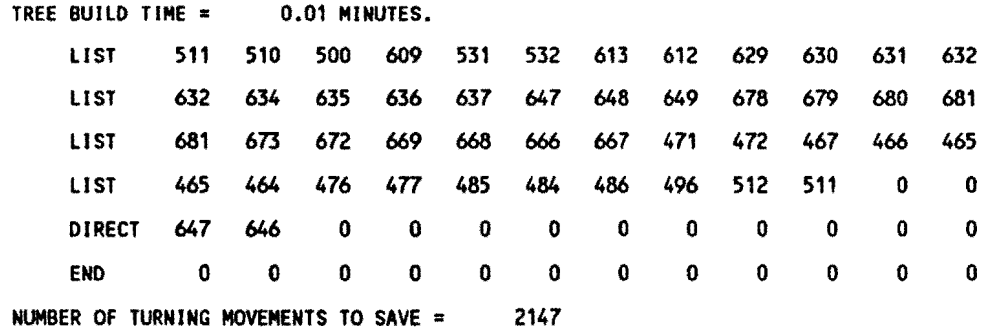

TABLE E1

### FRATAR

\$SUM TRIP ENDS (for base year)

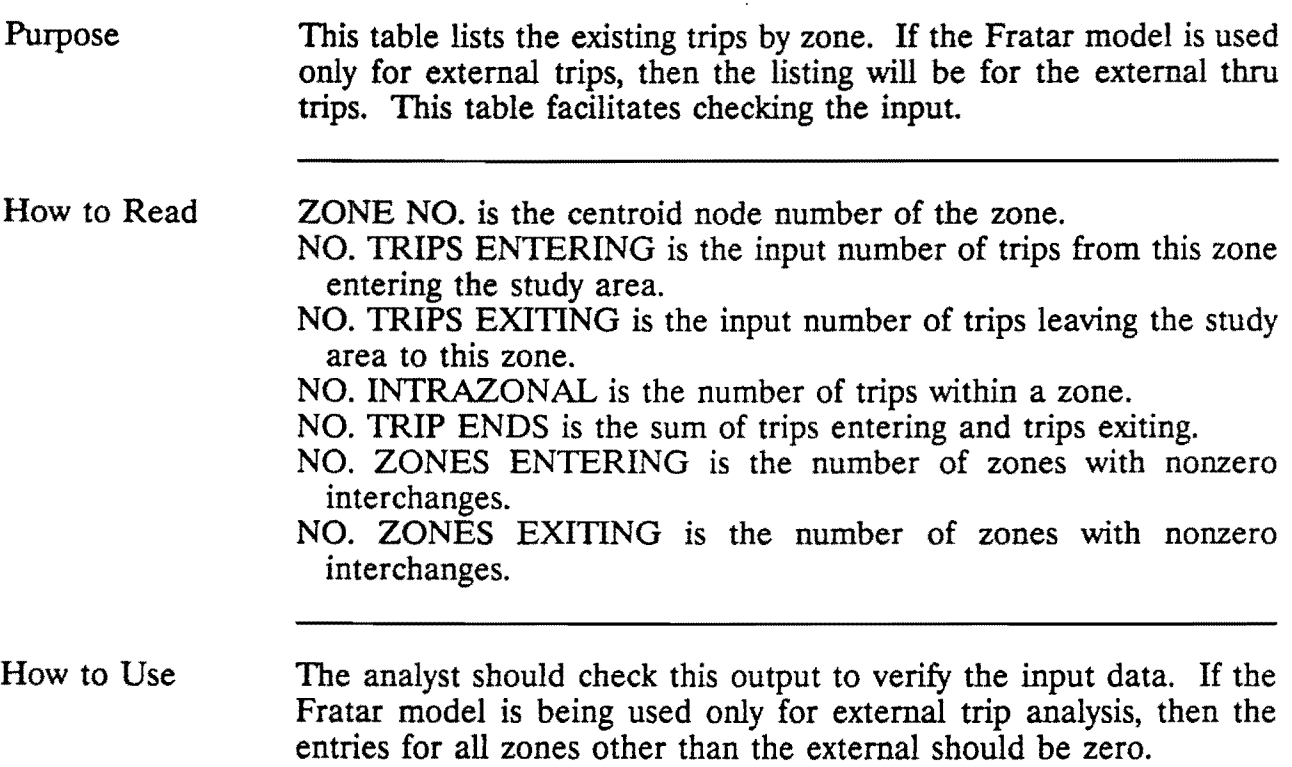

# FRATAR TYLER 85-85-1 EXTERNAL THRU **DEC 16, 1988**

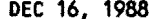

 $\sim 100$  km s  $^{-1}$ 

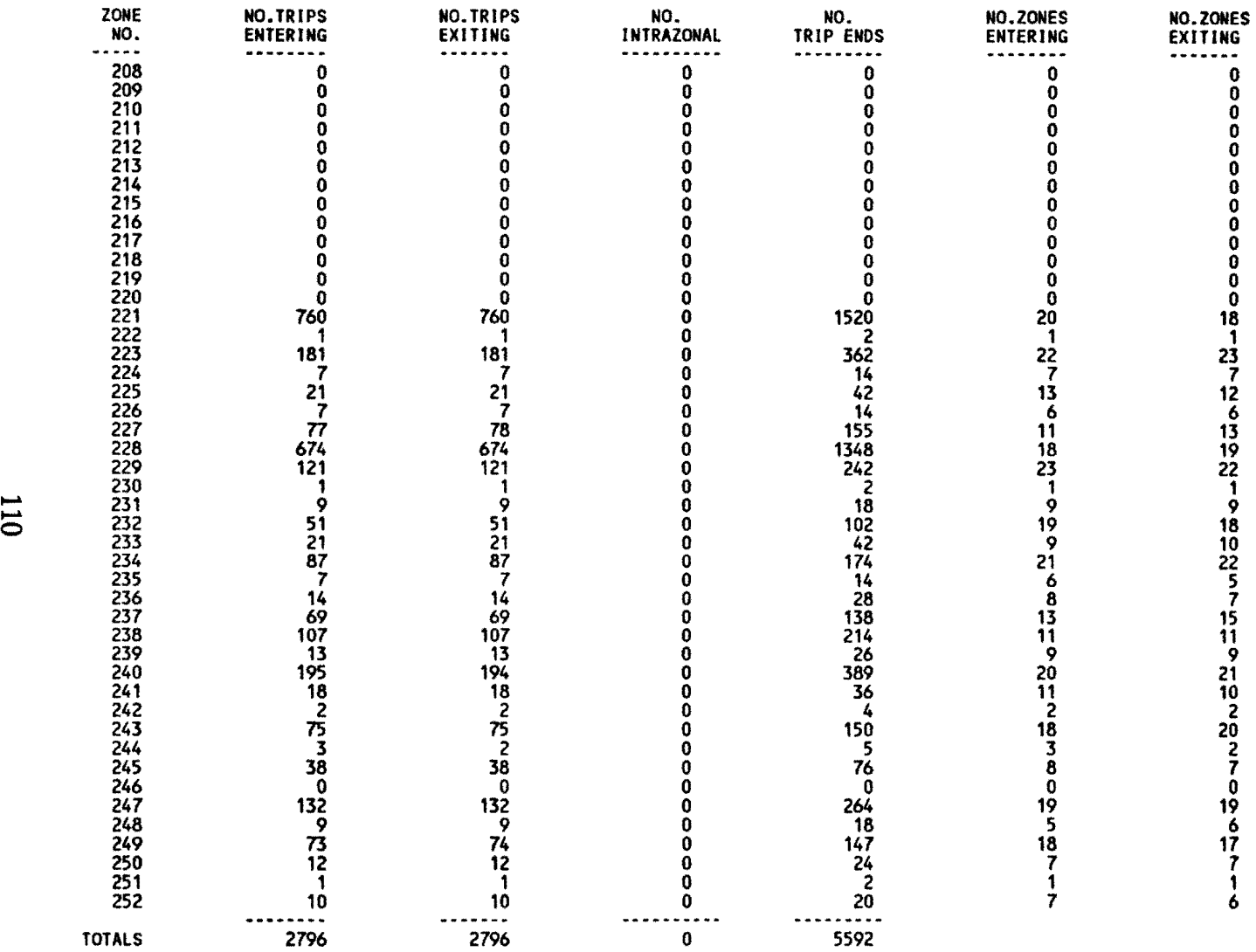

 $\mathbf{x} \in \mathbb{R}^{n \times n}$ 

#### FRATAR

#### D1: CONVERGENCE DISTRIBUTION AT THE END OF ITERATION

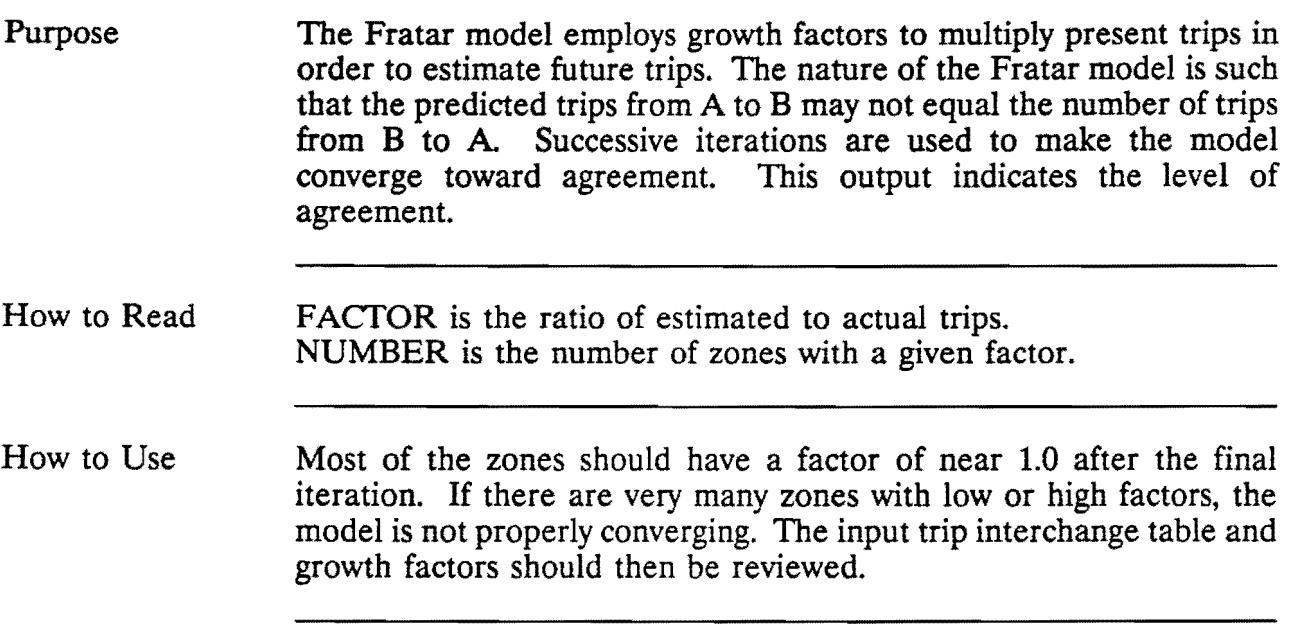

 $\sim$ 

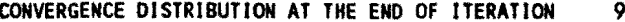

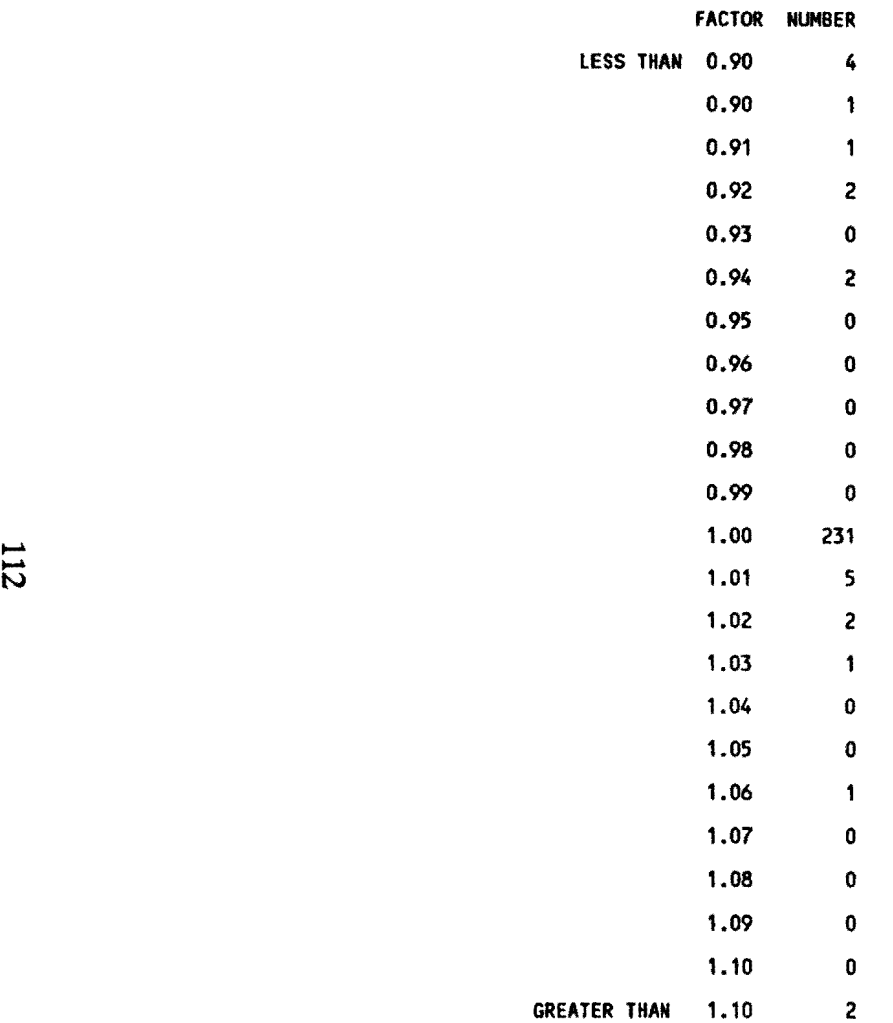

 $\mathcal{L}^{\text{max}}(\mathbf{r})$  .

 $\mathcal{L}^{\text{max}}(\mathbf{r})$  ,  $\mathbf{r}^{\text{max}}$ 

 $\mathcal{L}^{\mathcal{L}}(\mathbf{z})$  and  $\mathcal{L}^{\mathcal{L}}(\mathbf{z})$  .

## FRATAR

## \$SUM TRIP ENDS (for future year)

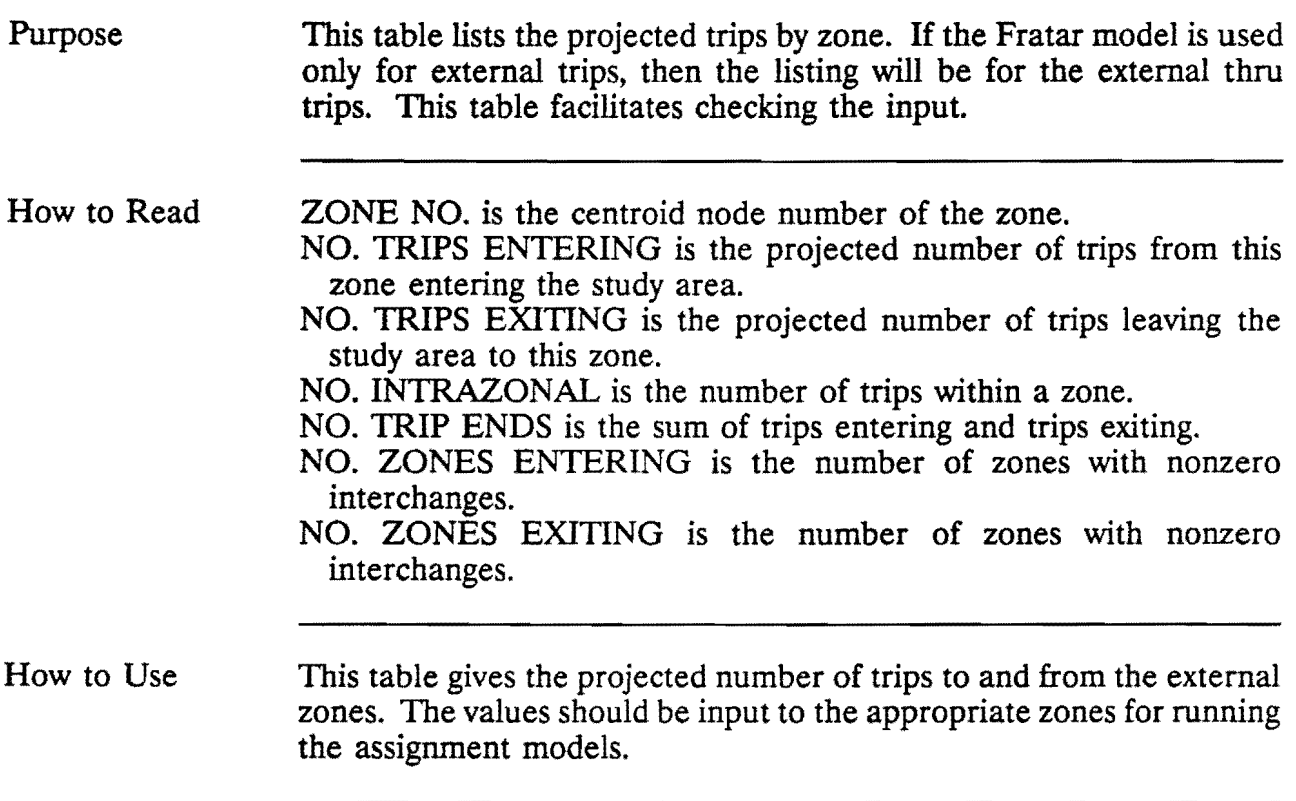

 $\ddot{\phantom{a}}$ 

#### FRATAR TYLER 85-85-1 EXTERNAL THRU **DEC 16, 1988** DEC 16, 1988

 $\sim$ 

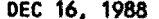

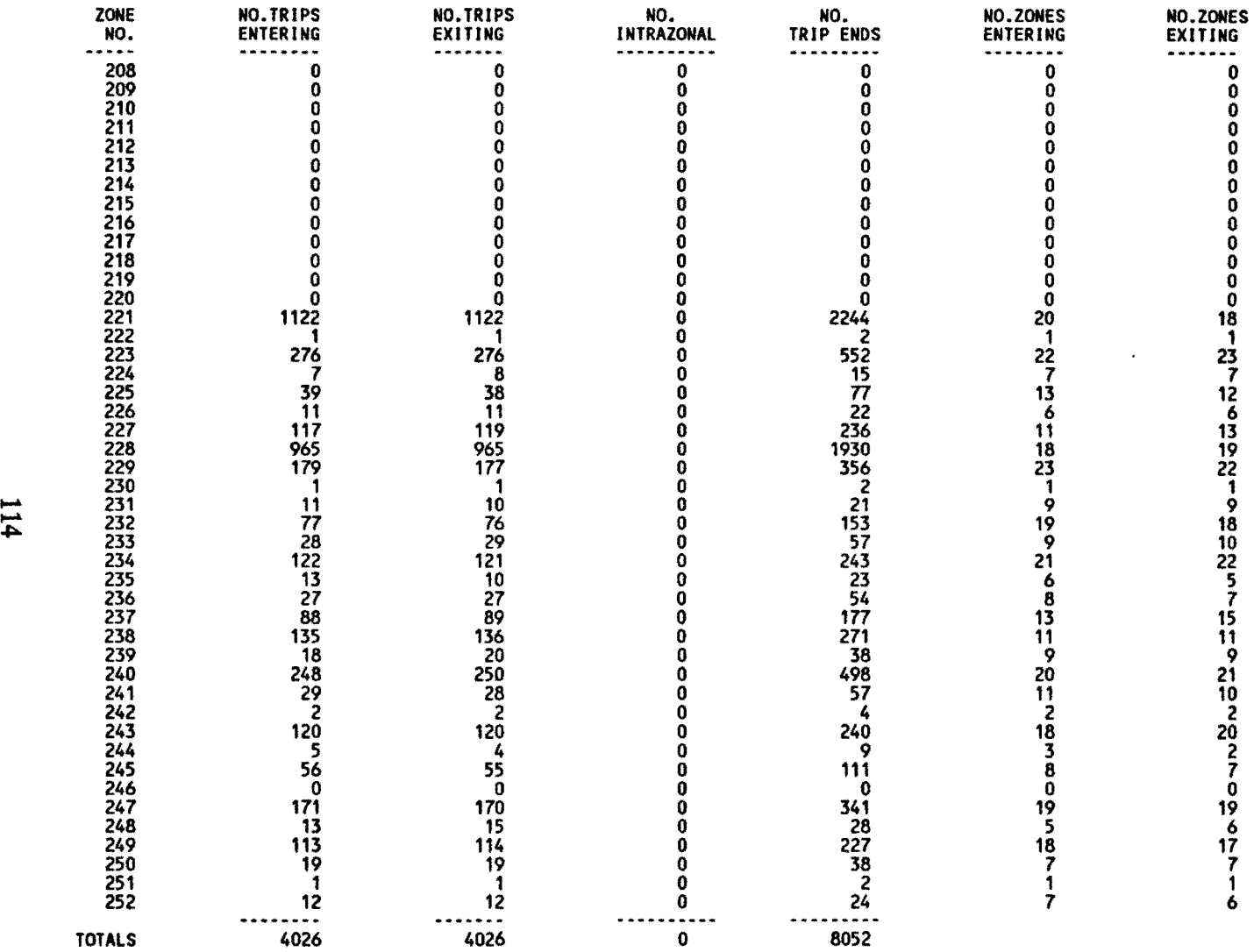